ڄاممة أبو بكر بلقايد- تلمسان

**Université Abou Bakr Belkaïd de Tlemcen**

**Faculté de Technologie Département de Génie Biomédical Laboratoire de Recherche de Génie Biomédical**

## **MEMOIRE DE PROJET DE FIN D'ETUDES**

**pour l'obtention du Diplôme de**

## **MASTER en GENIE BIOMEDICAL**

*Spécialité :* **Informatique Biomédicale**

**présenté par : BOUAMRA Chadia et BOUNAAMA Rabiaa**

## **CONCEPTION DE SYSTÈME D'AIDE À LA DÈCISION À L'ACTION MEDICAL**

#### **Soutenu le 23 mai 2016 devant le Jury**

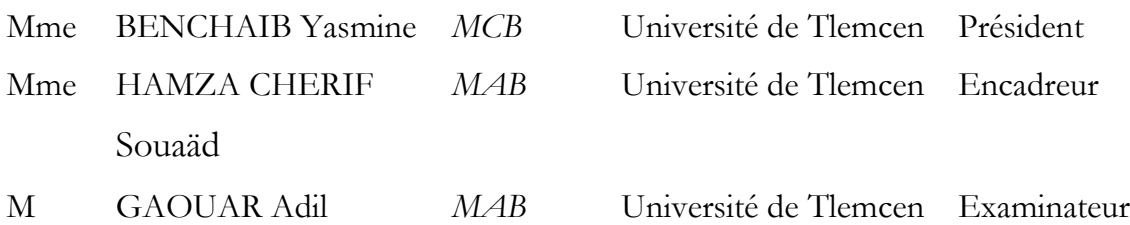

**Année universitaire 2015-2016**

#### **Remerciements :**

Tout d'abord, nous voudrions remercier les membres du jury pour avoir accepté de participer à ce jury.

Nous tenons à remercier toutes les personnes qui ont contribué au succès de ce projet de fin d'études de près ou de loin, nos profs, collègues, et nos amies.

Aussi, nous adressons nos remerciements à notre encadreur **"Mme** *Hamza-Cherif Souaäd"* qui nous a bien orienté et aidé dans la réalisation de ce modeste travail.

*A cœur vaillant rien d'impossible A conscience tranquille tout est accessible Quand il y a la soif d'apprendre*

*Tout vient à point à qui sait attendre*

*Malgré les obstacles qui s'opposent En dépit des difficultés qui s'interposent Les études sont avant tout Notre unique et seul atout Ils représentent la lumière de notre existence*

*L'étoile brillante de notre réjouissance*

Décticace

*A l'aide de ALLAH tout puissant, qui trace le chemin de ma vie et avec un énorme plaisir et un cœur ouvert, avec une immense joie, que je dédis mon modeste travail à :*

*Ma mère, Affable, honorable, aimable : Tu représentes pour moi le symbole de la bonté par excellence, la source de tendresse et l'exemple du dévouement qui n'a pas cessé de m'encourager et de prier pour moi.*

*Mon cher frère et mes adorables sœurs, Je leur souhaite bonne chance et de succès.*

*Toute ma famille, mes tantes et mes oncles, à tout qui ils ont toujours me souhaiter le bonheur. Toutes mes amies.*

*Ma chère binôme* **AMIRA** *ainsi sa famille.*

*A tous ceux qui sont proches de mon cœur et dont je n'ai pas cité leur nom.*

*Rabiaa…*

Décticace

*A l'aide de ALLAH tout puissant, qui trace le chemin de ma vie et avec un énorme plaisir et un cœur ouvert, avec une immense joie, que je dédis mon modeste travail à :*

*L'homme de ma vie, mon exemple éternel, mon soutient moral et source de joie et de bonheur, celui qui s'est toujours sacrifié pour me voir réussir, que ALLAH te garde, à toi mon papa .*

*La lumière de mes jours, la source de mes efforts, la flamme de mon cœur, ma vie et mon bonheur , maman que j'adore.*

*Ma adorable et proche sœur* **AMANI** *,tu es ma joie de vivre.*

*Ma belle sœur. Mes frères et mes oncles. Mes grands parents et toute ma famille.*

*Ma chère binôme* **RABIAA** *ainsi sa famille.*

*Tout mes ami(e)s et collègues. Tous mes enseignants durant mon cursus. tous ceux qui m'aiment . tous ceux que j'aime.*

*Chadia***…**

## **RÉSUMÉ :**

Les systèmes informatique d'aide à la décision médicale "SADM" sont au croisement dans le différent aspect du domaine de la santé soit thérapeutique ou diagnostique, ainsi que du domaine de l'informatique. De tels systèmes permettent d'assister les praticiens du domaine dans leur processus de prise de décision, tout en se faisant interagir les experts du domaine et les ingénieurs de l'informatique.

Et c'est dans ce cadre-là que nous proposons dans notre projet de fin d'études un système d'aide à la décision médicale"**SADM"**plus précisément dans le domaine de la psychologie précisément les troubles de la personnalité.

Nous avons utilisé le classifieur arbre de décision parmi les méthodes d'algorithme d'apprentissage automatique. L'interface de Notre système permet au médecin de recueillirles symptômes du patient et lui retourne le diagnostic susceptible d'expliquer les signes observés, afin de prévoir l'évolution de la maladie.

**Mots Clés :** système d'aide à la décision médicale, Classifieur, Arbres de décision, interface.

### **ABSTRACT:**

If we say informatics, each of us will ultimately have a different reference. for certain, right now we will see a computer, for others we think internet, or big machines, for others it is primarily the tools of decision support where there are large kinds, among them Computer systems for the aid in medical decision "CSAMD" that are crossing in different appearance the field of health either therapeutic or diagnostic.

There is certification of prescription assistance software, the recommendation production of good practice and indicators, also continuing professional development.

We put a proposal for a "CSAMD" in our end study project on the field of psychology precisely the personality disorders, the doctor collects signs and symptoms, listening to the patient and examining it then it evokes diagnostic hypotheses that might explain the observed signs, he attempts to predict the evolution of the disease.

**Keywords:** "CSAMD",Classifier, Decision trees, interaction.

## **RÉSUMÉ**

#### **الملخص:**

الأنظمة الإعلامیة التي تساعد في اتخاذ القرار الطبي ھم في تزاید في مختلف المجالات الصحة إما العلاجیة أو التشخیصیة مثل ھده الأنظمة تقوم بمساعدة الممارسین في عملیة اتخاذ القرارات الخاصة بھم و دلك بمشاركة خبراء المجال والمھندسین تكنولوجیا المعلومات .

وأنھ في ھذا السیاق نقترح في الدراسات النھائیة للمشروع لدینا مساعدة في نظام دعم القرار الطبي"سادم" في مجال علم النفس على وجھ التحدید اضطرابات الشخصیة .

استعملنا المصنف شجرة القرارات بین طرق خوارزمیة التعلم الآلیة, واجھة من نظامنا یسمح للطبیب لجمع أعراض المریض وترجع لھ التشخیص قد یفسر علامات لوحظ أن التنبؤ بمسار المرض.

**كلمات المفتاحیة :**

نظام یساعد في القرار الطبي, مصنف , أشجار القرار , واجھة

#### **TABLE DES MATIERES**

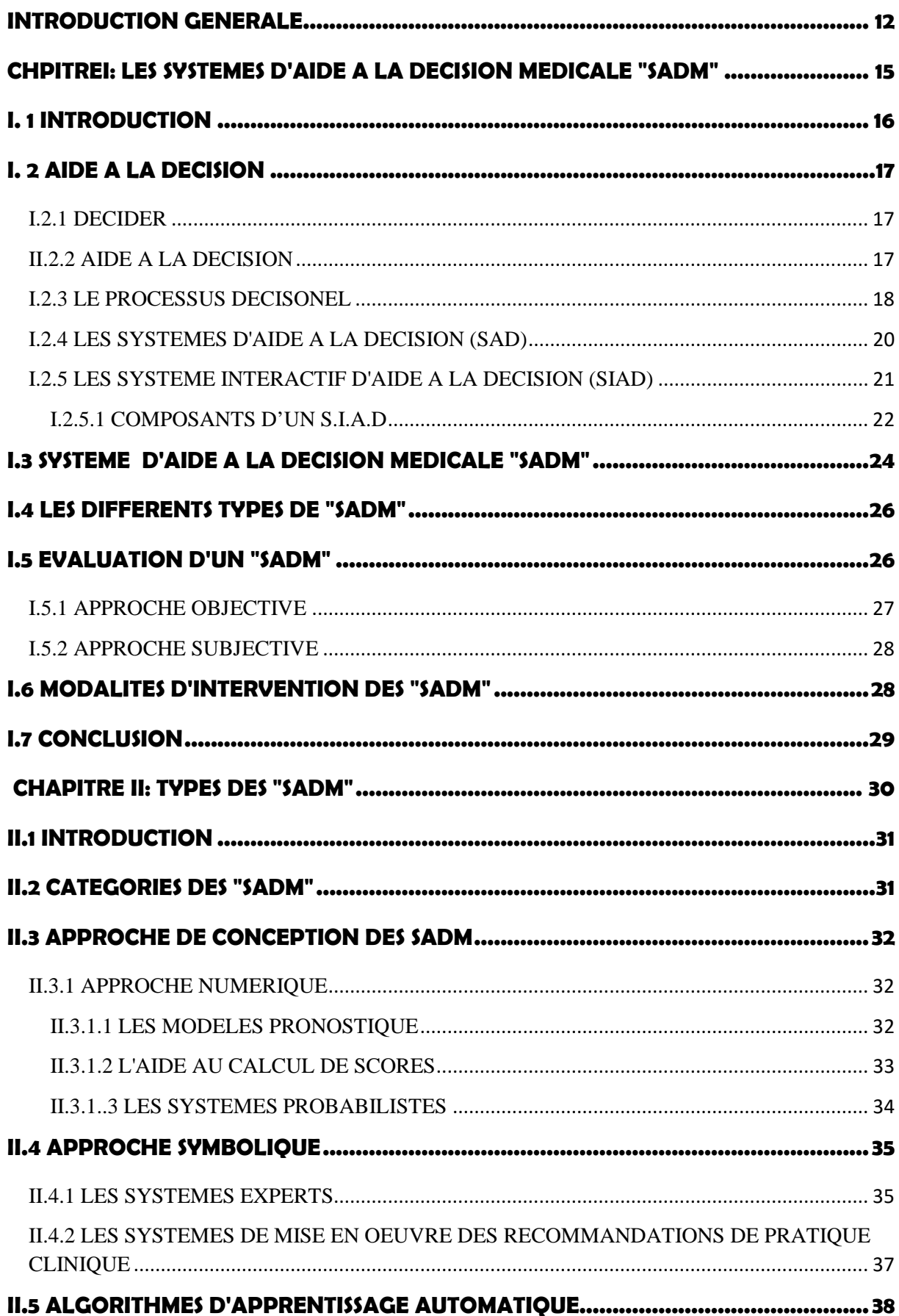

## **TABLE DES MATIÉRES**

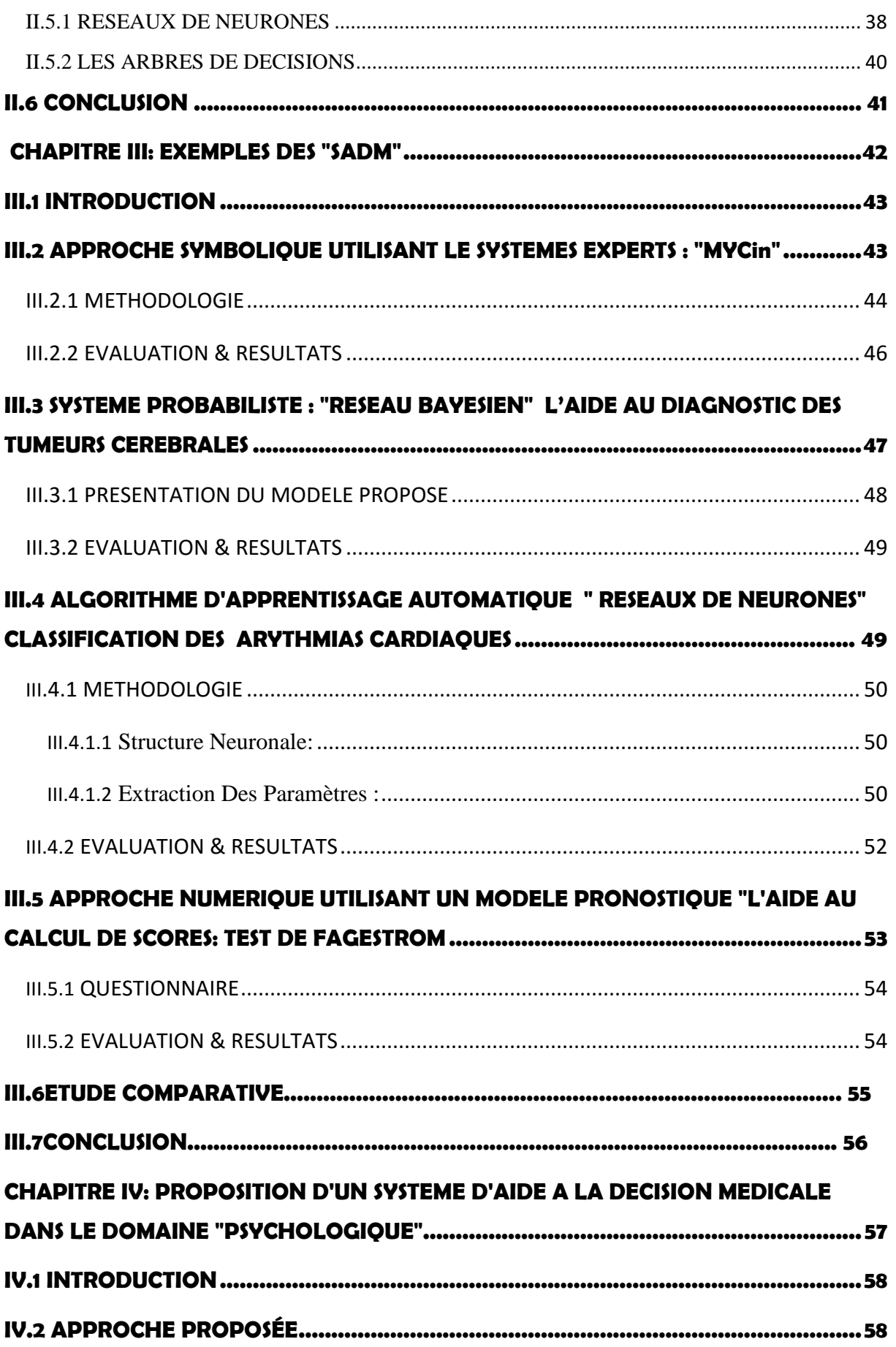

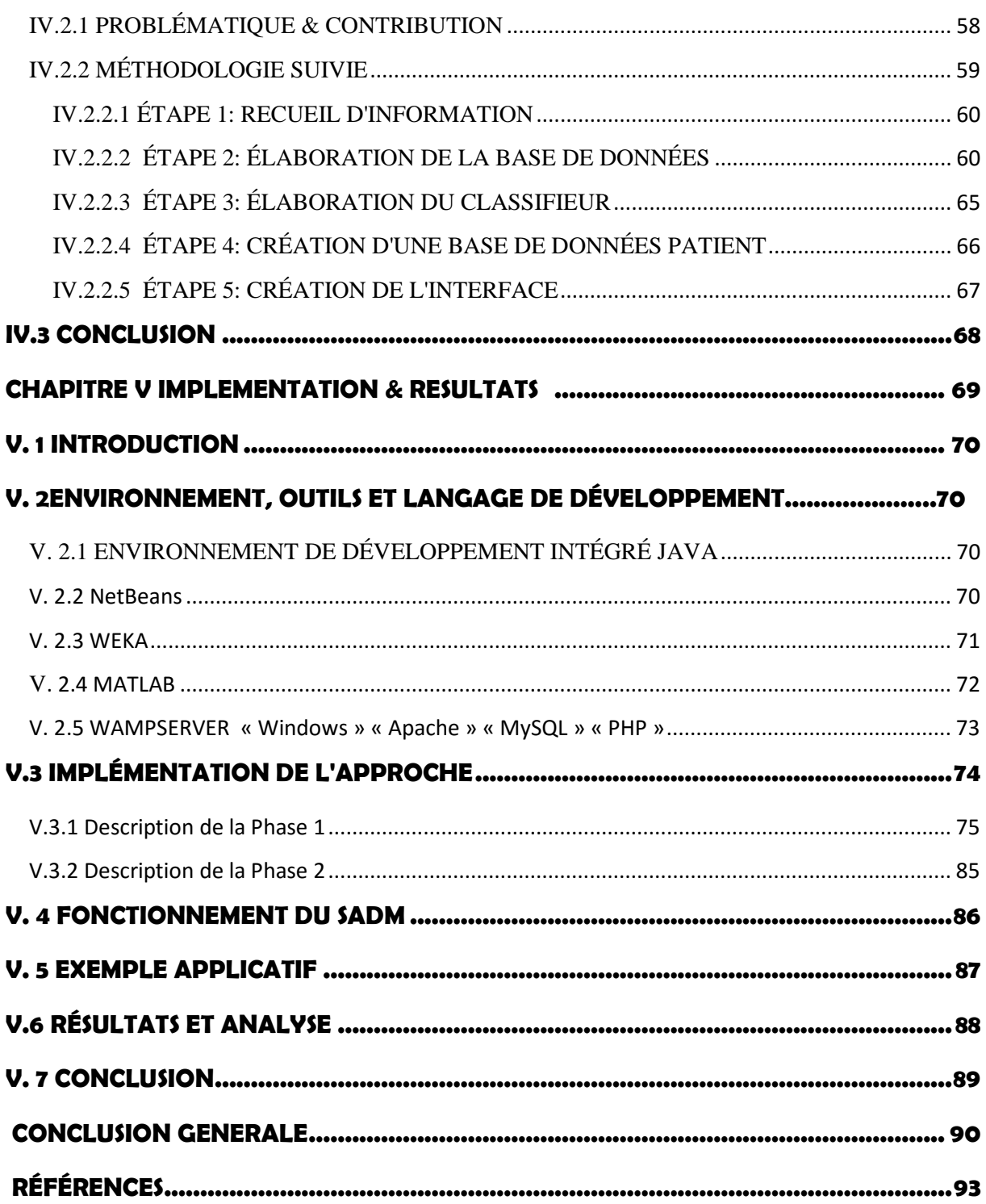

#### **LISTE DES FIGURES**

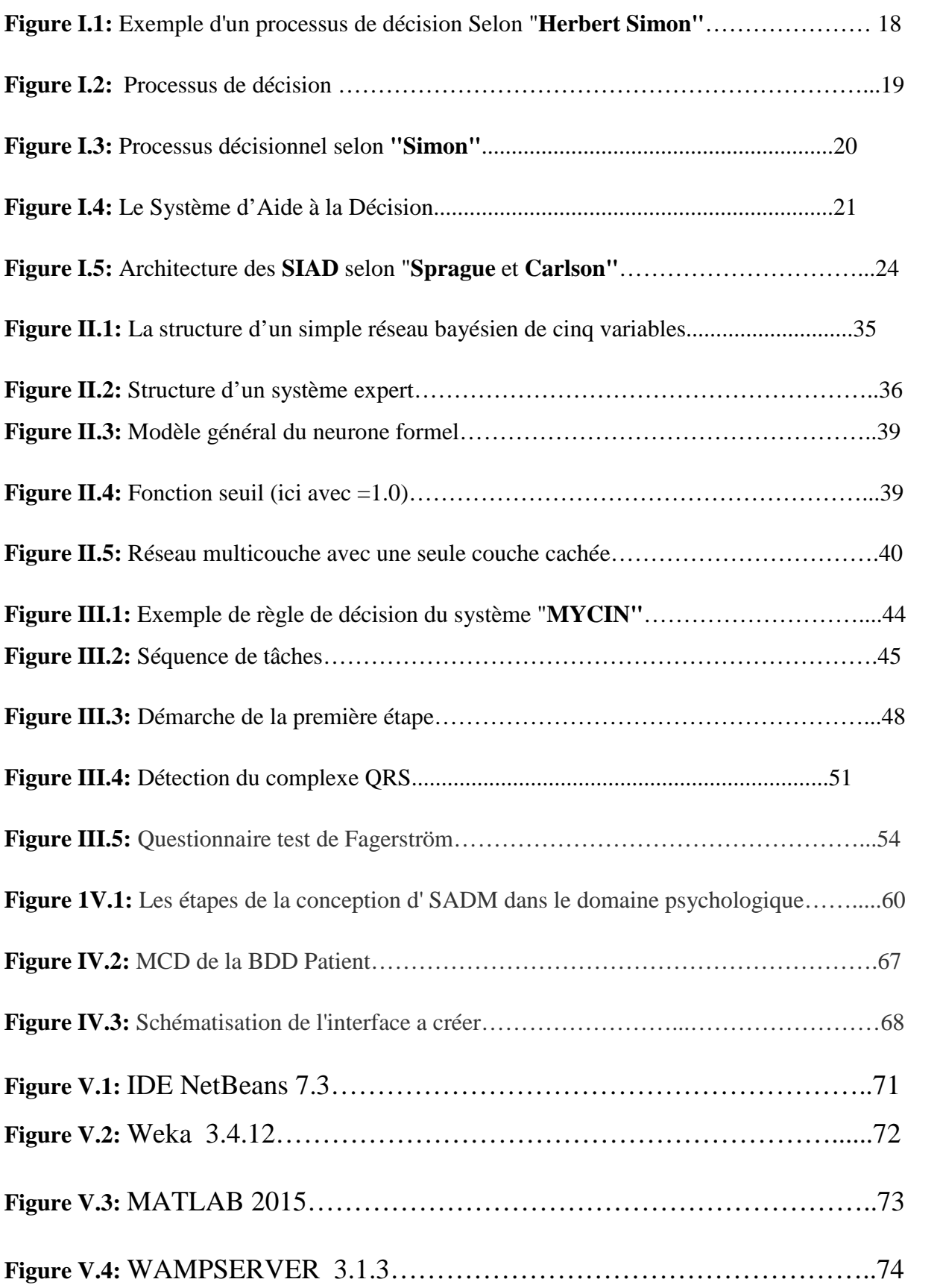

#### **LISTE DES FIGURES**

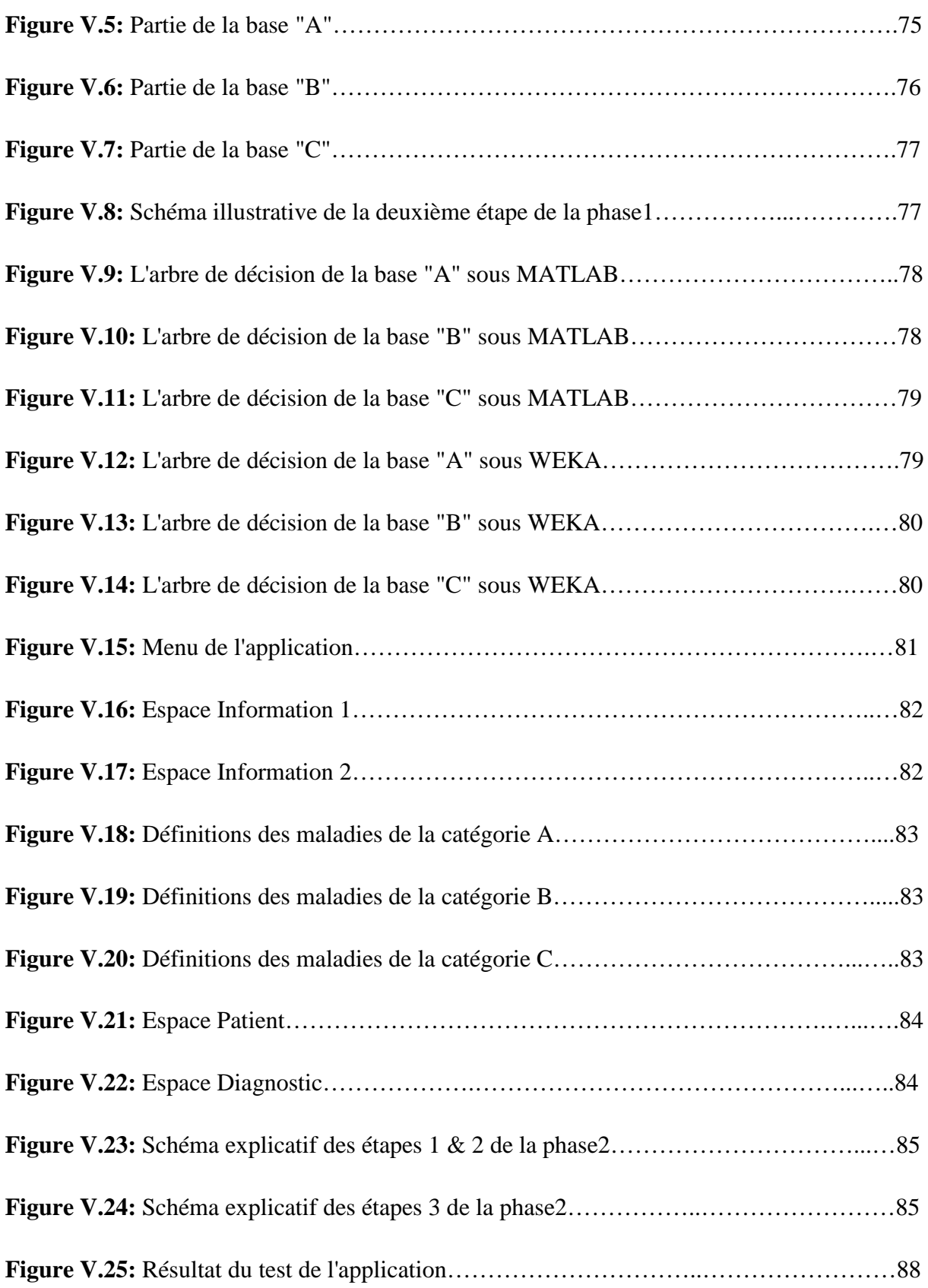

#### **LISTE DES TABLEAUX**

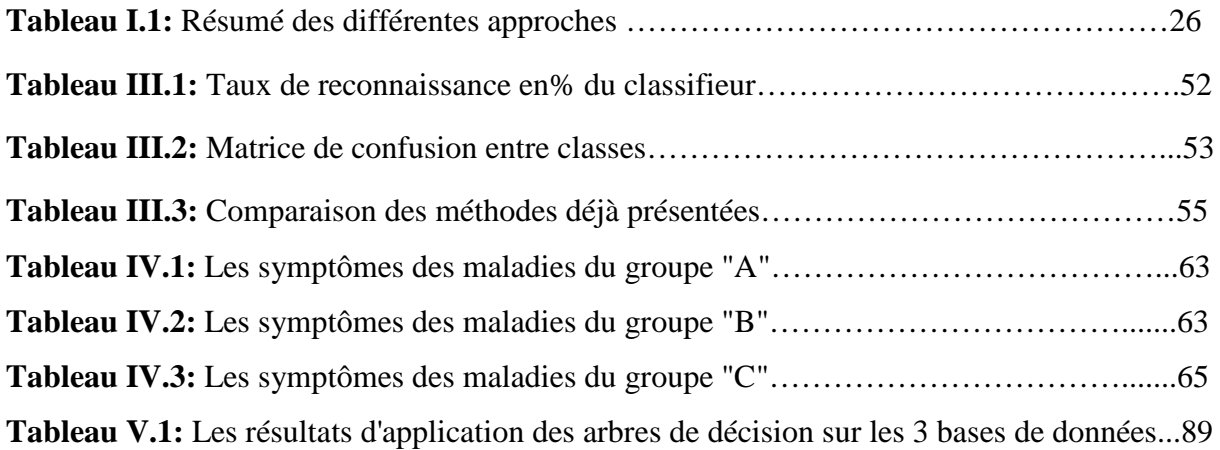

#### **LISTE DES ABREVIATIONS:**

**AD:** arbre de décision

- **CART:** classification and regression tree
- **MCD:** modèle de conception de données
- **RNA:** réseau de neurone artificiel
- **SADM:** système d'aide à la décision médicale
- **SAD:** système aide à la décision
- **SIAD:** système interactif aide à la décision

# **INTRODUCTION GÉNÉRALE**

## **Introduction Générale**

Réaliser des systèmes capables de faire ce que l'homme fait en raisonnant est une idée très ancienne bien que le terme Intelligence artificielle soit né seulement en 1956 avec les premiers systèmes informatisés. Cette discipline de l'informatique s'est véritablement développée avec l'apparition des systèmes experts dans les années 70. On peut définir le système expert comme étant un système informatique qui imite la démarche de la personne compétente dans un domaine donné, quelle que soit la méthode de raisonnement qu'elle utilise. De plus, il doit être interactif, capable de dialoguer avec ses utilisateurs et d'expliquer ses raisonnements. Bien qu'il existe toujours dans la littérature biomédicale récente, le principe du système expert paraît dépassé, les utilisateurs potentiels préférant les systèmes coopératifs aux systèmes simulant l'expert. Par la suite, ils ont laissé la place aux systèmes à base de connaissances, dont les termes sont moins restrictifs. Dans ces systèmes, les connaissances sont séparées du raisonnement mais il apparaît que la représentation des connaissances est étroitement liée à la méthode de raisonnement.

Les connaissances médicales sont devenues de plus en plus nombreuses au fil des années avec les progrès de l'imagerie, le développement des tests biologiques, la mise sur le marché régulier de nouveaux médicaments ou autres procédures thérapeutiques. La mémoire humaine est limitée et le médecin ne peut avoir en tête l'ensemble des connaissances médicales dont il a besoin pour sa pratique quotidienne. De ce fait, une prise en charge des patients respectant les bonnes pratiques cliniques telles qu'elles sont énoncées dans les guides diffusés par les agences nationales comme la Haute autorité de santé (HAS), nécessite que le médecin soit outillé pour réaliser ces tâches complexes. C'est le but des systèmes d'aide à la décision informatisés médicaux qui occupent de nombreux chercheurs en santé depuis de nombreuses années.

L'analyse décisionnelle occupe une place centrale dans l'élaboration et la résolution des évaluations prospectives des programmes et actions de santé. Cette analyse repose sur un ensemble de méthodes qui se situent à la croisée de plusieurs disciplines complémentaires : économie, épidémiologie, biostatistique, mathématique, psychométrie. Elle permet aussi d'estimer, puis de réduire l'incertitude, non de la supprimer, ce qui interdit le plus souvent d'aboutir à une recommandation univoque. Au total, la conduite d'une analyse de décision en santé publique représente une démarche structurée et systématique.

### **INTRODUCTION GÉNÉRALE**

Dans ce cadre-là et pour tenter d'assister les praticiens de la santé dans leur processus de prise de décision plusieurs travaux ont vu le jour, et c'est dans ce contexte là que nous tentons nous aussi de répondre à cette problématique en proposant dans ce mémoire un système d'aide à la décision médicale dans un domaine particulier qui est la psychologie afin d'améliorer la prise de décisions des psychologues.

Notre mémoire est divisé en deux parties : la première est théorique et comprend trois chapitres. Dans le premier chapitre nous avons présenté les différents concepts relatifs à cette thématique des systèmes d'aide à la décision « SAD » et les systèmes d'aide à la décision médicale « SADM ».Dans le second chapitre nous décrivons les principales méthodes, modèles et système pour l'aide à la décision médicale existant dans le domaine**.** Ensuite on a présenté dans le troisième chapitre les travaux connexes les plus pertinents trouvés dans la littérature et nous avons fourni une étude comparative entre eux.

Dans la seconde partie de notre mémoire qui est la partie pratique, nous avons proposé dans le quatrième chapitre un système d'aide à la décision médicale dans le domaine de la psychologie. Tout au long de ce chapitre nous avons présenté, expliciter et détaillé la méthodologie suive pour la conception de ce système.

Enfin dans le dernier chapitre, nous avons d'abord présenté l'environnement de développement, ainsi que les outils et langages de programmation utilisés pour tester l'applicabilité de l'approche.

Par la suite, nous avons expérimenté l'approche proposée grâce à l'implémentation que nous avons fait, puis, nous avons exposé les résultats obtenues.

# **CHAPITRE I**

# **les systèmes d'aide à la décision médicale "SADM"**

#### **I. 1 INTRODUCTION**

Au cours des années 70, avec l'avènement de l'intelligence artificielle dont l'objectif était la recherche de moyens susceptibles de doter les systèmes informatiques de capacités intellectuelles comparables à celles des humains, de nouveaux systèmes d'aide à la décision médicale ont été développés.

L'ampleur et la complexité croissante des connaissances médicales, telles que les données physiopathologiques ou les moyens diagnostiques et thérapeutiques, obligent le médecin à gérer toujours plus d'informations pour soigner un patient. Une réponse à cet état de fait peut être une plus grande spécialisation des médecins mais ils ne peuvent être réunis simultanément et cette spécialisation peut entraîner des pertes de temps et des dérives liées à la « segmentation » du patient. Lorsqu'il soigne un patient, le médecin doit prendre toute une série de décisions aboutissant à l'acte médical. Il agit en suivant un raisonnement qui implique tout à la fois des notions de connaissance, d'incertitude, d'expérience et de risque.

Le développement de systèmes d'aide à la décision, simulant le raisonnement médical, nécessite de modéliser cette pratique. Pour cela, il importe de retracer la démarche du médecin face à un malade et de faire une analyse de la décision médicale, c'est-à-dire une étude du cheminement et des conditions du raisonnement. Les développeurs de ces systèmes ont souvent des ambitions de recherche en matière d'intelligence artificielle et de processus de raisonnement et appliquent de nouvelles méthodes à des connaissances médicales plutôt que d'adopter la démarche inverse qui consiste à résoudre un problème médical donné en appliquant une méthode adaptée.

Dans ce contexte nous allons dans ce chapitre présenter en premier lieu les différents concepts relatif à cette thématique de l'aide à la décision tels que la notion de décider, les systèmes d'aide à la décision et les systèmes interactifs d'aide à la décision (**SIAD)**, puis on va s'intéresser sur un type particulier des **SIAD** qui est les systèmes aide à la décision médicale "**SADM"** qui constituent sa version médicale.

Nous verrons ensuite les différents types des "**SADM"**, l'évaluation et leurs modalités d'intervention.

#### **I. 2 AIDE A LA DECISION**

#### **I.2.1 DECIDER**

Définition informelle et provisoire **[R. Howard]** : « Décider c'est ce que l'on fait lorsqu'on ne sait pas quoi faire » **[1]** .

Le petit la rousse **[Cip, 00]** définit la décision comme étant :«L'action du décideur après examen » et décider c'est « déterminer ce qu'il faut faire et choisir entre plusieurs alternatives» **[2]** .

La majeure partie des activités humaines nécessite de prendre quotidiennement des décisions. Une décision est toujours prise pour faire face à une difficulté ou répondre à une modification de l'environnement, elle est, avant tout, un choix que l'on doit réaliser devant différentes possibilités qui sont offertes et qui ne sont pas directement comparables ou qui présentent des

aspects contradictoires, suite à un processus mental entre les issues.

Il résulte de ces définitions que décider consiste à déterminer un ensemble d'actions, après y avoir réfléchi. Une réflexion est préalable parce que nos actes ne peuvent pas être laissés au hasard si nous voulons qu'ils soient efficaces par rapport aux buts fixés au départ.

#### **II.2.2 AIDE A LA DECISION**

Pour introduire la notion d'aide à la décision, nous utilisons la définition proposée par **Roy [Roy, 85]** : « l'activité de celui qui, prenant appui sur des modèles clairement explicités mais non nécessairement complètement formalisés, aide à obtenir des éléments de réponses aux questions que se pose un intervenant dans un processus de décision, éléments concourant à éclairer la décision et normalement à prescrire, ou simplement à favoriser, un comportement de nature à accroître la cohérence entre l'évolution du processus d'une part, les objectifs et le système de valeurs au service desquels cet intervenant se trouve placé d'autre part » **[1]** .

Cela constitue une aide qui permettra au décideur d'élaborer une représentation pertinente de la situation. Tout en sachant que tout programme sur les connaissances et les données a pour but d'aider à la décision.

#### **CHAPITRE I** SADM

Selon "**Herbert Simon"** l'aide à la décision a pour but de Faire ressortir ce qui est objectif de ce qui l'est moins, exemple d'un modèle simple d'un processus de décision **[1]** .

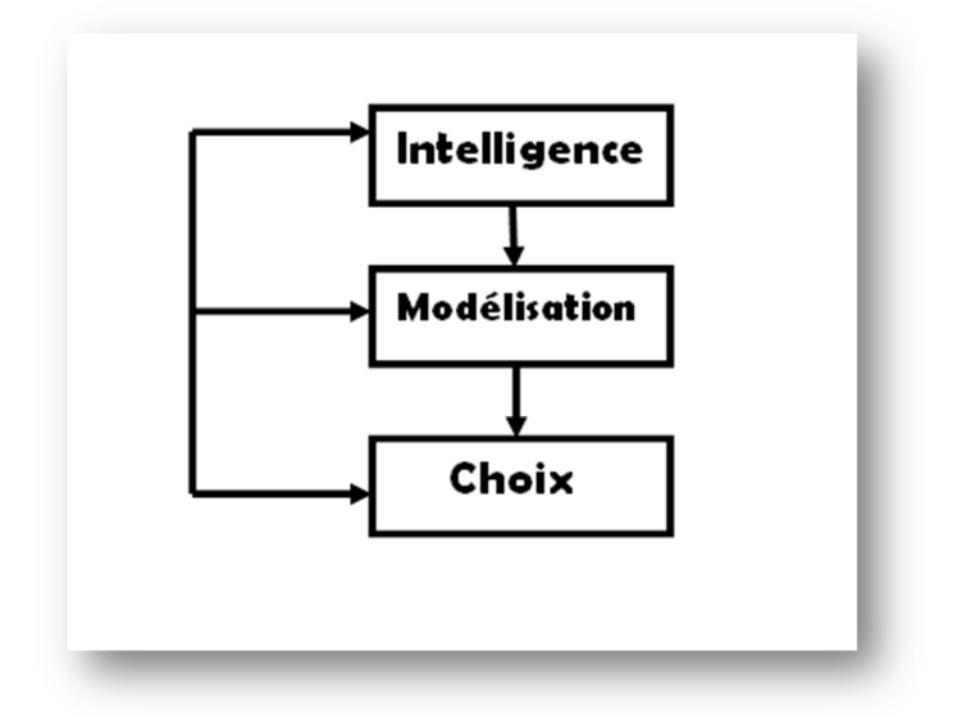

**Figure I.1:** Exemple d'un processus de décision Selon "**Herbert Simon" [1]**.

Dans la figure au-dessus le processus de décision est caractérisé par l'intelligence, la modélisation et le choix

- L'intelligence est la reconnaissance d'un « problème » et d'une « Situation décisionnelle » ainsi que les actions possibles afin de déterminer l'objectif.
- $\triangleright$  La modélisation c'est décrire ou prévoir l'état du système si on lui applique une action.
- $\triangleright$  Le choix est la décision optimale entre les éléments de solution possibles.

#### **I.2.3 LE PROCESSUS DECISONEL**

L'activité d'aide à la décision s'articule autour d'un processus de décision qui peut être défini par **[Cha et al, 05 b]**:

« Le processus de décision est un ensemble d'activités déclenché par un stimulus, et aboutissant à un engagement spécifique à l'action » **[3]**.

Sur la **(FigureI.2)**, le processus de décision est représenté par une flèche qui part des données (matériau brut) pour aller aux techniques de décision.

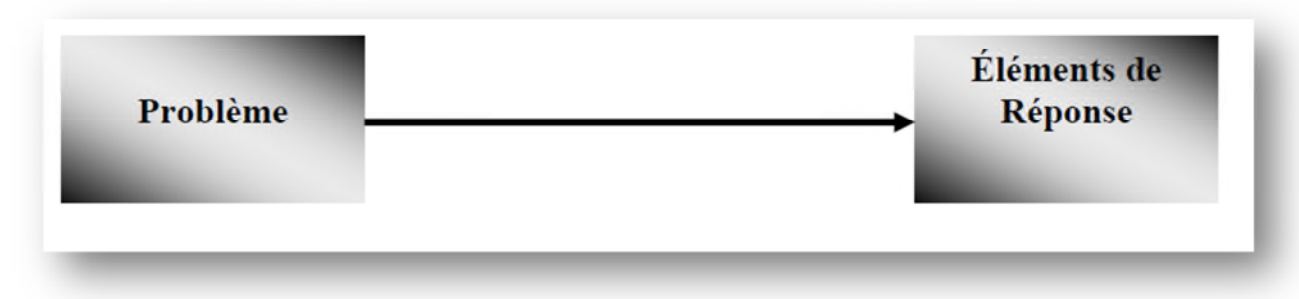

**Figure I.2:** Processus de décision **[3]**.

La décision ne peut être définie indépendamment de la notion de processus décisionnel. C'est pourquoi, nous nous attacherons particulièrement à l'étude du processus de décision dans sa globalité. Cette optique permet en outre de mettre en évidence l'importance relative des différentes étapes composant ce processus.

La décision globale s'élabore progressivement, à tel point que « la décision finale peut n'être qu'un acte de ratification des décisions antérieures ou une synthèse d'un faisceau de décisions».

De manière générale, un processus de décision consiste à restreindre un ensemble de possibilités à un sous ensemble stricte et à évaluer cette restriction.

**"Simon" [Sim, 77],** grâce à ses observations sur la façon dont les décideurs municipaux de sa ville prenaient leurs décisions, pris très vite conscience de la distance qu'il y'avait entre la pratique et le modèle de l'espérance d'utilité. Il découvre les trois phases de la prise de décision :

- 1. Quel est le problème ?
- 2. Quelles sont les actions possibles ?
- 3. Quelle est la meilleure ?

**Simon [Sim, 77]**, s'intéresse aux processus, il ne dit pas : « quelles sont les actions possibles ?? » mais « il va falloir les recenser », il ajoutera , par la suite, plusieurs autres aspects aux différentes phases de la décision en particulier concernant la représentation du problème, la façon de poser le problème et la recherche d'information. Il détaille, finalement, ce processus en quatre étapes, non nécessairement séquentielles illustrées sur la **(FigureI.3) [3]**.

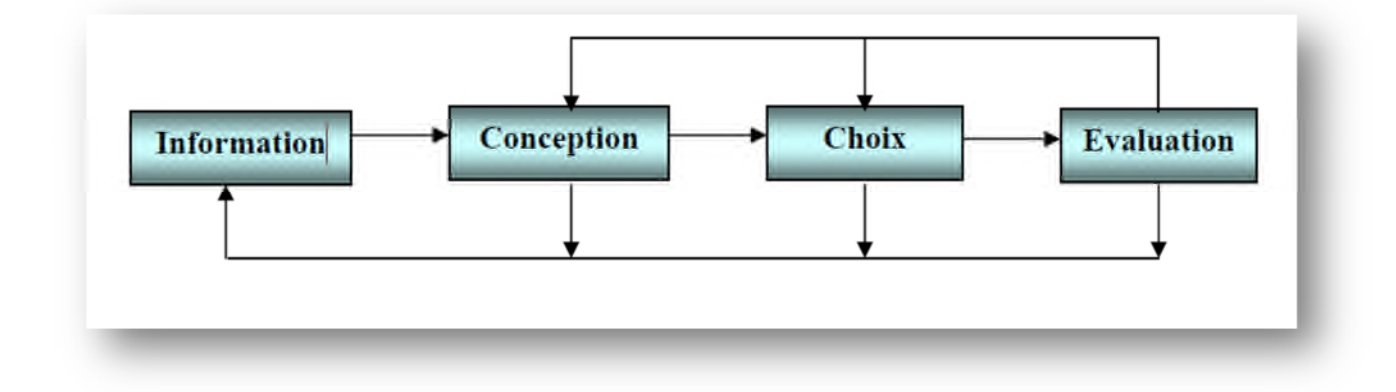

**Figure I.3:** Processus décisionnel selon **"Simon" [Sim, 77] [3]** .

• **L'Information:** C'est la phase qui détermine l'ensemble des données nécessaires (mais pas forcement suffisantes) qui seront utilisées lors des phases suivantes.

• **La Conception:** Cette phase génère les différentes alternatives qui forment l'ensemble des possibilités. Les différentes solutions sont donc élaborées à ce stade.

• **Le choix :** C'est la phase de décision proprement dite, elle consiste à restreindre l'ensemble des possibilités au sous-ensemble des possibilités sélectionnées répondant le mieux aux exigences d'une décision correcte.

• **L'évaluation :** En regard des trois phases précédentes, de la solution provisoirement retenue comme satisfaisante, cette phase peut amener à la réactivation de l'une des trois phases précédentes ou, au contraire, à la validation de la solution.

#### **I.2.4 LES SYSTEMES D'AIDE A LA DECISION (SAD)**

En raison de la complexité et de l'importance des conséquences engendrées par une décision, il faut déterminer des informations pertinentes pour garantir une meilleure prise de décision [Hol, 89], [3] tout en minimisant les coûts d'erreurs, et en suivant une stratégie de changement de l'environnement qui nous entoure. L'utilisation des systèmes d'aide à la décision (SAD), permet d'évaluer de telles situations relativement à diverses alternatives et leurs impacts et améliore la capacité d'un décideur pour la prise de décision en tenant compte des différentes contraintes [Hol, 96] [3] .

#### **CHAPITRE I** SADM

Le concept de **système d'aide à la décision** (**DSS**, **D**ecision **S**upport **S**ystem) est extrêmement vaste et ses définitions dépendent du point de vue de l'auteur. Un **DSS** peut prendre de nombreuses formes et peut s'utiliser de diverses manières. Certains définissent un **DSS** d'une façon générale comme la figure suivante:

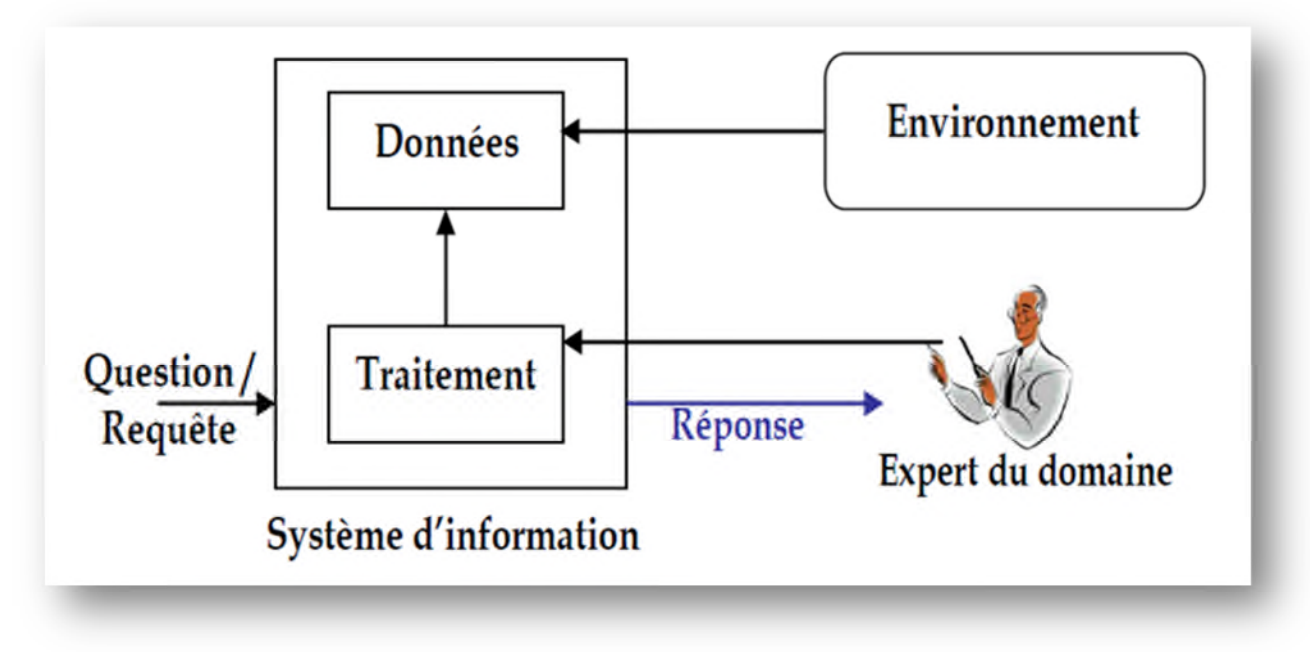

**Figure I.4:** Le Système d'Aide à la Décision **[3]**.

Le but du SAD est de modifier les résultats de nos actions pour les rendre conformes aux critères d'évaluations fixés ou à adopter**.**

#### **I.2.5 LES SYSTEMES INTERACTIF D'AIDE A LA DECISION (SIAD)**

Un Système Interactif d'Aide à la Décision **(S.I.A.D)** est un système homme-machine qui, à travers un dialogue permet à un décideur d'amplifier son raisonnement dans l'identification et la résolution de problèmes mal structurés.

L'expression **« système homme-machine »** met l'accent sur la notion de couplage entre un système artificiel (un logiciel) et une personne qui à son propre mode de raisonnement.

La notion de dialogue doit permettre un contrôle partagé entre le système d'une part et l'utilisateur d'autre part.

Le dialogue renvoie à la communication bidirectionnelle qui s'instaure entre le décideur et le système mais aussi avec les autres partenaires impliqués dans la décision.

Dans le processus de décision suivi par le décideur, il n'est plus question de fournir une solution à un problème mais d'accompagner et d'aider l'utilisateur dans son propre raisonnement **[4]**.

#### **I.2.5.1 COMPOSANTS D'UN S.I.A.D**

Selon "**Sprague** et **Carlson"** les composants d'un **SIAD** peuvent être généralement classifiés en cinq parties distinctes **[5]**.

#### **I.2.5.1.1 UN SYSTEME GESTIONNAIRE DE BASE DE DONNEES**

Ce système stocke, organise, trie et remonte les données pertinentes pour un contexte particulier de décision. Dans un **SIAD**, le module de base de données ne se contente pas de stocker passivement les informations. En effet, grâce au Système de gestion de bases de données, les données participent activement au fonctionnement d'un **SIAD**. Le rôle de la base de données étant important dans le **SIAD**, la question de sa réalisation est donc un point fondamental dans le processus de sa conception.

Souvent le **SIAD** se branche sur une base de données existante. Il faut donc réaliser les interfaces les reliant.

Les fonctionnalités du SGBD utilisées par le **SIAD** sont :

- création de nouvelles bases de données
- suppression, ajout, modification des données dans une base de données existante
- assurer la confidentialité des données si elles ne sont pas partagées
- interroger une base de données.

#### **I.2.5.1.2 UN SYSTEME GESTIONNAIRE DE BASE MODELES**

Ce système possède un rôle similaire au système gestionnaire de base de données excepté qu'il organise, trie, stocke les modèles quantitatifs de l'organisation. Les modèles utilisés dans un **SIAD** ont des tâches spécifiques d'aide à la décision. Ce sera suivant le cas, un tri, un choix, un classement, un calcul, ….. C'est donc toute opération qui tend à organiser de l'information, conduire à des recommandations et/ou à des choix d'action.

Les modèles fournissent plusieurs solutions acceptables plutôt qu'une meilleure solution.

De nombreux modèles statistiques, économiques ou économétriques (prévision et projection dans l'avenir) existent, faisant appel à des techniques multiples (régression, analyse de données, ….). Il existe également des modèles qualitatifs (aide à la négociation).

Parmi les modèles destinés au choix d'action, citons ceux basés sur la décision multicritères. Il existe aussi des modèles de recherche opérationnelle pour la recherche de solution optimale sous certaines contraintes.

Plusieurs modèles peuvent cohabiter dans un seul **SIAD** Leur stockage s'effectue dans une base de modèles. On peut alors introduire la notion de Système de Gestion de Bases de Modèles (SGBM).

#### **I.2.5.1.3 LE MOTEUR DE CONNAISSANCES**

Ce système remplit les tâches relatives à la reconnaissance de problèmes et à la génération de solutions finales ou intermédiaires aussi bien que des fonctions relatives à la gestion du processus de résolution de problème.

#### **I.2.5.1.4 UNE INTERFACE UTILISATEUR**

Ce système est un élément clé des fonctionnalités du système global. Le module du dialogue manipule des représentations. Suivant les types de représentations, l'utilisateur est invité à réagir sur des graphiques, du texte, etc.

On distingue plusieurs modes de fonctionnement d'un dialogue

- **Mode assisté** : toutes les possibilités du dialogue sont disponibles.
- **Mode adapté** : certaines possibilités qui ne servent pas à l'utilisateur exercé disparaissent.
- **Mode expert** : toutes les explications qui assistent l'utilisateur expérimenté disparaissent.
- **Mode automatique** : le dialogue se déroule tout seul, il y a suppression de la plus grande partie de l'interactivité.
- **Mode apprentissage** : des exemples ou des commentaires apparaissent.

Généralement, les **SIAD** tels que les tableurs et les SGBD (système de gestion de bases de données) proposent deux modes : assisté et expert.

Le module de dialogue étant le lien entre l'interactivité et le contrôle, c'est un des facteurs les plus importants dans le succès d'un **SIAD**.

#### **I.2.5.1.5 UN UTILISATEUR**

Qui fait partie intégrante du processus de résolution de problème.

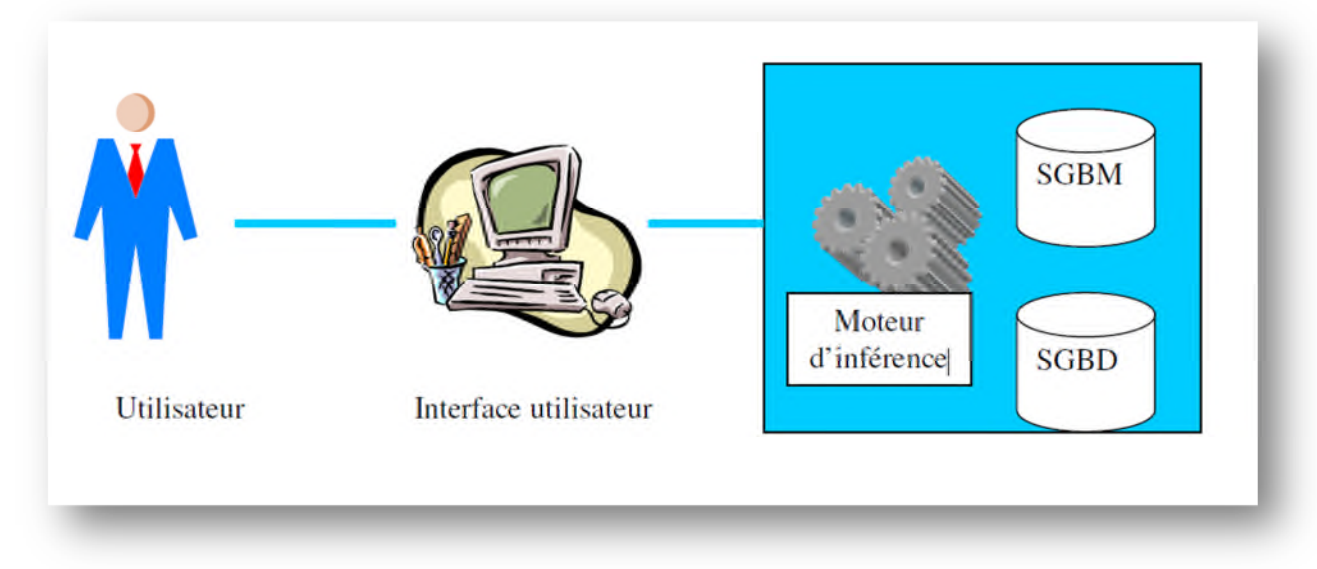

**Figure I.5:** Architecture des **SIAD** selon "**Sprague** et **Carlson" [5]** .

#### **I.3 SYSTEME D'AIDE A LA DECISION MEDICALE "SADM"**

L'analyse décisionnelle occupe une place centrale dans l'élaboration et la résolution des évaluations prospectives des programmes et actions de santé.

En médecine, la décision est considérée comme étant le centre de l'acte médical. Le processus de la décision médicale consiste entre autres à poser un diagnostic, proposer un traitement ou le différer, etc.

Un système d'aide à la décision médicale est un ensemble organisé d'informations, conçu pour assister le praticien dans son raisonnement en vue d'identifier un diagnostic et de choisir la thérapeutique adéquate, en opérant un dialogue entre l'homme et la machine.

Les Systèmes d'Aide à la Décision Médicale **"SADM"** sont au croisement de plusieurs missions de la certification des Logiciels informatique d'Aide à la prescription, production de recommandations de bonne pratique et d'indicateurs, développement professionnel continu.

Les systèmes d'aide à la décision médicale sont définis de manière très générale comme des outils informatiques « dont le but est de fournir aux cliniciens en temps et lieux utiles les informations décrivant la situation clinique d'un patient ainsi que les connaissances appropriées à cette situation, correctement filtrées et présentées afin d'améliorer la qualité des soins et la santé des patients. » (Berner, 2009) **[6]** .

Plusieurs activités médicales comme la prévention, le dépistage, le diagnostic et le traitement sont intégrés dans les **"SADM»** où ils touchent la majorité des spécialités médicales.

Les "SADM" proposent des services pour les différentes catégories de médecins : généralistes, spécialistes ou étudiants, et les différents modes d'exercice : cabinets médicaux, hôpitaux et services d'urgence.

Plus récemment, des **"SADM"** ont été développés à destination des patients afin qu'ils soient mieux informés sur leur maladie et les soins qui pourraient leur être proposés dans un objectif de décision partagée.

De manière générale, les bénéfices attendus des **"SADM"** sont rangés dans trois catégories :

(i) Amélioration de la sécurité du patient par une réduction des erreurs médicales de diagnostic ou de prescription.

(ii) Amélioration de la qualité des soins en s'appuyant sur des preuves scientifiques relayées, entre autres, par les guides de bonne pratique.

(iii) La réduction des coûts en évitant la prescription d'examens inutiles ou de médicaments aux alternatives moins coûteuses. Les autorités de santé misent de nombreux espoirs sur les **"SADM"** pour impacter positivement ces trois aspects.

#### **I.4 LES DIFFERENTS TYPES DE "SADM"**

L'aide à la décision utilise des techniques et des méthodologies issues du domaine des mathématiques appliquées telles que l'optimisation, les statistiques, la théorie de la décision ainsi que des théories de domaines moins formels telles que l'analyse des organisations et les sciences cognitives.

Parmi les différents types de **"SADM"**, on distingue classiquement les approches numériques de l'aide à la décision qui se fondent sur des données et les approches symboliques de l'aide à la décision qui utilisent des connaissances ainsi que les algorithmes d'apprentissage automatique tel que les réseaux de neurone artificiel et les arbres de décision et d'autres en plus, tous on va les citez de manière détaillé car ces types ou méthodes font l'objet principale du chapitre suivant.

Tableau 1: Panorama des approches utilisées pour l'aide à la décision diagnostique et thérapeutique

|                       | Aide au diagnostic                                  | Aide à la thérapeutique                                                                                                    |
|-----------------------|-----------------------------------------------------|----------------------------------------------------------------------------------------------------|
| Approches numériques  | Modèles probabilistes<br>۰<br>Calcul de scores<br>٠ | Modèles pronostiques (Adjuvant! Online)<br>۰                                                                                                    |
| Approches symboliques | Systèmes experts (DXplain)<br>٠                     | Systèmes experts (Mycin)<br>٠<br>Approches documentaires et<br>٠<br>automatiques pour la mise en œuvre des<br>recommandations de pratique clinique |

**Tableau I.1:** Résumer des différentes approches **[6]** .

#### **I.5 EVALUATION D'UN "SADM"**

L'objectif d'un système d'aide à la décision médicale est l'amélioration de la qualité des soins par exemple quand le médecin annonce : "Je suis content de vous annoncer que l'intervention a réussi à 97%". Les outils qui ont aidé le médecin dans son intervention généralement dans le pratique médical forment un **"SADM"** qui doivent être évalués rigoureusement avant de procéder à leur diffusion en pratique clinique.

**"Wyatt & Friedman"** ont proposé un cadre d'évaluation dans leur étude qu'il s'agit des méthodes différentes selon les intérêts des groupes concernés par le **"SADM"** (utilisateurs, développeurs, patients) et selon l'approche subjective ou objective **[7]** .

#### **I.5.1 APPROCHE OBJECTIVE**

La comparaison en laboratoire des avis du système à un standard établi à partir de l'expérience (recommandations de pratique ou avis d'experts) a été la première méthode utilisée par les équipes de recherche en informatique médicale.

L'approche la plus utilisée aujourd'hui pour l'évaluation des **"SADM"** est fondée sur les méthodes de la recherche clinique, elle s'appuie sur la mesure de variables de résultats, dans des études où la variable explicative indépendante est représentée par l'utilisation ou non d'un "**SADM".**

Il s'agit dans ce cas de mesurer quantitativement l'impact de l'utilisation d'un "**SADM"** sur la performance du système "clinicien / SADM" en termes de bénéfices et de risques liés aux soins, tout en contrôlant certains biais tels que l'effet Hawthorne (amélioration possible de la performance des cliniciens du simple fait de leur participation à l'étude), ou de tendances liées au changement sous l'influence du temps d'une variable dépendante et non contrôlable dans le cadre de l'étude (par exemple la mise en œuvre d'une campagne nationale de promotion du dépistage des cancers du col utérin pendant l'expérimentation d'un "**SADM"** destiné à améliorer le taux de dépistage de ces mêmes cancers).

L'évaluation objective mesure la performance d'un SADM soit en comparant les avis du système à un standard (avis d'expert ou recommandations de pratiques), soit en mesurant l'impact du "**SADM"** :

- En termes de variables de processus (adhésion aux recommandations de pratique par exemple)

- En termes de résultats ou effets de santé (diminution de la mortalité, réduction des effets indésirables d'un traitement, réduction du taux de LDL-cholestérol).

Donc l'approche objective s'appuie sur la réalisation d'études contrôlées conduites après le déploiement des systèmes d'aide à la décision et dans le cadre de la pratique réelle des cliniciens. Elle est aujourd'hui devenue la règle pour l'évaluation de l'impact clinique des "**SADM"**, mais elle présente des limites. Cependant la mise en place d'un système d'aide à la décision, comme celle d'un système de gestion du dossier patient ou de prescription informatisée ne se résume pas à la spécification des besoins, à l'acquisition et au déploiement du système ; il s'agit d'une intervention complexe qui peut aboutir à des changements

radicaux dans le processus de travail des médecins et des soignants et peut modifier de façon importante la façon dont sont, peuvent ou doivent être délivrés les soins. **[7]**

#### **I.5.2 APPROCHE SUBJECTIVE**

Les interactions entre les facteurs humains, techniques et socioculturels résultant de la mise en œuvre des systèmes d'information clinique influencent largement l'impact de ceux-ci sur la qualité et la sécurité des soins et peuvent donner lieu à des effets imprévus, parfois indésirables.

Les facteurs d'ordre humain, technique ou socioculturel constituent des éléments qui peuvent déterminer le succès ou l'échec du déploiement des systèmes d'information cliniques et peuvent être à l'origine des différences d'impact constatées entre des études évaluant des systèmes similaires dans des contextes différents. Leur prise en compte relève des méthodes utilisées dans l'approche subjective des systèmes d'information.

L'approche subjective a été largement négligée jusqu'à la fin des années 90. Cependant, face à la nécessité de mieux comprendre les facteurs d'échec et de succès de la mise en œuvre des systèmes clinique pour les améliorer et réduire les risques liés à leur utilisation, un ensemble de techniques d'évaluation qualitative de ces aspects sociotechniques du déploiement des "**SADM"** est aujourd'hui disponible (observations des utilisateurs pendant l'exécution de leurs activités, interviews, enquêtes, analyse de documents etc.) **[7]**.

#### **I.6 MODALITES D'INTERVENTION DES "SADM"**

Les modalités d'intervention des **"SADM"** peuvent être classées comme suit :

• Aide à la documentation des soins

• Présentation des données pertinentes lors des différentes activités diagnostiques et thérapeutiques

- Prescription d'examens ou de médicaments
- Bilans et protocoles informatisés
- Gestion de protocoles ou processus complexes
- Accès en ligne aux informations de référence
- Alertes ou rappels automatisés non sollicités par l'utilisateur **[8]**.

#### **I.7 CONCLUSION**

Les systèmes d'aide à la décision médicale se définissent comme une suite d'étapes décisives dont la finalité est l'amélioration de la qualité des soins apportés aux patients. Le raisonnement à partir de cas se base sur l'expérience acquise pour résoudre de nouveaux problèmes. Donc il est bien adapté pour les applications dont la tâche est accomplie par des humains expérimentés dans leur domaine et plus dont les expériences sont disponibles dans une base de données, dans des documents ou chez un expert humain tel que le domaine médical le raisonnement à partir de cas se révèle alors une précieuse technique pour la mise en œuvre de différentes tâches impliquant les systèmes d'aide à la décision médicale.

Nous avons présenté dans ce chapitre quelque définitions concerne un système d'aide à la décision et de façon distinct un "**SADM"**, on remarque que l'intégration des "**SADM"** au processus clinique nécessite une très bonne prise en compte du travail des praticiens aussi bien sur le plan du processus clinique mais aussi de sa localisation dans le temps qui est variable et instantané. Nous allons détailler dans le chapitre suivant les différentes catégories de méthodes d'élaboration des "**SADM".**

## **CHAPITRE II**

# **Types des "SADM"**

#### **II.1 INTRODUCTION**

L'action médicale repose sur la capacité de raisonnement du médecin et son aptitude à prendre des décisions alors que les informations utilisées sont potentiellement entachées d'incertitude. Cette incertitude est d'origine multiple : possibilité d'erreur dans les données, ambiguïté de la représentation de l'information, incertitude sur les relations entre les diverses informations.

Pour cela il existe différent système aide à la décision permettant de faciliter la précise d'une décision médicale, dans ce chapitre nous décrirons les principales méthodes, modèles et système pour l'aide à la décision médicale**.**

#### **II.2 CATEGORIES DES "SADM"**

A partir de la définition d'un **"SADM"**, nous comprenons que les **"SADM"** peuvent désigner de nombreuses solutions qui partagent le même objectif d'amélioration des pratiques. Néanmoins, chaque approche possède des caractéristiques qui lui sont propres. En 1987, Shortliffe divisait les "SADM" selon leur domaine d'action en 3 catégories principales :

*-* **Documentaire** (information management) les **"SADM"** de gestion de l'information médicale mettent en avant les données patient ainsi que les sources bibliographiques pour permettre au médecin un accès facile aux informations importantes pour la prise en charge du patient. Toutefois, le rôle de ces systèmes est réduit à la simple mise à disposition des données, toute interprétation étant laissée au médecin.

*-* **Alerte** (alerting) ou de rappels automatiques cette catégorie regroupe les outils qui s'appuient sur des règles Logiques pour alerter le médecin sur des valeurs biologiques anormales ou encore des Erreurs de prescription. Ils sont plus actifs et plus directement impliqués dans la décision médicale. L'assistance fournie n'est pas une aide au raisonnement ou à l'appréhension globale du cas du patient, mais plutôt un aide-mémoire fournissant une Information utile et pertinente dans une situation facile à définir à priori.

*-* **Aide centrée patient** (patient-centered support) ces systèmes se basent sur les données patient et sur une base de connaissance afin de fournir à l'utilisateur des conclusions argumentées selon les méthodes de raisonnement employées. Les recommandations dites centrées-patient peuvent alors guider le médecin vers un diagnostic (on parle alors de **"SADM"** orienté diagnostic) ou vers la meilleure prise en charge (**"SADM"** orienté thérapeutique). Dans cette catégorie, on trouve les systèmes experts médicaux**.**

#### **II.3 APPROCHE DE CONCEPTION DES SADM**

Parmi les différents types de **"SADM"**, on distingue classiquement les approches numériques de l'aide à la décision qui se fondent sur des données et les approches symboliques de l'aide à la décision qui utilisent des connaissances.

#### **II.3.1 APPROCHE NUMERIQUE**

Les approches numériques proposent une modélisation commune des données du problème à résoudre d'où on trouve les modèles pronostique, l'aide au calcule de score et Les systèmes probabilistes, on va définir quelques méthodes dans chaque une d'eux :

#### **II.3.1.1 LES MODELES PRONOSTIQUE**

Dans l'idéal, la médecine prédictive permettrait de proposer des traitements « à la carte ». Un modèle pronostique utilise une modélisation mathématique de l'association entre un événement clinique représenté par une variable (variable à expliquer) et plusieurs caractéristiques dites variables explicatives dont L'objectif est d'associer l'ensemble de la population en fonction du risque de survenue de l'événement et d'identifier les patients qui doivent bénéficier d'une prévention ciblée ou d'un traitement spécifique.

Les principaux modèles mathématiques sont les modèles de régression (régression logistique ou modèle de Cox) **[6]** .

#### **Régression logistique**

La régression logistique est un modèle couramment utilisé en épidémiologie. Elle s'utilise lorsque la variable à expliquer (variable dépendante Y) est qualitative, le plus souvent binaire. Les variables explicatives (variables indépendantes Xi) peuvent être par contre soit qualitatives, soit quantitatives.

La variable dépendante est habituellement la survenue ou non d'un événement (maladie ou autre) et les variables indépendantes sont celles susceptibles d'influencer la survenue de cet événement c'est-à-dire les variables mesurant l'exposition à un facteur de risque ou à un facteur protecteur, ou variable représentant un facteur de confusion.

L'intérêt majeur de cette technique est de quantifier la force de l'association entre chaque variable indépendante et la variable dépendante, en tenant compte de l'effet des autres variables intégrées dans le modèle **[9]** .

#### **II.3.1.2 L'AIDE AU CALCUL DE SCORES**

La plupart des médecins connus certains scores clinique qui sont construit et valider pour répondre à leur besoin comme le Mini Mental State (MMS) qui est un test de référence dans le dépistage des démences ou le test de Fagerström qui permet d'évaluer la dépendance tabagique.

Le principe de ces scores est simple : le médecin pose un nombre fixe de questions standardisées et le score final prend souvent la forme d'une somme, pondérée ou non, des résultats des réponses aux questions **[6]** .

#### **Mini Mental State**

Le "Mini-Mental State Examination" (MMSE ou MMS) est un instrument d'évaluation des fonctions cognitives mis au point pour un dépistage rapide des déficits cognitifs. Sa facilité d'administration (il peut être utilisé par tous avec un minimum d'entraînement préalable), sa rapidité (son administration nécessite seulement 5 à 10 minutes) ainsi que l'étendue des fonctions explorées l'ont rapidement imposé parmi les instruments d'évaluation brève des fonctions cognitives et il est largement répandu dans le monde entier **[10]** .
#### **II.3.1..3 LES SYSTEMES PROBABILISTES**

Plusieurs études ont montré que les systèmes d'aide à la décision médicale élaborés sous le modèle probabiliste pouvaient faire aussi bien, voire même mieux que le médecin.

La méthode probabiliste utilise des méthodes de probabilités développées à partir du théorème de Bayes. Elle permet d'attribuer à chaque hypothèse une probabilité que l'on va faire évoluer en fonction de la présence ou de l'absence d'un symptôme ou d'un résultat d'examen complémentaire. Cette démarche est poursuivie jusqu'à ce que la probabilité dépasse un seuil décisionnel prédéfini **[11]** .

#### **Le modèle de réseau bayésien**

Un réseau bayésien est un système représentant la connaissance et permettant de calculer des probabilités conditionnelles apportant des solutions à différentes sortes de problématiques. La structure de ce type de réseau est simple : un graphe dans lequel les nœuds représentent des variables aléatoires, et les arcs (le graphe est donc orienté) reliant ces dernières sont rattachées à des probabilités conditionnelles. Notons que le graphe est acyclique : il ne contient pas de boucle. Les arcs représentent des relations entre variables qui sont soit déterministes, soit probabilistes. Ainsi, l'observation d'une ou plusieurs causes n'entraîne pas systématiquement l'effet ou les effets qui en dépendent, mais modifie seulement la probabilité de les observer.

L'intérêt particulier des réseaux bayésiens est de tenir compte simultanément de connaissances a priori d'experts (dans le graphe) et de l'expérience contenue dans les données. Domaines d'utilisation principaux : diagnostic (médical et industriel), analyse de risques, datamining, exploitation du retour d'expérience, modélisation et simulation de systèmes complexes, TextMining, analyse de BioPuces, analyse de trajectoires de santé. Pour résumer, un réseau bayésien est un modèle probabiliste graphique permettant d'acquérir, de capitaliser et d'exploiter des connaissances, né du besoin de créer des systèmes experts à base de probabilités **[12]** .

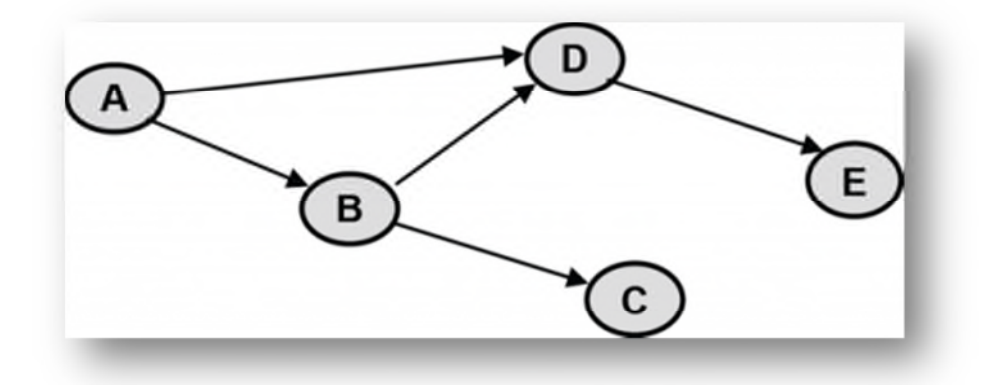

**Figure II.1:** La structure d'un simple réseau bayésien de cinq variables **[12]** .

#### **II.4 APPROCHE SYMBOLIQUE**

On trouve dans les approches symboliques la prise de décision qui s'appuie sur le raisonnement des connaissances d'où on va définir les systèmes experts et Les systèmes de mise en œuvre des recommandations de pratique clinique.

#### **II.4.1 LES SYSTEMES EXPERTS**

Les experts humains sont capables d'effectuer un niveau élevé de raisonnement à cause de leur grande expérience et connaissance sur leurs domaines d'expertise. Un système expert utilise la connaissance correspondante à un domaine spécifique afin de fournir une performance comparable à l'expert humain. En général, les concepteurs de systèmes experts effectuent l'acquisition de connaissance grâce à un ou plusieurs interviews avec l'expert ou les experts du domaine.

Les humains qui enrichissent le système avec leurs connaissances ne fournissent pas seulement leur connaissance théorique ou académique mais aussi des heuristiques qu'ils ont acquises grâce à l'utilisation de leurs connaissances. Contrairement à la modélisation cognitive, les systèmes experts n'ont pas comme finalité de s'inspirer des théories du fonctionnement du cerveau humain mais ce sont des programmes qui utilisent des stratégies heuristiques pour la résolution des problèmes spécifiques.

Le raisonnement effectué par un système expert doit être objet à l'inspection, et ceci en fournissant d'information sur l'état de la résolution du problème et des explications sur les choix et les décisions du système.

D'un autre côté, la solution fournie par le système doit être évaluée par un expert humain et ceci dans le but de modifier l'information contenue dans la base de connaissances.

#### **Structure et fonctionnement d'un système expert**

L'architecture d'un système expert typique est constituée de plusieurs modules qui s'interagissent:

- 1. L'interface utilisateur sert à simplifier la communication, elle peut utiliser la forme question-réponse.
- 2. Le menu, le langage naturel etc.
- 3. La base de connaissances contient les connaissances concernant la résolution du problème.
- 4. Le moteur d'inférence applique une stratégie de résolution en utilisant les connaissances et ceci pour en dériver une nouvelle information.
- 5. La base de faits contient les données spécifiques liées à l'application traitée. Elle peut contenir aussi les solutions intermédiaires ou les conclusions partielles trouvées lors de l'inférence.
- 6. Le module d'explication permet au système expert d'expliquer son raisonnement.

L'éditeur permet l'édition des connaissances dans la base.

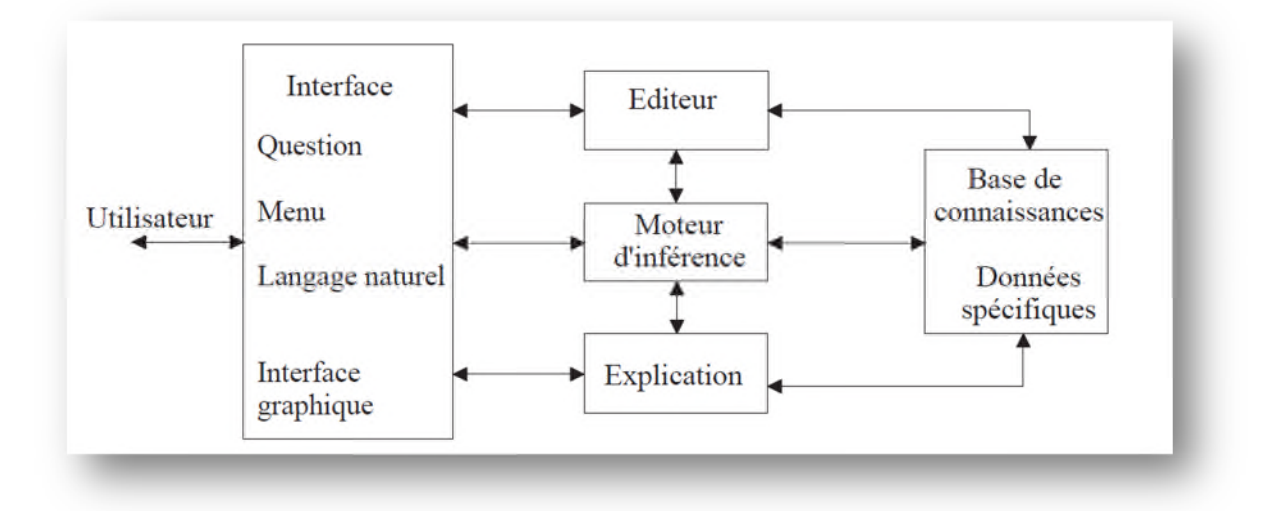

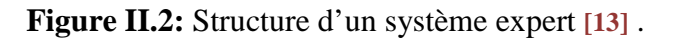

Il est très important de remarquer la séparation faite entre les connaissances et l'inférence:

- Cette séparation permet d'utiliser un codage différent, cela nous permet par exemple d'utiliser le langage naturel pour représenter les connaissances (sous forme Si .. ALORS.. par exemple).

- Permet au programmeur de se focaliser au codage des connaissances sans se soucier trop de la façon du codage du moteur d'inférence.

- Cette séparation permet aussi de modifier les connaissances sans avoir un effet sur le codage du moteur d'inférence.

- Cette séparation permet également de pouvoir tester plusieurs types d'inférence sur la même base de connaissances

#### **Domaines d'application**

Les systèmes experts ont été conçus pour résoudre certains types de problèmes comme en médecine, en droit, en chimie, en éducation etc. Les catégories de problèmes abordés par les systèmes experts sont :

- L'interprétation ou la construction d'une description abstraite à partir de données.

- Le prédiction des conséquences à partir de situations données.

- Le diagnostic d'une défaillance à partir d'un ensemble d'observations.

- La conception d'une configuration de composants à partir d'un ensemble de contraintes.

- La planification d'une séquence d'actions pour l'accomplissement d'un ensemble de buts à partir de certaines conditions de départ et en présence de certaines contraintes.

- La réparation d'un dysfonctionnement.

- le contrôle du comportement d'un environnement complexe **[13]** .

## **II.4.2 LES SYSTEMES DE MISE EN OEUVRE DES RECOMMANDATIONS DE PRATIQUE CLINIQUE**

Les recommandations de pratique clinique sont des documents réalisant une synthèse de l'état de l'art sur une problématique médicale donnée. Elles émanent de sociétés savantes, par

exemple le GRESEP (Groupe de Réflexion sur la Sclérose En Plaque), ou d'agences nationales comme la Haute Autorité de Santé en France. Ces documents textuels, au style narratif, répertorient des situations cliniques particulières pour lesquelles des prises en charge sont recommandées.

Les **"SADM"** deviennent alors des outils de promotion des bonnes pratiques.

Parmi les approches documentaires, plusieurs outils ou services existent illustrant différents niveaux de structuration, allant du texte à la base de connaissances entièrement formalisée **[6]** .

#### **II.5 ALGORITHMES D'APPRENTISSAGE AUTOMATIQUE**

L'apprentissage est la capacité de s'améliorer avec l'expérience, de se rappeler les décisions antérieures et les résultats afin de faire de meilleurs choix à l'avenir dans des situations similaires. L'apprentissage automatique est une discipline de l'intelligence artificielle. D'après Tom Mitchell, l'apprentissage automatique cherche à trouver le moyen de construire des programmes informatique qui s'améliorent automatiquement avec l'expérience.

#### **II.5.1 RESEAUX DE NEURONES**

Les systèmes évolués mettent en jeu une quantité considérable de cellules nerveuses, liées par des connexions synaptiques en quantité gigantesque. Ils sont le siège d'une intense activité électrochimique et les capacités d'adaptation et d'action qu'ils démontrent en font un sujet d'étude digne d'intérêt. Ainsi, le principe du connexionnisme repose sur le fait qu'une activité collective d'unités simples qui s'influencent mutuellement peut engendrer un comportement varié et complexe.

Depuis les années 1960, plusieurs modèles ont été proposés sur ce principe.

Ces modèles font généralement appel à deux phases de calcul : une phase d'apprentissage qui sert à établir la fonction que doit réaliser le réseau à partir d'une base d'exemples, puis une phase de reconnaissance qui exploite cette fonction sur un ensemble de données éventuellement plus vaste. Ces deux notions représentent deux aspects des réseaux connexionnistes : l'apprentissage par l'exemple et la capacité de généralisation.

Le modèle de "McCulloch et Pitts" est certainement l'un des plus anciens et constitue l'élément de base des réseaux connexionnistes. Il décrit un neurone comme un élément qui

fait la somme des entrées qui lui parviennent à travers des pondérations représentées par des éléments synaptiques.

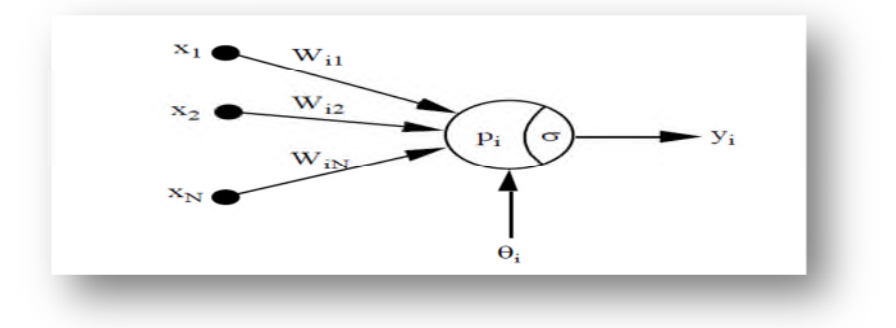

**Figure II.3:** Modèle général du neurone formel **[14]** .

Si nous appelons :

- xj un stimulus d'entrée
- Wij la valeur du poids synaptique entre l'entrée j et le neurone i
- өi, une valeur appelée seuil du neurone i

Alors le potentiel du neurone i est égal à :

pi= $\sum_{j=1}^{N}$  Wijxj

On calcule la sortie effective du neurone par exemple en comparant la valeur du potentiel à un seuil. Si la valeur dépasse le seuil, le neurone délivre une sortie +1, sinon, il délivre une sortie égale à 0.

1:  $p_i > \theta_i$  $y_i = \sigma(p_i) =$  $0: \mathrm{p}_\mathrm{i} {\leq} \theta_\mathrm{i}$ 

La fonction de transition  $\sigma$  ci-dessus, appelée fonction seuil, délivre des valeurs binaires

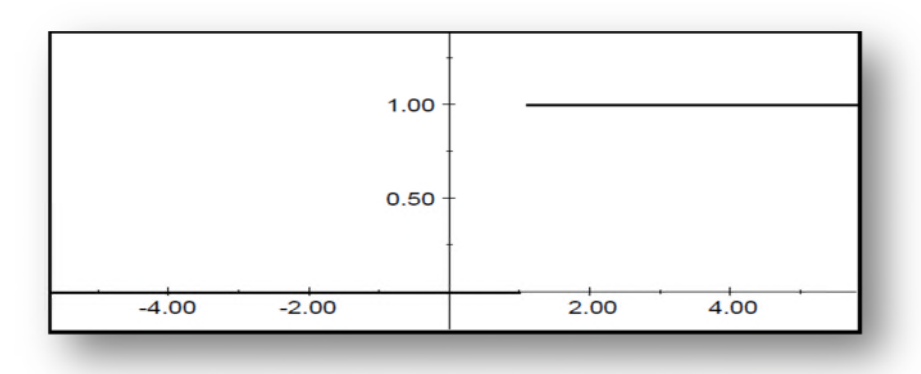

**Figure II.4:** Fonction seuil (ici avec  $=1.0$ ) [14].

En connectant de tels neurones entre eux d'une certaine manière, on forme des réseaux d'un certain type.

Un type de réseau fréquemment utilisé est le réseau multicouche. Un exemple d'un tel réseau est donné à la fig II.5. Tous les neurones de la couche n sont connectés à tous les neurones de la couche n+1 ; il n'y a pas de d'autres connexions. Les couches situées entre la couche d'entrée et la couche de sortie sont appelées les couches cachées **[14]** .

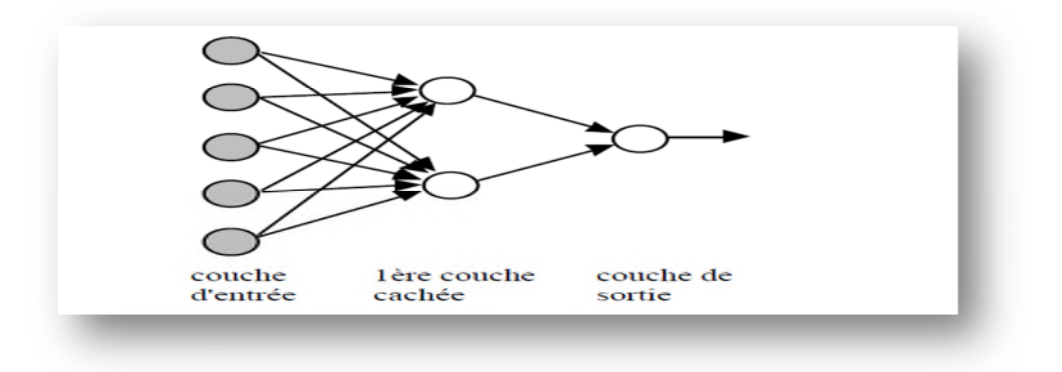

**Figure II.5:** Réseau multicouche avec une seule couche cachée **[14]** .

#### **II.5.2 LES ARBRES DE DECISIONS**

Les arbres de décision mettent l'accent sur la convivialité et l'intelligibilité (ou la lisibilité) des résultats en classification supervisée: sortie de résultats sous la forme de règles logiques de classification:

**" SI** tel ensemble de conditions sur telles variables est satisfait **ALORS** le cas appartient a telle classe".

Résultats plus facilement interprétables et donc exploitables, communication plus aisée avec les spécialistes du domaine traite.

Les arbres de décision ont deux qualités appréciables :

- Les décisions sont aisément interprétables.
- la classification est très rapide.

#### **Exemple d'algorithme**

- ID3 ET son successeur C4.5, CART (Classification and Regression Tree)
- CHAID (Chi-Square Automatic Interaction Detection)
- QUEST (Quick, Unbiased, Efficient Statistical Trees).

#### **Algorithmes d'apprentissage par arbre de décision**

L'apprentissage de règles par arbres de décision consiste à commencer par construire un arbre de décision à partir des données de l'ensemble d'apprentissage, puis à traduire cet arbre en un ensemble de règles. On aura donc autant de règles que de feuilles dans l'arbre.

Pendant la phase de test ; les AD sont des méthodes d'induction utilisant une structure d'arbre pour classer les données. Chaque nœud de l'arbre correspond à un test sur un attribut.une question qui se pose est celle du choix de « l'attribut racine ».pour y répondre, on établit un test statistique, qui détermine à quel point tel attribut peut discriminer l'ensemble d'apprentissage **[15]**.

#### **II.6 CONCLUSION**

La manière dont un médecin prend une décision est un processus complexe, nécessitant un raisonnement basé sur des faits, confrontés à des connaissances on employant d'autre moyens d'aide à la décision où on les trouve dans l'approche numérique et symbolique et d'autre algorithme d'apprentissage artificiel comme on a déjà montrée dans ce chapitre, d'ailleurs on va présenté dans le chapitre suivant quelque exemples des **"SADM"** réaliser dans le domaine médicale, les étudier et les bien détailler en raison de les comparer et déterminer notre propre manière de conception d'un **"SADM"** par la suite.

## **CHAPITRE III**

# **Exemples des "SADM"**

#### **III.1 INTRODUCTION**

Le but de l'aide au diagnostic est de fournir des systèmes d'aide à la décision médicale qui propose aujourd'hui une grande variété, car les technologies pénètrent l'ensemble de notre société et modifient profondément notre regard sur le monde, nos comportements individuels et collectifs. La recherche de connaissances plus approfondies et plus solides sur le fonctionnement du corps humain et de ses pathologies semble dépasser le seul enjeu de sûreté et d'efficacité de la décision. Une autre logique émerge : celle de la rationalisation et de la mise sous contrôle de la production de la haute qualité des soins.

Le praticien qui doit prescrire, rêve sans doute d'une médecine plus « scientifique » dont les lois seraient universelles et démontrées. Ceci permettrait de décider « à coup sûr » du bon traitement, de la bonne intervention, en minimisant les aléas associés à l'expertise humaine.

Dans cette thématique les recherches actuelles tentent par différentes méthodes (symboliques, numériques et les algorithmes d'apprentissage automatique) de fournir des systèmes d'aide à la décision médicale pertinents afin d'aider les praticiens du domaines dans leur processus de prise de décision. Dans ce chapitre nous présenterons les travaux connexes les plus pertinents trouvés dans la littérature et nous fournirons une étude comparative entre eux.

#### **III.2 APPROCHE SYMBOLIQUE UTILISANT LE SYSTEMES EXPERTS : "MYCin" [16] ,[17]**

La notion de systèmes experts est une notion assez ancienne qui a apparu dans les années 70 avec l'apparition du système expert célèbre "**MYCIN"** dont le but était d'aider les médecins à effectuer le diagnostic et le soin des maladies infectieuses du sang. La version de base contenait 200 règles ensuite 300 règles concernant les méningites ont été ajoutées.

Dans les années 1970, une équipe de **"Stanford University"**, a fait l'hypothèse que l'intelligence repose sur le stockage des grandes quantités de connaissance.

Dans les années 1970 - 1973 ils ont fait un système d'analyse des données d'un analyseur spectrographique **"Dendral".**

Vers la fin du projet ils ont trouvé utile de représenter la connaissance sous forme de règles.

En 1973 ils ont cherché un nouveau domaine pour refaire une étude. Ils ont retenu le domaine de **"Thérapie Anti-Biotique**".

Le résultat a été le système "**MYCIN"** : Conçu 1973 - 1978

E-MYCIN (Essential Mycin) - généralisation

Domaine : Anti-Microbien ou Antibiotique

Il existe un grand choix de médicaments Anti-Microbiens ainsi qu'un grand nombre des microbes. Chaque antibiotique agit différemment avec chaque microbe. À cause de cette grande variété, seuls certains médecins spécialisés connaissent bien ce domaine.

#### **Buts à atteindre :**

- $\blacksquare$  Facile à utiliser
- $\blacksquare$  Fiable
- Manipule un grand nombre de connaissances
- Utilise des renseignements inexacts ou incomplets
- **Explique et justifie ses conseils**

#### **III.2.1 METHODOLOGIE**

**"MYCIN"** est un "programme de consultation" :

Donner des avis aux médecins concernant les thérapies a Anti-Microbiennes.

Approximativement 500 règles décisionnelles avec les faits fortement typés.

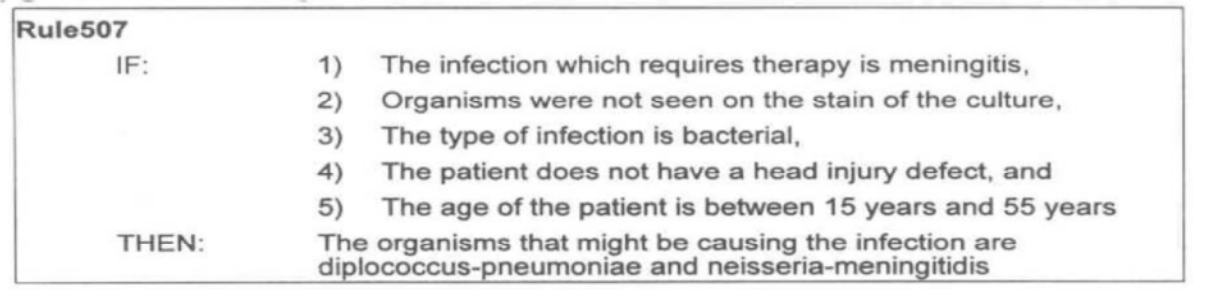

FIGURE 16.1. A typical rule from the MYCIN system. Rules are conditional statements that indicate what conclusions can be reached or actions taken if a specified set of conditions is found to be true. In this rule, MYCIN is able to conclude probable bacterial causes of infection if the five conditions in the premise are all found to be true for a specific patient. Not shown are the measures of uncertainty that are also associated with inference in the MYCIN system.

**Figure III.1:** Exemple de règle de décision du système "**MYCIN"**.

#### **Le premier "vrai" système expert:**

- Programmation heuristique
- Connaissance experte du domaine
- Explication interactive
- Connaissance et jugements

Doté d'une capacité d'explication des résultats, le système "**MYCIN"** affiche des performances convaincantes et est perçu comme un premier succès des systèmes experts à base de règles.

#### **Le séquence de tâches :**

- Demande des informations sur le cas
- Applique ses connaissances
- Donne son jugement et conseille
- Répond aux questions sur son raisonnement.

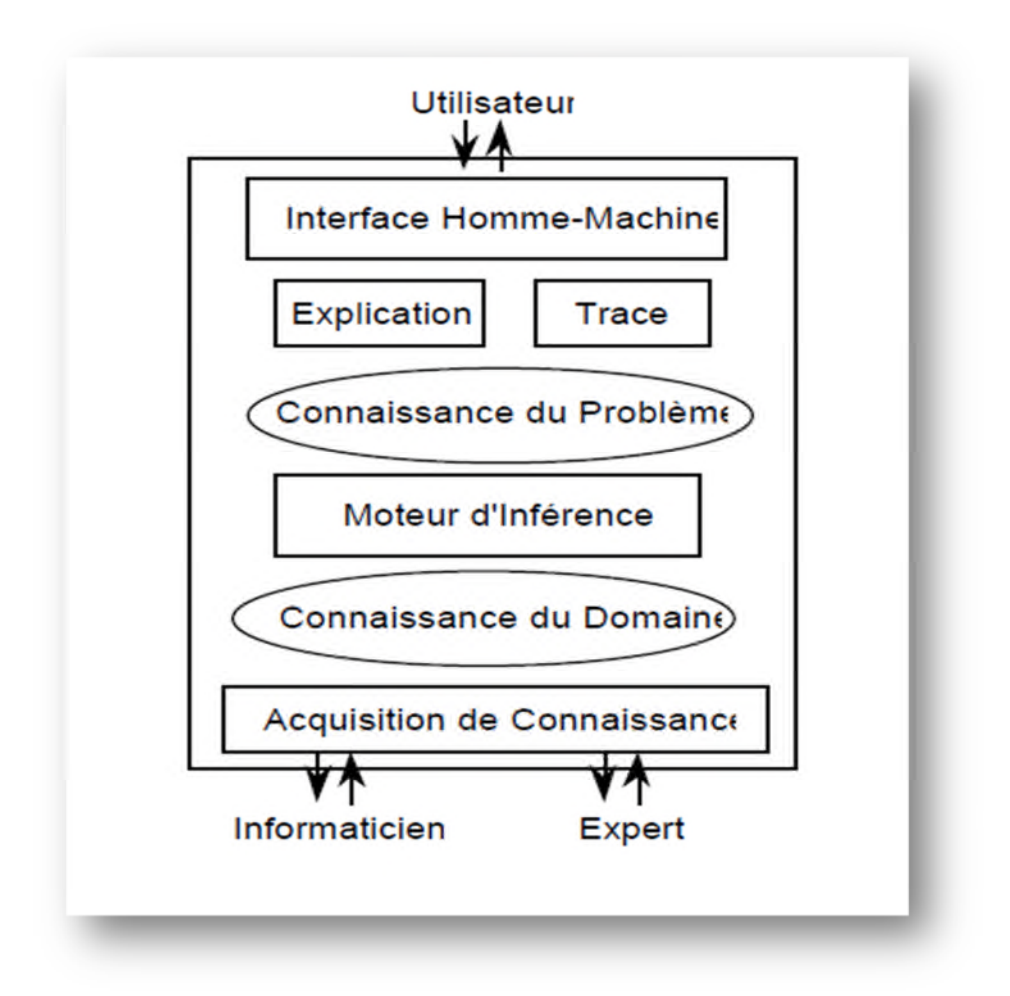

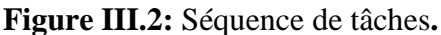

Le raisonnement de **"MYCIN"** s'appuie principalement sur trois éléments:

- La construction d'arbres des contextes: l'arbre des contextes est créé dynamiquement pendant le déroulement du dialogue de consultation. A chaque contexte est attaché un ensemble de règles. Celles-ci sont déclenchables si le contexte est créé.
- La construction d'arbre "ET/OU" : ces arbres permettent d'exprimer le raisonnement.
- Les méta-règles : elles permettent de réduire ou de réordonner l'ensemble des règles à utiliser( SI condition , ALORS action)

**"MYCIN"** répond à quatre questions :

- 1) Quelles infections importantes existent ?
- 2) Quel microbe est la cause de chaque infection ?
- 3) Quels médicaments sont efficaces ?
- 4) Quel est le meilleur médicament ?

Ceci correspond à l'élaboration de l'arbre des contextes. L'arbre "dynamique" est composé des instances des contextes.

En général, **"MYCIN"** suit les hypothèses les plus sures, de plus il existe des métarègles pour "focaliser" la recherche.

#### **III.2.2 EVALUATION & RESULTATS**

Les recherches menées à l'École de médecine de "**Stanford**" a trouvé "**MYCIN"** de proposer une thérapie acceptable dans environ 69% des cas, ce qui est mieux que la performance des experts en maladies infectieuses qui ont été jugés selon les mêmes critères. Cette étude est souvent citée comme montrant le potentiel de désaccord sur les décisions thérapeutique, même parmi les experts, quand il n'y a pas de «gold standard» pour le traitement correct.

**"MYCIN"** est un Systèmes d'aide à la décision en antibiothérapie empirique présentent plusieurs limites :

- Leurs recommandations sont uniquement valables pour les profils patient décrits dans les Guides de Bonnes Pratiques cliniques (GBP)
- Leur mise à jour est rare
- Leur ergonomie défaillante gène leur adoption en pratique clinique courante.

#### **III.3 SYSTEME PROBABILISTE : "RESEAU BAYESIEN" L'AIDE AU DIAGNOSTIC DES TUMEURS CEREBRALES [18]**

Une tumeur cérébrale est un groupe de cellules anormales à l'intérieur de l'encéphale. Les tumeurs primitives se forment dans le cerveau et peuvent être bénignes ou malignes. Si dans la plupart du corps les tumeurs bénignes ne représentent pas le même danger que les tumeurs malignes, dans l'encéphale les types de tumeurs peuvent être graves et mettre éventuellement la vie en danger. Ainsi, l'étude des tumeurs cérébrales possède de plus en plus une grande importance. En outre, leur diagnostic assez difficile vu le nombre de variétés de ces tumeurs.

Plusieurs caractéristiques entrent en jeu pour décider le type exact de la tumeur. Certaines de ces caractéristiques sont extraites à partir des images par résonance magnétique. D'autres caractéristiques sont extraites des données cliniques du patient.

Dans ce contexte, notre travail porte sur la modélisation de l'expertise relative au diagnostic d'une famille des tumeurs cérébrales qui est celle des tumeurs de type intraaxial sus-tentorielle. Elles sont caractérisées par la forte ressemblance de leurs caractéristiques ce qui rend leur diagnostic assez difficile. Nous limitons notre champ d'études aux sept tumeurs suivantes : Astrocytome, Gliome, Oligodendrogliome, lymphome, Métastase, Ependymome, Médulloblastome. En outre, les informations qui entrent dans le diagnostic de ces tumeurs cérébrales se répartissent en deux catégories ; une concernant les données extraites du dossier médical du patient comme par exemple l'âge, le sexe et l'historique médical, et une autre constituée d'un ensemble de données extraites à partir des images IRM.

Les modèles graphiques probabilistes semblent être un outil approprié à la modélisation des systèmes d'aide au diagnostic médical. Par nature, ces systèmes intègrent un certain degré d'incertitude et expriment de façon intuitive le phénomène de dépendance. Selon ce formalisme, les caractéristiques sont modélisées par les nœuds du réseau bayésien qui sont liés par des arcs représentant leurs dépendances. L'incertitude de l'expert est exprimée par un ensemble de tables de probabilités conditionnelles CPT qui permettent de quantifier le taux de certitude d'un nœud en tenant compte de ses parents.

Vu la complexité de ce travail pour des données de grande taille, on procède aujourd'hui par apprentissage automatique à partir d'une base de données. Ce processus connu sous le nom de « apprentissage de paramètres » permet de remplir les CPTs même en présence de données manquantes.

#### **III.3.1 PRESENTATION DU MODELE PROPOSE**

Les étapes de base nécessaires à la proposition d'un modèle d'aide au diagnostic des tumeurs cérébrales en utilisant les réseaux bayésiens sont: la modélisation de la structure, la modélisation des paramètres par apprentissage et l'inférence.

La modélisation de la structure du réseau bayésien est une phase assez complexe.

Cette difficulté est due au grand nombre de caractéristiques qui entrent en jeu dans le diagnostic des tumeurs cérébrales. En outre, nous procédons à l'estimation des paramètres par apprentissage automatique. Pour ce faire, nous avons collecté un ensemble de cas traités auparavant qui sont sous la forme de rapports médicaux et des images IRM (77 cas).

La troisième phase est une étape qui permet de valider la structure et les paramètres du réseau bayésien. Le développement de notre approche se déroule en deux phases(**Figure III.3**).

Dans la première phase, nous nous focalisons sur la modélisation de la structure du réseau bayésien. Pour ce faire, nous partons d'une structure déduite des entretiens que nous avons effectués avec les médecins pour identifier les dépendances entre les caractéristiques.

Nous améliorons ensuite cette structure de départ en lui apportant des modifications basées sur un ensemble de descripteurs prioritaires d'identification des tumeurs cérébrales.

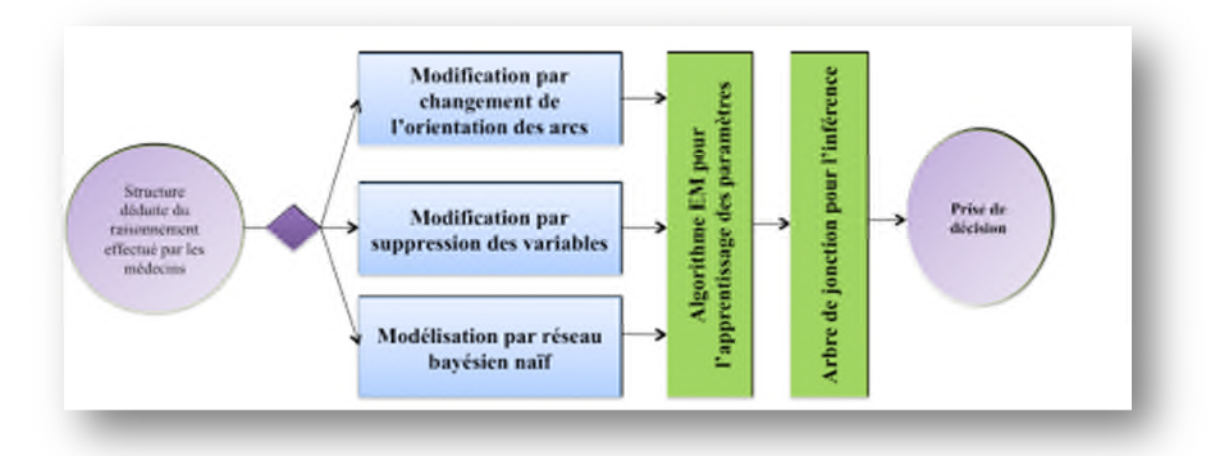

**Figure III.3:** Démarche de la première étape.

Dans la deuxième phase, nous nous intéressons essentiellement à la modélisation des paramètres du réseau. Pour ce faire, nous fixons d'abord la structure de ce dernier. Puis, nous déduisons ses paramètres à travers une technique d'apprentissage que nous proposons. Cette technique est une variante de l'algorithme EM (DEMPSTER 1977, RMNEAL 1998, MA MAHJOUB 2011).

#### **III.3.2 EVALUATION & RESULTATS**

Nous commençons par évaluer la performance de la structure déduite à partir du raisonnement effectué par les médecins. Nous utilisons la base d'apprentissage (60 cas) et une base de test de 17 instanciations possibles pour les nœuds. Des indicateurs ont été calculés et ce relatif à la structure du réseau bayésien déduite à partir du raisonnement effectué par les médecins concernant le nombre d'itérations (32) de l'algorithme EM, le temps d'exécution (64.107) et la précision1 de prédiction de l'inférence (40%). Ces résultats obtenus pour cette proposition de la structure ne sont pas satisfaisants de point de vue précision d'inférence. Ceci peut être expliqué par le nombre important de données manquantes au niveau des nœuds intermédiaires.

#### **III.4 ALGORITHME D'APPRENTISSAGE AUTOMATIQUE " RESEAUX DE NEURONES" CLASSIFICATION DES ARYTHMIES CARDIAQUES [19], [20]**

La détection ,l'analyse et la classification des battements cardiaques est un système basé sur la combinaison des réseaux de neurones artificiels à apprentissage supervisé et non supervisé. Ce système reçoit en entrée 12 paramètres temporels et morphologiques caractérisant un battement "ECG", et qui sont déterminés principalement en utilisant la transformée en ondelettes. Quatre types d'arythmies sont considérés dans cette étude : Extrasystole Ventriculaire (EV), Extrasystole Auriculaire (EA), Bloc de Branche Droit (BBD), et Bloc de Branche Gauche (BBG), en plus du battement normal (N). Notre système a été validé sur des signaux réels de la base de données "MIT\_BIH", les résultats obtenus en terme de taux de reconnaissance sont uniformes et dépassent les 98 % pour toutes les classes d'arythmies considérées.

L'analyse et l'interprétation assistées par ordinateur des signaux "ECG" devient nécessaire aussi bien pour préparer le travail du cardiologue lors de l'analyse de longs enregistrements, que pour assurer une surveillance continue des patients ; C'est un domaine privilégié des applications de l'informatique biomédicale.

#### **III.4.1 METHODOLOGIE**

Divers travaux de recherches concernant la classification automatique des signaux "ECG" ont été proposés dans la littérature ces dernières années. En particuliers, les méthodes connexionnistes sont celle qui se sont avérées les plus efficaces et qui ont connu le plus de succès. Dans cette étude, et dans le but d'obtenir un système de classification efficace dans le cadre de l'aide au diagnostic médicale.

#### **III.4.1.1 Structure Neuronale:**

La structure proposée est une structure neuronale hybride, combinant deux étages :

- Le premier étage est constitué d'une carte de Kohonen [7] à apprentissage non supervisé, qui réalise une tâche de pré classification.
- Le deuxième étage est un réseau MLP (Multilayer Perceptron) à apprentissage supervisé et qui est chargé de la classification finale.

#### **III.4.1.2 Extraction Des Paramètres :**

#### **1- Données ECG**

Les signaux cardiaques utilisés dans cette étude ont été obtenus à partir de la base de données "MIT/BIH" qui est la norme employée par beaucoup de chercheurs pour l'évaluation des détecteurs d'arythmies . Cette base contient 48 enregistrements, chaque enregistrement a une durée de30mn et une fréquence d'échantillonnage de 360HZ; A chaque battement cardiaque est associé son type :normal, extrasystole ventriculaire, bloc de branche gauche, droit. ...

#### **2- Prétraitement**

L'enregistrement ECG est généralement perturbé par l'interface du secteur de réseau électrique 50 Hz et par d'autres bruits dus aux mouvements du patient et à sa respiration, ce qui va impliquer le déplacement de la ligne isoélectrique de l'ECG. Pour enlever les composantes non désirées du signal ECG, nous avons donc appliqué aux enregistrements un prétraitement [6,8] qui consiste en deux filtrages passe bas suivi d'un filtrage passe haut.

#### **3- Extraction Des Paramètres**

Pour la détection du complexe QRS nous avons utilisé la méthode de "Pan et Tompkins", car elle est de complexité raisonnable et peu excessive en temps de calcul. Le but final de cette méthode est la localisation du pic R pour le calcul de la fréquence cardiaque, pour détecter les ondes Q et S, et pour mesurer la duré du complexe QRS.

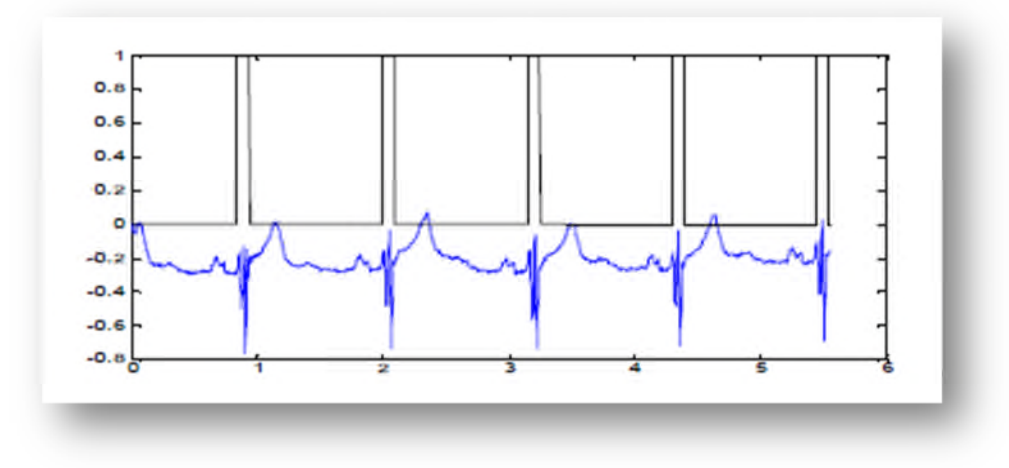

**Figure III.4:** Détection du complexe QRS.

Une fois les différentes ondes d'un battement cardiaque sont localisées, nous pouvons calculer ensuite les 11 paramètres suivants : L'intervalle RR, durée du complexe QRS, amplitude du pic R, amplitude de l'onde S, présence ou absence de l'onde Q, Durée et l'amplitude de l'ondes T, l'intervalle QT, Durée et l'amplitude de l' ondes P, l'intervalle PR. Ces vecteurs paramètres constituent les entrées du classifieur.

#### **4- Préparation des bases de données**

La base "MIT-BIH" nous a permis la création de deux bases de données : une pour l'apprentissage, l'autre pour le test qui serviront pour l'entrainement et l'évaluation du classifieur.

#### **CLASSIFICATION**

Les réseaux de neurones artificiels ont des propriétés remarquables: capacité d'adaptation, apprentissage à partir d'exemples et généralisation, robustesse face au bruit, ils sont intégrables dans des processus temps réel et ils sont remarquablement efficaces pour l'extraction des règles à partir d'exemples pour des problèmes difficilement modélisables.

En raison de ces propriétés, les méthodes connexionnistes ont connu ces dernières années un très grand succès dans l'analyse et l'interprétation des signaux ECG.

Dans cette étude, pour minimiser le risque d'erreur du diagnostique, nous proposons un réseau de neurones hybride similaire à celui utilisé dans , combinant :

- 1- Une carte SOM (Self Organizing Map) à apprentissage non supervisé qui permet d'effectuer une pré classification en regroupant les vecteurs d'entrée similaire en clusters.
- 2- Un réseau LVQ (Learning Vector Quantization) à apprentissage supervisé, pour améliorer les frontières entre catégories.
- 3- Un réseau MLP, chargé de la classification finale.

#### **III.4.2 EVALUATION & RESULTATS**

Une fois l'apprentissage des réseaux terminé, il est nécessaire de les tester sur une base de données différente de celles utilisées pour l'apprentissage.

Les tableaux suivants illustrent le taux de généralisation et la matrice de confusion du système de classification, on remarque que le nombre de mauvaises classifications est très bas sur l'échantillon d'étude, avec un tau global dépassant 95% en généralisation.

On remarque aussi que la confusion entre les classes est faible se qui démontre l'efficacité

de la méthode proposée.

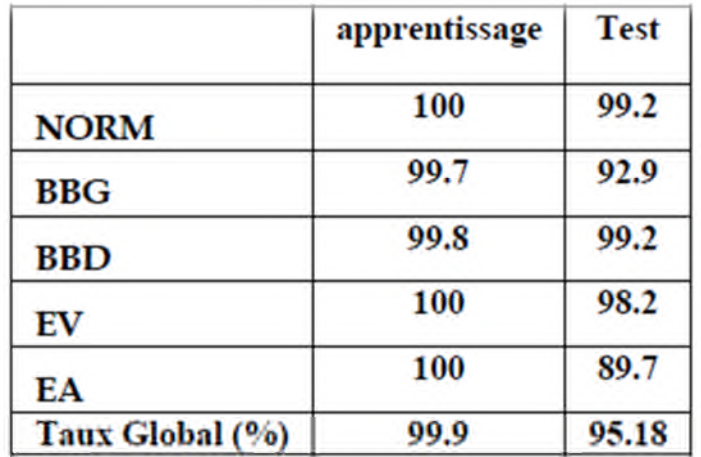

**Tableau III.1:** Taux de reconnaissance en% du classifieur.

|             | <b>NOR</b> | <b>BBG</b> | <b>BBD</b> | EV   | EA   |
|-------------|------------|------------|------------|------|------|
| <b>NORM</b> | 99.2       | 0          | 0          | 0    | 0.8  |
| <b>BBG</b>  | 3.3        | 92.9       | 0          | 0    | 3.3  |
| <b>BBD</b>  | 0          | 0          | 99.2       | 0.6  | 0    |
| EV          | 0          | 0          | 1.8        | 98.2 | 0    |
| EA          | 5          | 5.3        | 0          | 0    | 89.7 |

**Tableau III.2:** Matrice de confusion entre classes.

Cette méthode propose un système d'aide au diagnostic de quatre arythmies cardiaques très fréquentes qui sont : Extrasystole Ventriculaire (EV), Extrasystole Auriculaire (EA), Bloc de Branche Droit (BBD), et Bloc de Branche Gauche (BBG), en plus du battement normal (N).

#### **III.5 APPROCHE NUMERIQUE UTILISANT UN MODELE PRONOSTIQUE "L'AIDE AU CALCUL DE SCORES3: TEST DE FAGERSTROM [21]**

Le test de Fagerström est un test permettant de dépister et de quantifier le niveau de la dépendance au tabac au cours du tabagisme. Il comporte quelques questions portant sur les habitudes de consommation du fumeur. Il est possible d'utiliser ce test pour adapter la prise en charge du sevrage tabagique.

Le test de Fagerström a été décrit pour la première fois en 1978 par Fagerström sous l'appellation de questionnaire de tolérance et comportait huit questions. Il a par la suite été modifié (retrait de deux questions et modifications de deux autres) et renommé en test de dépendance à la nicotine en 1991 par Heatherton. En 2012, il a été renommé en test de dépendance à la cigarette par Fagerström sans que le questionnaire soit modifié.

## **III.5.1 QUESTIONNAIRE**

| <b>Réponses</b>                                                                                                    | <b>Pointage</b>                                 |
|----------------------------------------------------------------------------------------------------|-------------------------------------------------|
| · Dansles<br>premières 5<br>minutes.<br>· Entre 6 et 30<br>minutes.<br>$\cdot$ Entre 31 et 60<br>minutes.<br>· Après 60<br>minutes. | $\bullet$ 3<br>$+2$<br>$\bullet$ 1<br>$\cdot$ 0 |
| $\cdot$ Oui                                                                                                    | $\cdot$ 1                                       |
| $+$ Non                                                                                                    | $\bullet$ 0                                     |
| * La première le<br>matin.<br>· N'importe quelle<br>autre.                                                                          | $+1$<br>$\bullet$ 0                             |
| • 10 ou moins                                                                                                    | $\cdot$ 0                                       |
| $+11420$                                                                                                    | $+1$                                            |
| • 21a30                                                                                                    | $\cdot$ 2                                       |
| · 31 et plus                                                                                                    | •3                                              |
| $\bullet$ Oui                                                                                                    | $+1$                                            |
| · Non                                                                                                    | $\cdot$ 0                                       |
| $\bullet$ Out                                                                                                    | $+1$                                            |
| $\bullet$ Non                                                                                                    | $\cdot$ 0                                       |
|                                                                                                    |                                                 |

**Figure III.5:** Questionnaire test de Fagerström.

#### **III.5.2 EVALUATION & RESULTATS**

Résultats au test de Fagerström :

- **0 à 2 points** : pas de dépendance à la nicotine.
- **3 à 4 points** : faible dépendance à la nicotine.
- **5 à 6 points** : dépendance moyenne à la nicotine.
- **7 à 10 points** : forte ou très forte dépendance à la nicotine.

Fumer rapidement la première cigarette est un indicateur important de dépendance physique (a fortiori si vous fumez la nuit).

Pour le nombre de cigarettes fumées, multipliez par 2 si vous fumez des roulées, des cigarillos ou des tubes...

#### **Important**

Le test de Fagerström détermine la dépendance physique à la nicotine, il ne doit pas être le seul indicateur de votre attachement à la cigarette.

#### **III.6 ETUDE COMPARATIVE**

Ici, on va présenter une étude comparative des exemples présentés dans ce chapitre afin d'extraire les critères qui diffères entres eux,, pour déterminer les étapes et la manière de la réalisation d'un **"SADM".**

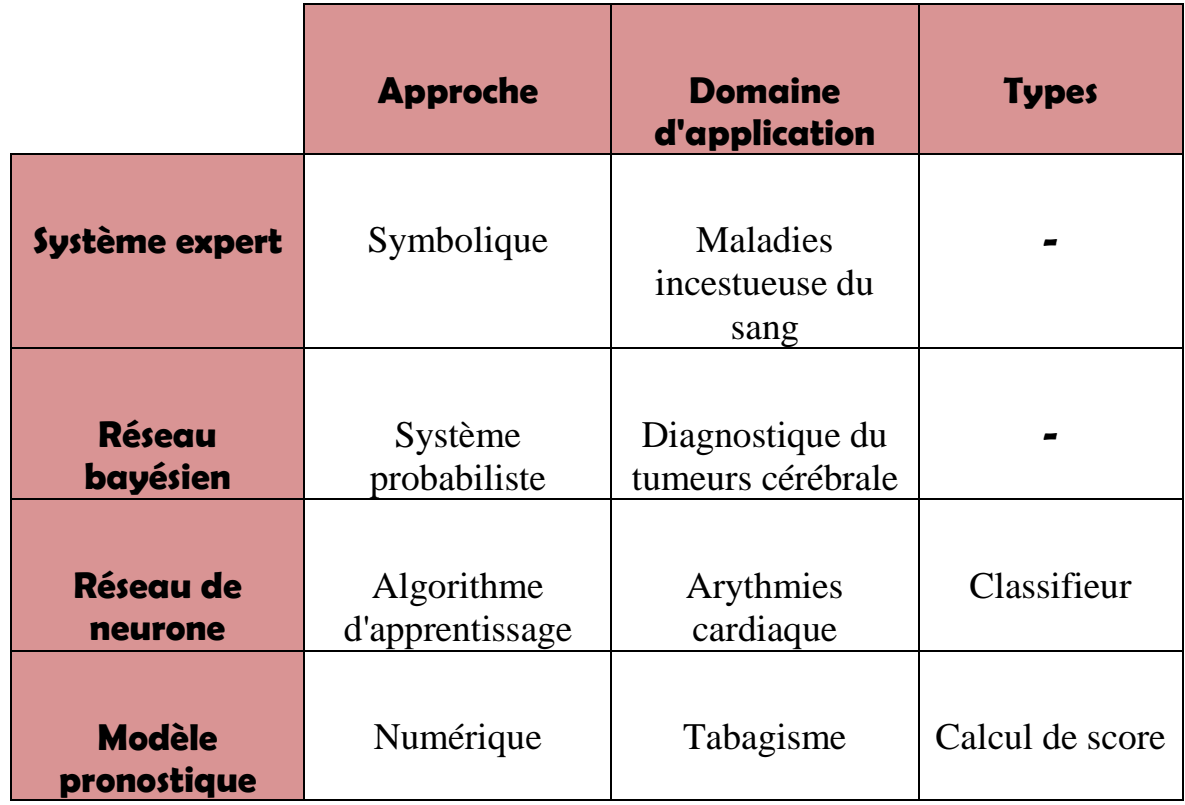

**Tableau III.3:** Comparaison des méthodes déjà présentées.

#### **III.7 CONCLUSION**

La médecine est marquée par l'accroissement constant des données publiées et le développement rapide de nouvelles techniques qui modifient constamment les stratégies de prise en charge préventive, diagnostique et thérapeutique des malades car les **"SADM"** peuvent être des outils efficaces pour améliorer la qualité des décisions et favoriser leur suivi. Dans le cadre des travaux connexes à la conception des systèmes d'aide à la décision médicale, on a présenté dans ce chapitre quelques exemples des **"SADM"** avec différentes méthodes et approches de travail, chacun traitant un domaine d'application spécifique.

Nous entamerons donc la seconde partie de notre mémoire en tentant de proposer à notre tour une approche pour la conception et la construction d'un **"SADM"** dans un domaine bien définie qui on va le spécifié par la suite.

# **CHAPITRE IV**

# **Proposition d'un Système d'aide à la décision médicale dans le domaine "PSYCHOLOGIQUE"**

#### **IV.1 INTRODUCTION**

Les systèmes décisionnels devraient pouvoir assister de façon immédiate les médecins en leur proposant une synthèse dans leur pratique quotidienne, pourvu que celle-ci réponde réellement à leurs attentes. Malgré les nombreuses réalisations apparues depuis une vingtaine d'années, ces systèmes restent peu utilisés dans le domaine psychologique en routine et ce, pour plusieurs raisons. D'une part, les développeurs de ces systèmes ont souvent des ambitions de recherche en matière d'intelligence artificielle et de processus de raisonnement et appliquent de nouvelles méthodes à des connaissances médicales plutôt que d'adopter la démarche inverse qui consiste à résoudre un problème médical donné en appliquant une méthode adaptée. Bien sûr, ces recherches sont fondamentales et indispensables mais elles se font peut-être au détriment de la réalisation de systèmes réellement opérationnels et efficaces avec tout ce que cela implique en termes de développement, de documentation et de maintenance des logiciels. D'autre part, les médecins, hormis le fait qu'ils sont souvent « allergiques » à la complexité d'utilisation de l'informatique, n'imaginent pas toujours les bénéfices potentiels ou même les limites des systèmes d'aide à la décision et expriment difficilement leurs besoins de façon pertinente. Il existe des difficultés de communication entre les développeurs (langage spécialisé informatique) et les cliniciens (langage spécialisé médical).

Dans cette seconde partie de notre mémoire nous tenterons de proposer un système d'aide à la décision médicale, plus précisément dans le domaine psychologique et les maladies des troubles de la personnalité, on va expliquer tout au long de ce chapitre les étapes de la réalisation de notre **"SADM"** à travers une description détaillée de la méthodologie suivie.

#### **IV.2 APPROCHE PROPOSÉE**

## **IV.2.1 PROBLÉMATIQUE & CONTRIBUTION**

De nos jours plusieurs travaux de réalisation de système d'aide à la décision ont vu le jour. Ces **"SADM"** tentent de remédier à diverse problématique dans le domaine médicale afin d'assister les praticiens par des outils informatiques dans leur processus de prise de décision. On trouve des **"SADM"** en plusieurs domaines tel que:

- **MYCIN** un système expert dans une approche symbolique il consiste à regrouper et classifier les maladies infectieuse du sang **[16] [17]**.
- Un classifieur: réseaux de neurone artificiel dans les algorithmes d'apprentissage automatique il consiste à détecter et classifier les arythmies cardiaques **[19] [20]**.

Dans notre cas, les **"SADM"** que nous proposons traite les maladies psychologiques car dans le cadre de nos recherches on a pas trouvé des systèmes similaires.

Il existe plusieurs approches pour l'élaboration des **"SADM"** comme nous avons déjà cité dans le (chapitre2) tel que l'approche symbolique, numérique et les algorithmes d'apprentissage artificiel où nous avons choisi le classifieur des arbres de décision dans les algorithmes d'apprentissage automatique.

### **IV.2.2MÉTHODOLOGIE SUIVIE**

Afin d'aider les psychologues dans leur prise de décision lors leur consultation avec les patients souffrant de troubles de la personnalité, nous avons tenté de proposer un **"SADM"** spécifique du domaine. Notre système doit fournir aux médecins psychologues des conclusions argumentées selon les méthodes de raisonnement employées. Notre objectif est de faciliter l'accès aux informations pertinentes et ce, en un temps record, aussi l'interface utilisateur doit être particulièrement ergonomique et simple à utiliser.

De ce fait et afin d'élaborer notre système nous avons mis en place une méthode de travail spécifique. Notre approche comprend donc 5 étapes successives comme il est illustré dans la figure suivante :

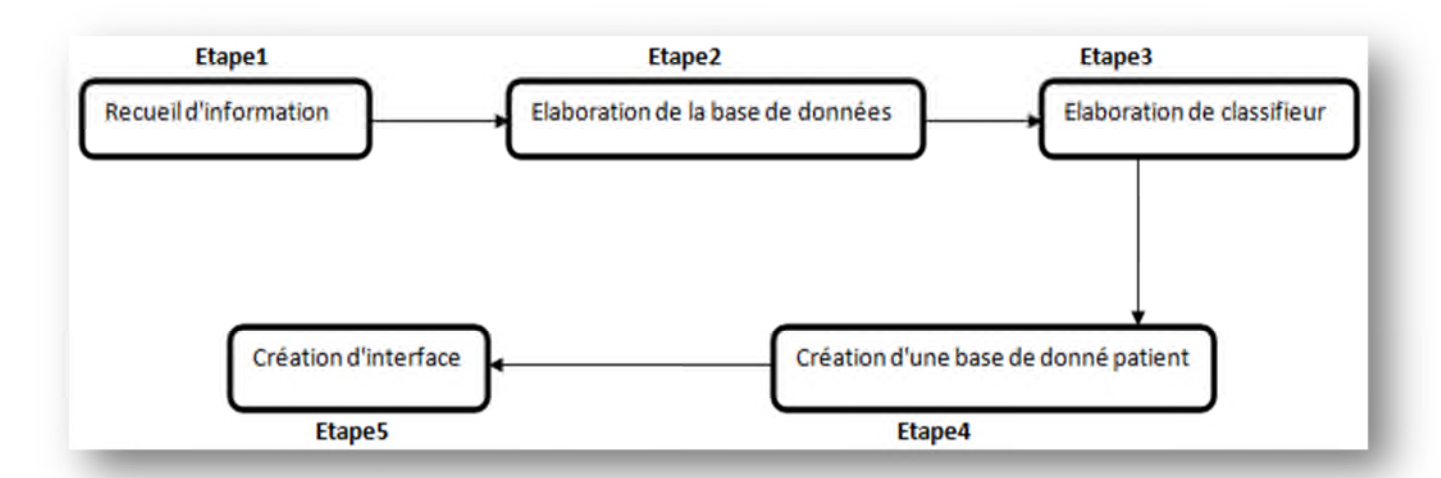

**Figure IV.1:** Les étapes de la conception d'un **"SADM"** dans le domaine psychologique.

#### **IV.2.2.1 ÉTAPE 1:RECUEIL D'INFORMATION**

Dans cette phase nous nous sommes basé sur le manuel diagnostique et statistique des troubles mentaux "DSM", afin d'extraire et de regrouper des informations nécessaire pour la construction de notre base de données.

La quatrième édition du manuel diagnostique et statistique des troubles mentaux, ou DSM-IV, de l'association américaine de psychiatrie. L'utilité et la crédibilité du DSM-IV repose sur des bases empiriques solides. Ce manuel a été mis au point pour faciliter la recherche, et améliorer la communication entre chercheurs et cliniciens. Le DSM-IV est un livre utile pour la collecte d'informations cliniques et sert surtout comme outil éducatif dans l'enseignement de la psychopathologie **[23]**.

Pour valider de cette première étape, Nous avons consulté un expert dans le domaine, ce qui confirme la source des informations "DSM".

## **IV.2.2.2 ÉTAPE2 : ÉLABORATION DE LA BASE DE DONNÉES**

Notre base de données a était créer depuis le livre **"Manuel Diagnostique Des Troubles Mentaux"**, elle contient 73 attributs avec une classe de sortie qu'elle est une des dix maladies suivantes :

- 1. **La Personnalité Paranoïaque :** est caractérisée par une méfiance soupçonneuse envers les autres dont les intentions sont interprétées comme malveillantes.
- 2. **La Personnalité Schizoïde :** est caractérisée par un détachement des relations sociales et une restriction de la variété des expressions émotionnelles.
- 3. **La Personnalité Schizotypique** : est caractérisée par une gêne aiguë dans les relations proches, par des distorsions cognitives et perceptuelles et des conduites excentriques.
- 4. **La Personnalité Antisociale :** est caractérisée par un mépris et une transgression des droits d'autrui.
- 5. **La Personnalité Borderline** : est caractérisée par une impulsivité marquée et une instabilité des relations interpersonnelles, de l'image de soi et des affects.
- 6. **La Personnalité Histrionique** : est caractérisée par des réponses émotionnelles excessives et une quête d'attention.
- 7. **La Personnalité Narcissique** : est caractérisée par des fantaisies ou des comportements grandioses, un besoin d'être admiré et un manque d'empathie.
- 8. **La Personnalité Evitante** : est caractérisée par une inhibition sociale, par des sentiments de ne pas être à la hauteur et une hypersensibilité au jugement négatif d'autrui.
- 9. **La Personnalité Dépendante** est caractérisée par un comportement soumis et « collant» lié à un besoin excessif d'être pris en charge.
- 10. **La Personnalité Obsessionnelle-compulsive** est caractérisée par une préoccupation par l'ordre, la perfection et le contrôle.

Les troubles de la personnalité sont regroupés en trois groupes fondés sur des similarités descriptives. le groupe A, B et C .

- **Groupe A :** inclut les personnalités Paranoïaques, Schizoïdes et Schizotypiques, les individus qui ont ces personnalités paraissent souvent bizarres ou excentriques.
- **Groupe B :**inclut les personnalités Antisociales, Borderline, Histrioniques et Narcissiques, ces sujets apparaissent souvent sous un jour théâtral, émotifs et capricieux.
- **Groupe C :**inclut les personnalités Evitantes, Dépendantes et Obsessionnelles compulsives, les individus ayant ces troubles semblent souvent anxieux et craintifs.

Alors on a 3 bases de données selon les 3 catégories, puis on va déterminer les symptômes ou bien les signes de chaque trouble ou maladie **[23]** :

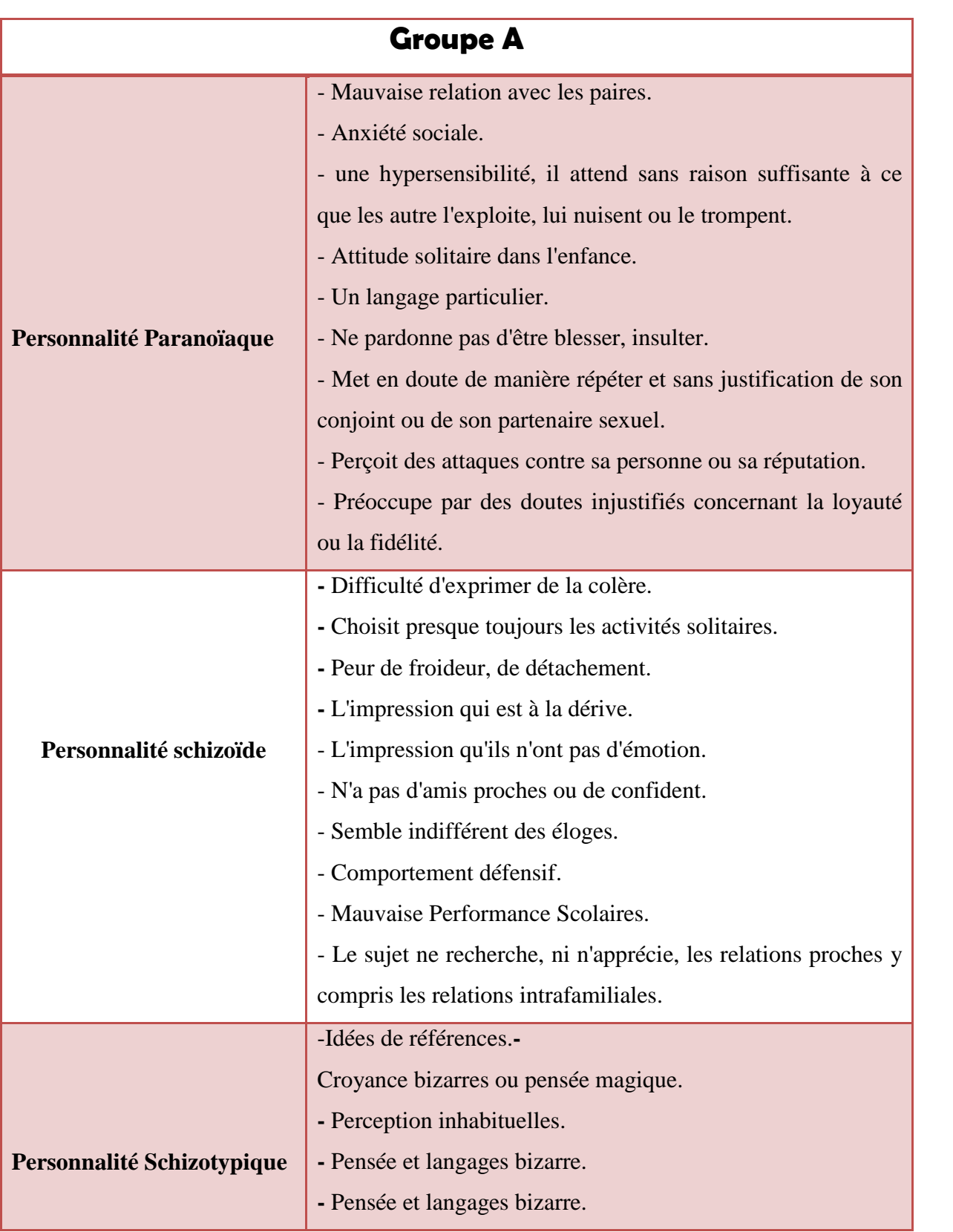

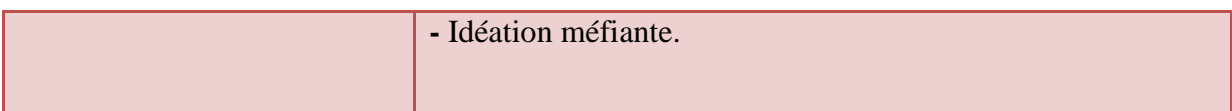

**Tableau IV.1:** Les symptômes des maladies du groupe "A".

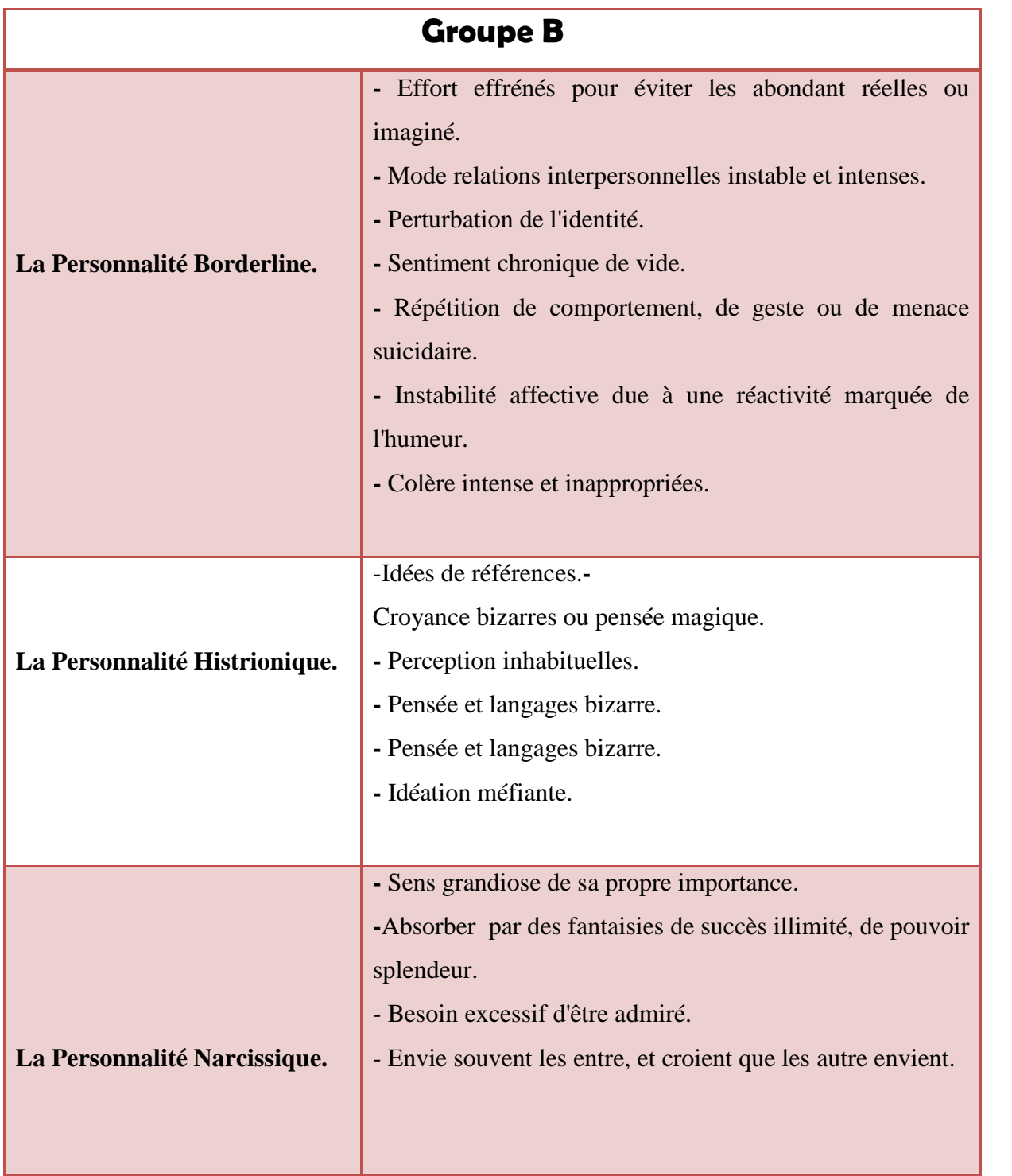

**Tableau IV.2:** Les symptômes des maladies du groupe "B".

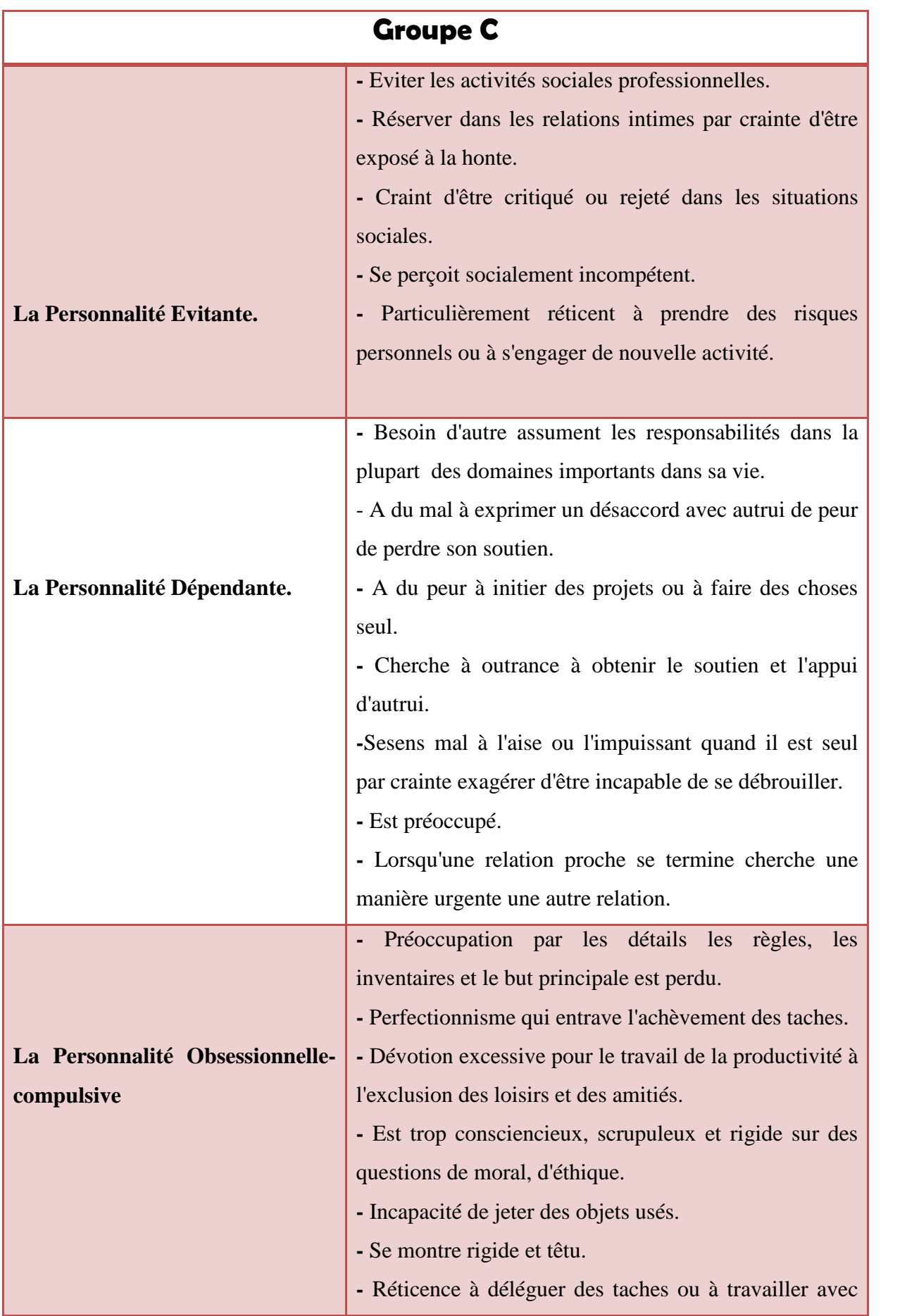

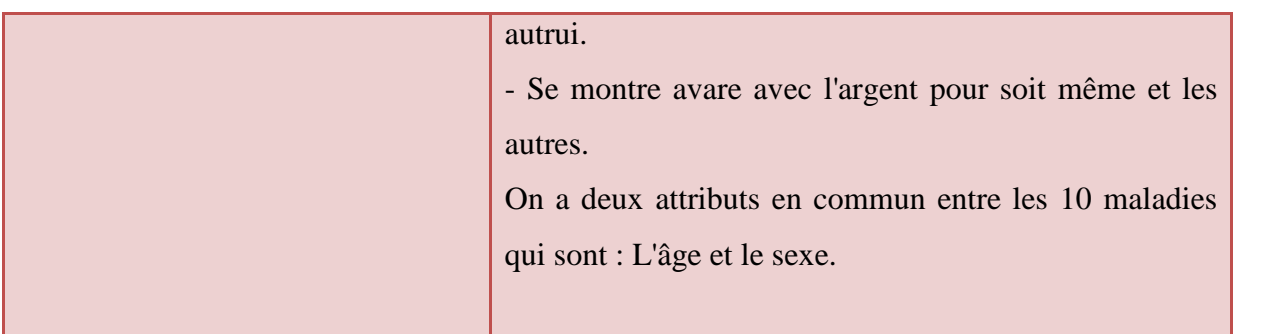

**Tableau IV.3 :** Les symptômes des maladies du groupe "C".

On a deux attributs en commun entre les 10 maladies qui sont : L'âge et le sexe.

- Lorsque la moitié des signes ou bien des symptômes sont observées chez un sujet il faut le compter comme un malade.
- La détermination de la catégorie appropriée est faite à partir la somme maximal de l'ensemble des symptômes sélectionnés, d'ou chaque catégories a ses propre symptômes.

## **IV.2.2.3 ÉTAPE3: ÉLABORATION DU CLASSIFIEUR**

Dans cette étape on va appliquer un classifieur sur les 3 bases de données qu'on a obtenues dans l'étape précédente.

On a choisi les arbres de décision comme un algorithme d'apprentissage automatique et précisément "**CART"** (Classification and Regression Tree) que nous avons déjà définie dans le (chapitre2).

#### **IV.2.2.4 ÉTAPE4:CRÉATION D'UNE BASE DE DONNÉES PATIENT**

Nous avons créé une base de données contenant les attributs suivants :

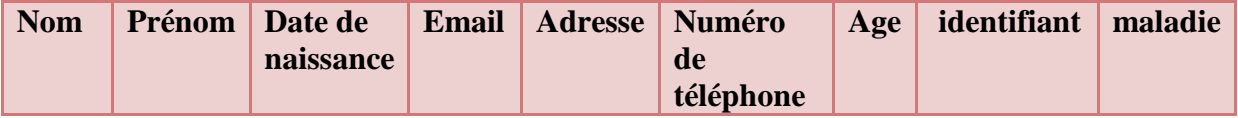

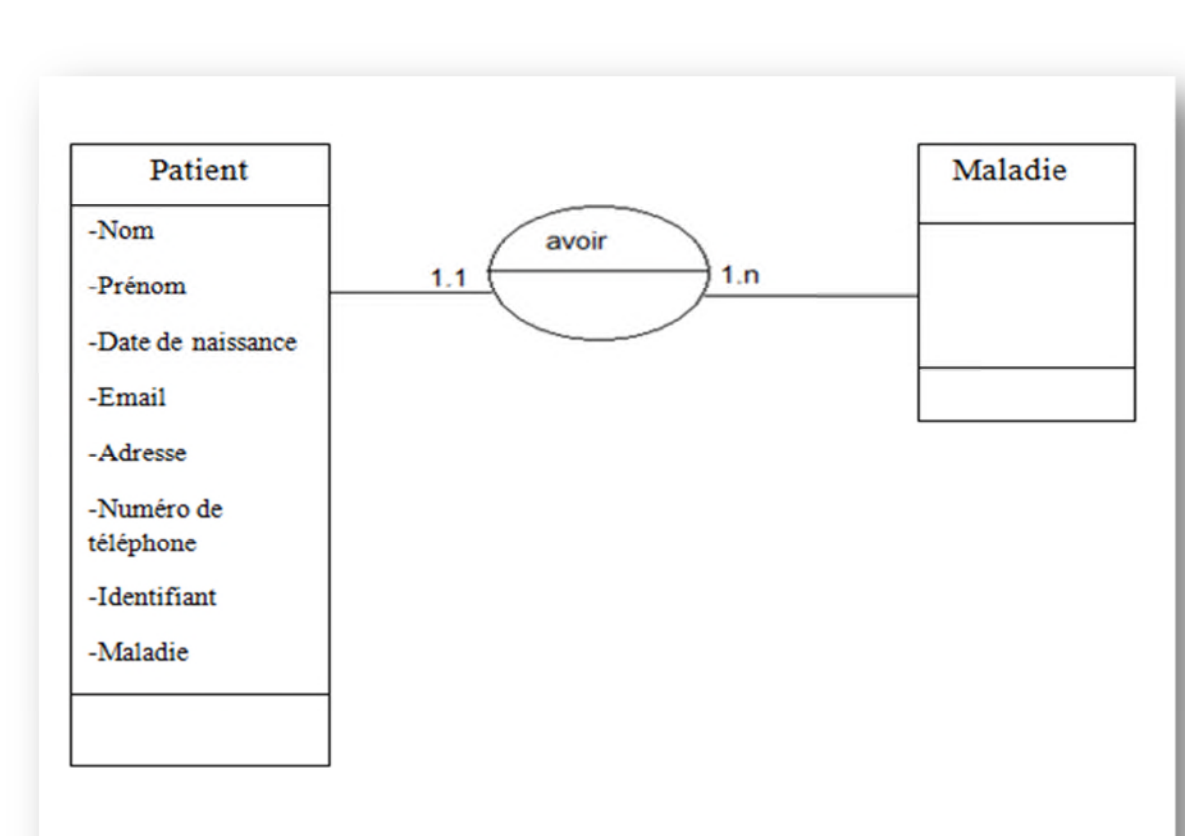

Cette base de données a été créée à partir du MCD correspond ci-dessous:

**Figure IV.2:** MCD de la BDD Patient.

## **IV.2.2.5 ÉTAPE 5: CRÉATION DE L'INTERFACE**

L'application qu'on va créer doit interagir avec la base de données patient et le classifieur aussi, le médecin peut gérer les informations des patients et les accéder dans temps record, et voilà un schéma explicatif :

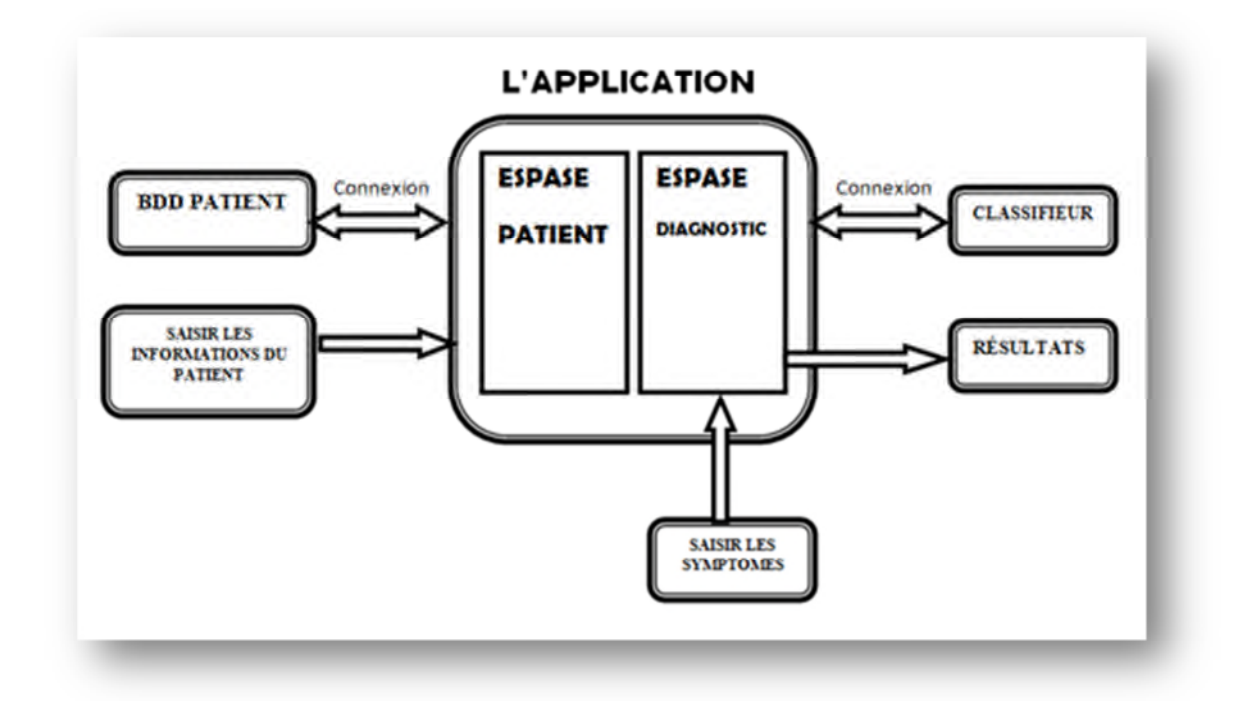

**Figure IV.3:** Schématisation de l'interface à créer.

Le psychologue utilise cette application dans le cadre de prise de décision, pendant la séance "psychologue / patient" le médecin pose des questions au patient qui a un trouble de personnalité et à partir de ses réponses il va extraire les symptômes.

En premier lieu, le médecin doit ajouter le patient et enregistrer ses informations dans l'espace patient, par la suite, le médecin va sélectionner les symptômes correspondant au patient en cours de traitement dans la partie diagnostic, puis à partir delà le classifieur retourne le diagnostic i.e. : la maladie adéquate va être affiché avec un taux de classification.

#### **IV.3 CONCLUSION**

Dans ce chapitre, nous avons décrit l'approche de la conception d'un "SADM" dans le domaine de la psychologie que nous proposons dans ce mémoire, afin de rejoindre nos objectifs souhaités, dans le chapitre suivant, on va présenter l'implémentation de cette approche ainsi que l'expérimentation menées sur des données réelles afin de prouver la faisabilité du "SADM" proposée.

# **CHAPITRE V**

# **Implémentation & Résultats**
## **V. 1 INTRODUCTION**

Dans ce dernier chapitre nous présenterons l'implémentation de l'approche de Classification des maladies psychologiques, proposée dans le chapitre précédent, qui a pour objectif en premier lieu d'aider le médecin dans son prise de décision lors un dialogue "psychologue / patient", ensuite de faciliter la gestion des informations des patients, et enfin la permet de l'accès immédiat à ces informations.

En premier lieu, nous présenterons l'environnement de développement, ainsi que les outils et langages de programmation utilisés pour tester l'applicabilité de l'approche.

Par la suite, nous expérimenterons l'approche proposée que nous avons implémenté dans une interface, Et enfin, nous exposerons les résultats obtenues, et nous en débâterons pour voir s'ils correspondent aux objectifs fixés.

## **V. 2 ENVIRONNEMENT, OUTILS ET LANGAGE DE DÉVELOPPEMENT**

Nous présenterons dans cette section, l'environnement, le langage de programmation et les outils utilisés pour l'implémentation de l'approche proposée.

## **V. 2.1 ENVIRONNEMENT DE DÉVELOPPEMENT INTÉGRÉ JAVA**

Les IDE sont des programmes qui regroupent un ensemble d'outils pour le développement de logiciels. De façon générale, un IDE contient un éditeur de texte, un compilateur, des outils automatiques de fabrication, et très souvent un débogueur.

Il existe des IDE pour de nombreux langages, cependant il est très courant qu'un IDE soit conçu pour un seul langage de programmation.

Il est également possible qu'un IDE dispose d'un système de gestion de versions et différents outils pour faciliter la création des interfaces graphiques**[24]**.

#### **V. 2.2 NetBeans**

**NetBeans** est un environnement de développement intégré (IDE *integrated development environment*). L'IDE NetBeans est un projet open source, il a été créé par Sun Microsystems en Juin 2000, qui continue d'être son sponsor principal.

L'EDI NetBeans est un outil qui permet aux programmeurs d'écrire, de compiler, de déboguer et de déployer des programmes. Il est écrit en Java, mais peut supporter n'importe quel langage de programmation tel que : Python, C, C++, Java Script, XML, Ruby, PHP, HTML. Il comprend toutes les caractéristiques d'un IDE moderne (éditeur en couleur, projets multi-langage, éditeur graphique d'interfaces et de pages Web)**[25]**.

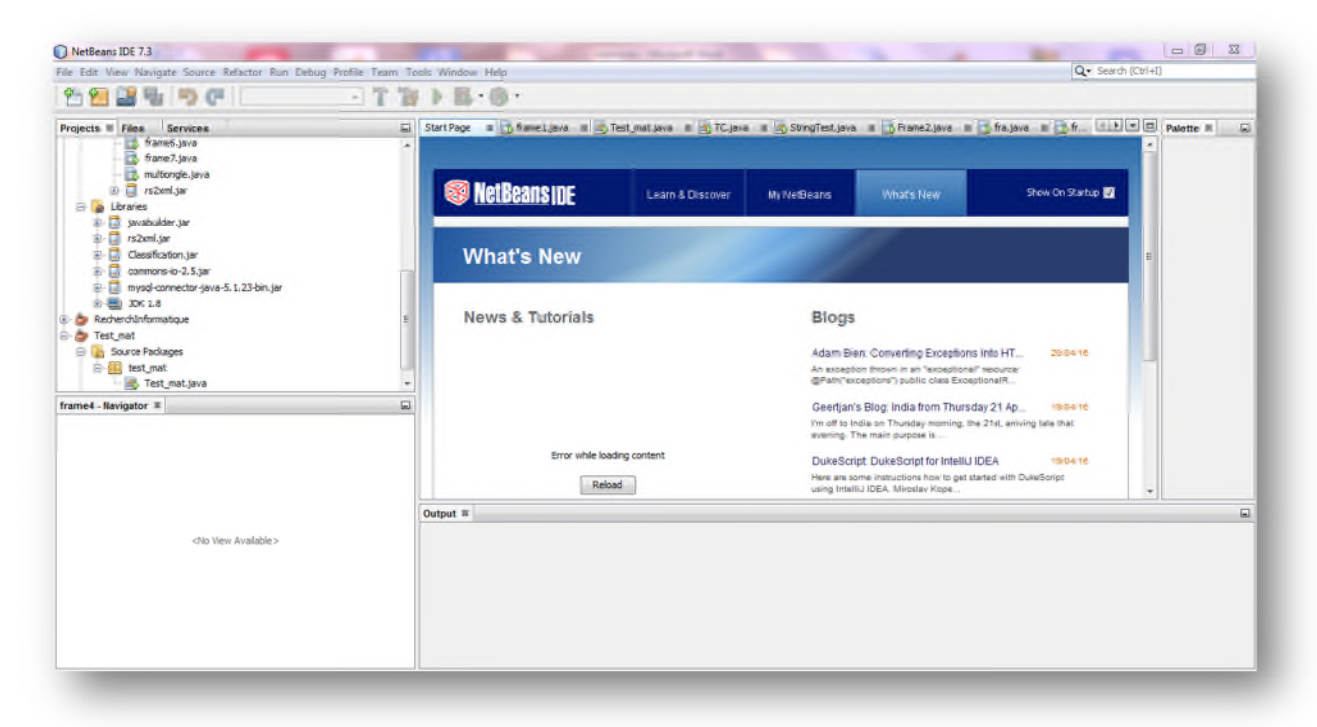

**Figure V.1:** IDE NetBeans 7.3.

#### **V. 2.3 WEKA**

**WEKA**"Waikato Environment for KnowledgeAnalysis" est un ensemble d'outils permettant de manipuler et d'analyser des fichiers de données, implémentant la plupart des algorithmes d'intelligence artificielle, entre autres, les arbres de décision et les réseaux de neurones**[26]**.

Il se compose principalement :

- De classes Java permettant de charger et de manipuler les données.
- De classes pour les principaux algorithmes de classification supervisée ou non supervisée.
- D'outils de sélection d'attributs, de statistiques sur ces attributs.
- De classes permettant de visualiser les résultats.

On peut l'utiliser `a trois niveaux :

– Via l'interface graphique, pour charger un fichier de données, lui appliquer un algorithme, vérifier son efficacité.

– Invoquer un algorithme sur la ligne de commande.

– Utiliser les classes définies dans ses propres programmes pour créer d'autres méthodes, implémenter d'autres algorithmes, comparer ou combiner plusieurs méthodes.

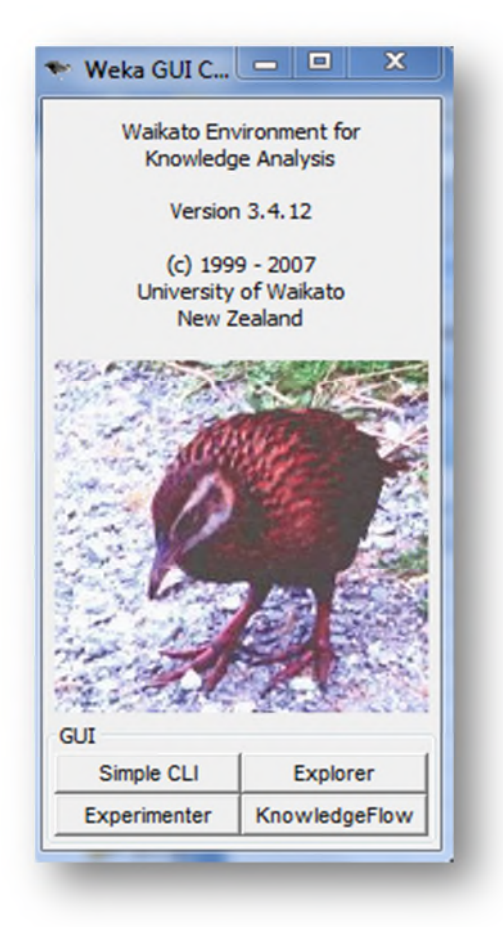

**Figure V.2:** Weka 3.4.12.

#### **V. 2.4 MATLAB**

**MATLAB** « matrix laboratory » est un langage de programmation de quatrième génération émulé par un environnement de développement du même nom , il est utilisé à des fins de calcul numérique. Développé par la société "The MathWorks", MATLAB permet de manipuler des matrices, d'afficher des courbes et des données, de mettre en œuvre des algorithmes, de créer des interfaces utilisateurs, et peut s'interfacer avec d'autres langages comme le C, C++, Java, et Fortran.

Les utilisateurs de MATLAB sont de milieux très différents comme l'ingénierie, les sciences et l'économie dans un contexte aussi bien industriel que pour la recherche. MATLAB peut s'utiliser seul ou bien avec des toolbox « boîte à outils » **[27]**.

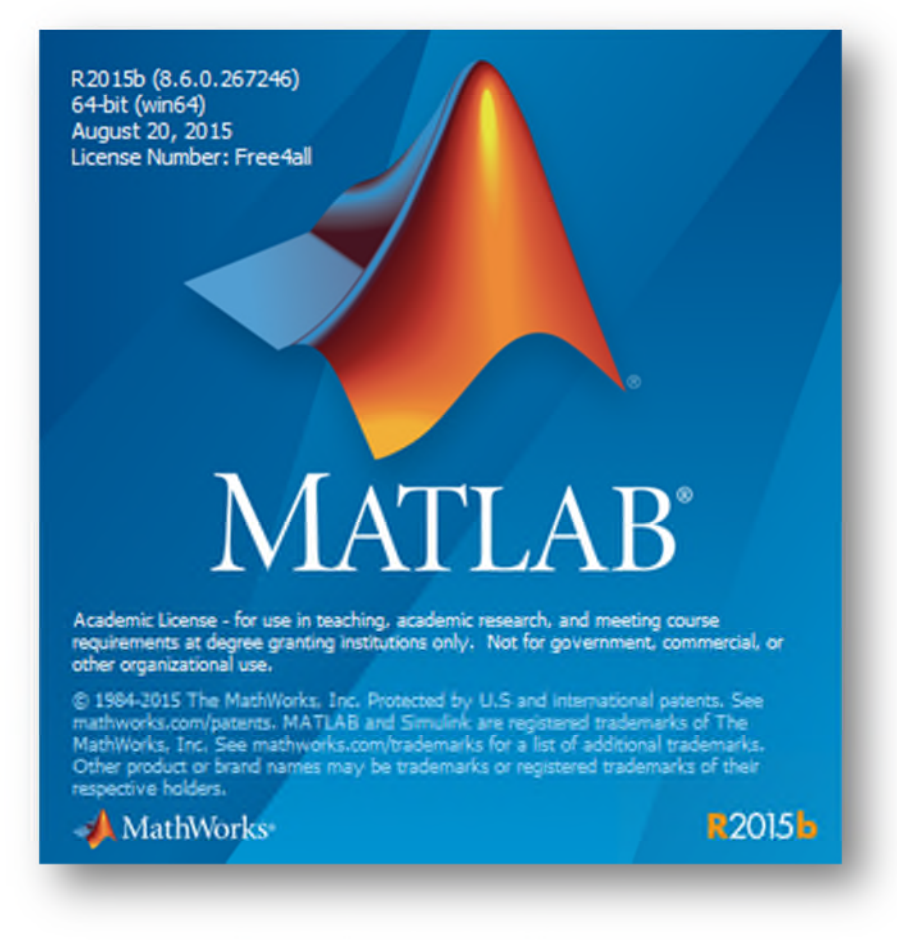

**Figure V.3:** MATLAB 2015.

#### **V. 2.5 WAMPSERVER « Windows » « Apache » « MySQL » « PHP »**

**"WampServer"** est une plate-forme de développement Web sous Windows pour des applications Web dynamiques à l'aide du serveur Apache2, du langage de scripts PHP et d'une base de données MySQL. Il possède également PHPMyAdmin pour gérer plus facilement vos bases de données.

Tous les composants peuvent être situés :

- sur une même machine.
- sur deux machines, généralement Apache et le langage de script d'un côté et MySQL de l'autre.

- sur de nombreuses machines pour assurer la haute disponibilité (répartition de charge et/ou failover).

Néanmoins, l'architecture WAMP est le plus souvent utilisée pour développer des sites web sur une machine Windows. De ce fait, en général, tout se passe sur une même machine **[28]**.

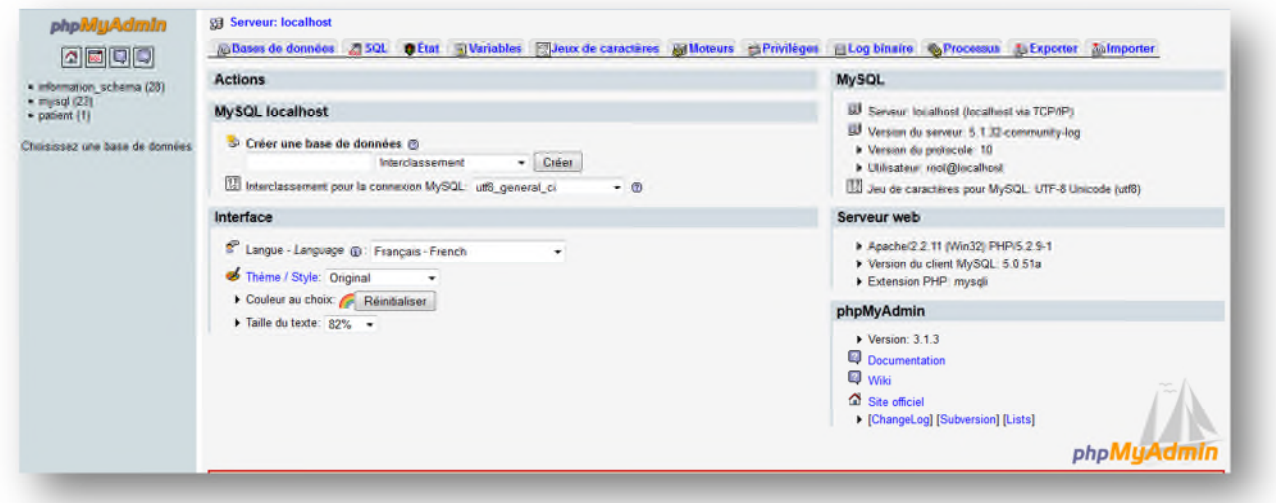

**Figure V.4 : WAMPSERVER** 3.1.3.

## **MySQL**

**MySQL** est un système de gestion de bases de données relationnelles (SGBDR). Il est distribué sous une double licence GPL et propriétaire. Il fait partie des logiciels de gestion de base de données les plus utilisés au monde, autant par le grand public (applications web principalement) que par des professionnels, en concurrence avec Oracle, Informix et Microsoft SQL Server **[29]**.

## **V.3 IMPLÉMENTATION DE L'APPROCHE**

L'implémentation de l'approche s'est effectuée en deux phases : la première comprend les trois étapes suivantes :

- $\checkmark$  Création des bases de données.
- L'application du classifieur "Les Arbres De Décision" sous MATLAB et WEKA.
- $\checkmark$  La création de l'interface utilisateur.

La seconde phase consiste à regrouper les étapes restantes qui sont :

- La construction de la base de données Patient sur MySQL.
- $\checkmark$  La connexion entre MySQL et l'interface java.
- $\checkmark$  Etablissement de la connexion entre MATLAB et l'interface java.

#### **V.3.1 Description de la Phase 1**

#### **- Etape 1 :**

Nous avons créé notre base de données d'après le livre de la psychologie "DSM" que nous avons subdivisé en 3 sous bases A, B et C selon les catégories des troubles de la personnalité.

Nous avons construit ces 3 bases sous un fichier "Excel", puis nous vous les converti dans des fichiers "txt" pour les utiliser par la suite.

73 attributs et une classe de sortie de 3 maladies possibles

Base "A" : contient

181 exemples

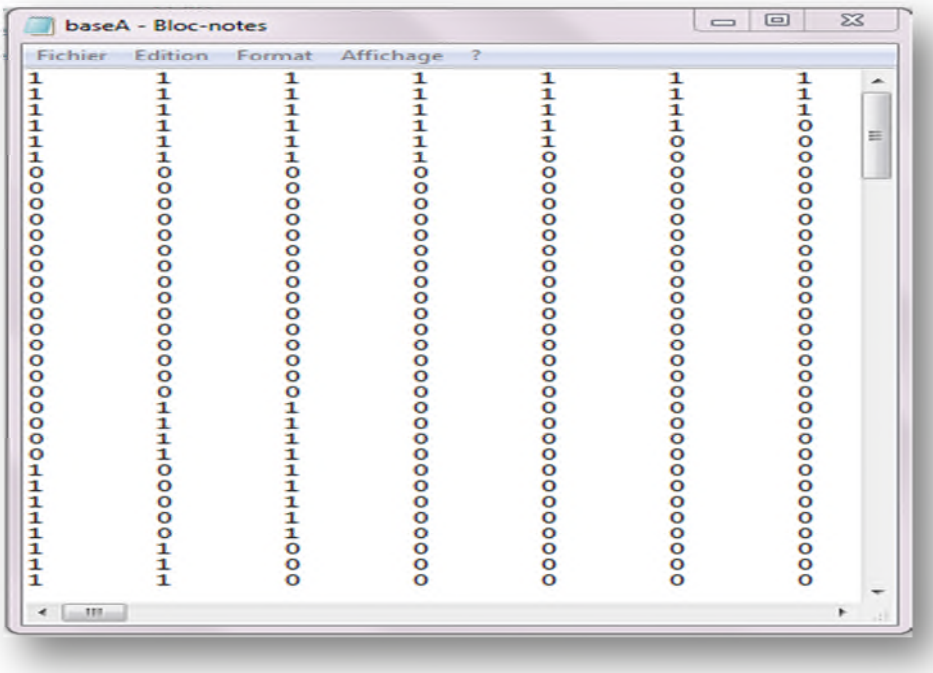

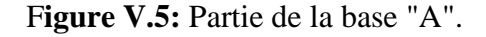

|         |                    |                         | 255 exemples                        |                                     |      |                                 |              |
|---------|--------------------|-------------------------|-------------------------------------|-------------------------------------|------|---------------------------------|--------------|
|         | baseB - Bloc-notes |                         |                                     |                                     |      | $\blacksquare$                  | $\mathbf{x}$ |
| Fichier | <b>Edition</b>     | Format<br>$\frac{0}{0}$ | Affichage                           | 3                                   |      |                                 |              |
|         |                    | ī                       | 00011111111111000000000000000000000 | 00011111111111000000000000000000000 |      | 1000000000000000000000000000000 |              |
|         |                    | ī<br>ī                  |                                     |                                     |      |                                 |              |
|         |                    | $\frac{1}{1}$           |                                     |                                     | 1110 |                                 | E            |
|         |                    |                         |                                     |                                     |      |                                 |              |
|         |                    |                         |                                     |                                     |      |                                 |              |
|         |                    |                         |                                     |                                     |      |                                 |              |
|         |                    |                         |                                     |                                     |      |                                 |              |
|         |                    |                         |                                     |                                     |      |                                 |              |
|         |                    |                         |                                     |                                     |      |                                 |              |
|         |                    |                         |                                     |                                     |      |                                 |              |
|         |                    |                         |                                     |                                     |      |                                 |              |
|         |                    |                         |                                     |                                     |      |                                 |              |
|         |                    |                         |                                     |                                     |      |                                 |              |
|         |                    |                         |                                     |                                     |      |                                 |              |
| ◀       |                    |                         |                                     | Ш                                   |      |                                 |              |

**Figure V.6:** Partie de la base "B".

Base "C": contient

\n
$$
\left\{\n \begin{array}{l}\n 73 \text{ attributes et une classe de sortie de 4 malades possibles} \\
180 \text{ exemples}\n \end{array}\n \right.
$$

| <b>Fichier</b> | <b>Edition</b>          | Format         | Affichage<br>P. |               |                |                |
|----------------|-------------------------|----------------|-----------------|---------------|----------------|----------------|
|                | $\circ$                 | $\circ$        | $\circ$         |               | o              | o              |
|                | $\circ$                 | o              | o               | 00000000      | o              | o              |
|                | o                       | o              | ō               |               | ō              | ō              |
|                | o                       | å              | å               |               | å              | š              |
|                | $\overline{O}$          |                |                 |               |                |                |
|                | $\circ$                 | $\overline{O}$ | $\circ$         |               | $\overline{O}$ | $\overline{O}$ |
|                | $\circ$                 |                |                 |               |                |                |
|                | O                       | $\frac{8}{6}$  | $\frac{1}{1}$   |               | $\frac{1}{0}$  |                |
|                | $\circ$                 |                |                 |               |                |                |
|                | O                       |                | ī               |               | ŏ              |                |
|                | O                       |                | 1               |               |                |                |
|                | $\frac{0}{0}$           | 000000         | $\frac{1}{1}$   |               | oooo           | 0111100        |
|                |                         |                |                 |               |                |                |
|                |                         |                | ī               |               |                | Ō              |
|                | o                       |                |                 |               |                | $\circ$        |
|                | $\mathbf{o}$            |                |                 |               |                | $\frac{0}{0}$  |
|                | O                       | oooo           | 110000          | 0011111000000 | 01000          |                |
|                | $\circ$                 |                |                 |               |                | ö              |
|                | o                       |                |                 |               |                | $\circ$        |
|                | O                       | $\circ$        |                 |               | ō              | o              |
|                | o                       |                |                 |               | ŏ              | $\bar{8}$      |
|                | $\circ$<br>$\mathbf{o}$ |                | $\circ$         |               | $\overline{O}$ | $\overline{O}$ |
|                | $\circ$                 |                | ī               |               | 1              |                |
|                |                         |                |                 |               |                |                |
|                | $\frac{0}{0}$           |                |                 |               |                |                |
|                | $\circ$                 | 000000         | $\frac{1}{1}$   |               |                | Ξ              |
|                | o                       | ō              | ī               | 11111         | 1111111        | 111111110      |
|                | O                       | ō              | 1               |               |                |                |
|                | O                       |                |                 | $\frac{1}{1}$ |                |                |
|                | $\mathbf{o}$            | $\bar{8}$      | $\frac{1}{1}$   |               |                |                |
|                | 1                       | 1              |                 |               |                |                |
| $\Omega$       | $\mathbf{1}$            | 1              | ô               | $\bar{\circ}$ | ō<br>0         | $\overline{O}$ |
|                |                         |                |                 |               |                |                |
|                |                         |                |                 |               | III            | ٠              |

**Figure V.7:** Partie de la base "C".

#### **- Etape 2 :**

Dans cette étape on va appliquer le classifieur qui est les arbres de décisions sur les 3 bases de données sous MATLAB d'une part, et sous WEKA d'autre part, le schéma suivant illustre ces deux pas :

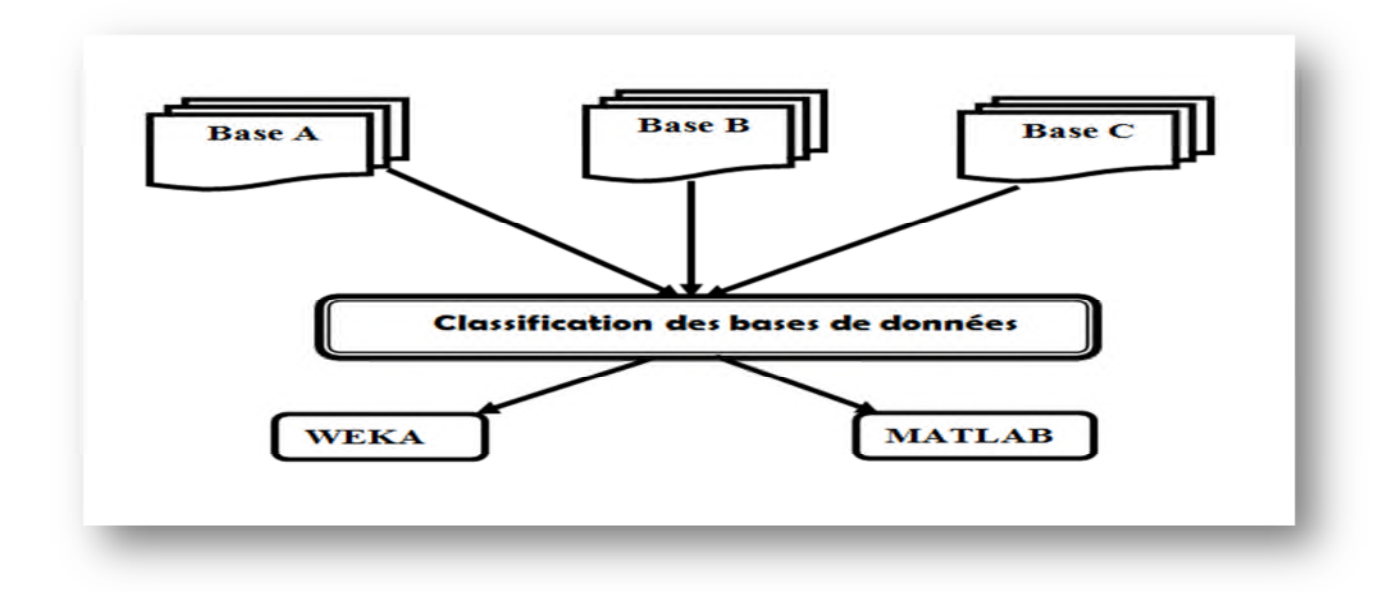

**Figure V.8:** Schéma illustrative de la deuxième étape de la phase 1.

#### **Classification sous MATLAB**

La Base "A": tel que 1, 2, 3 sont les classes de sortie

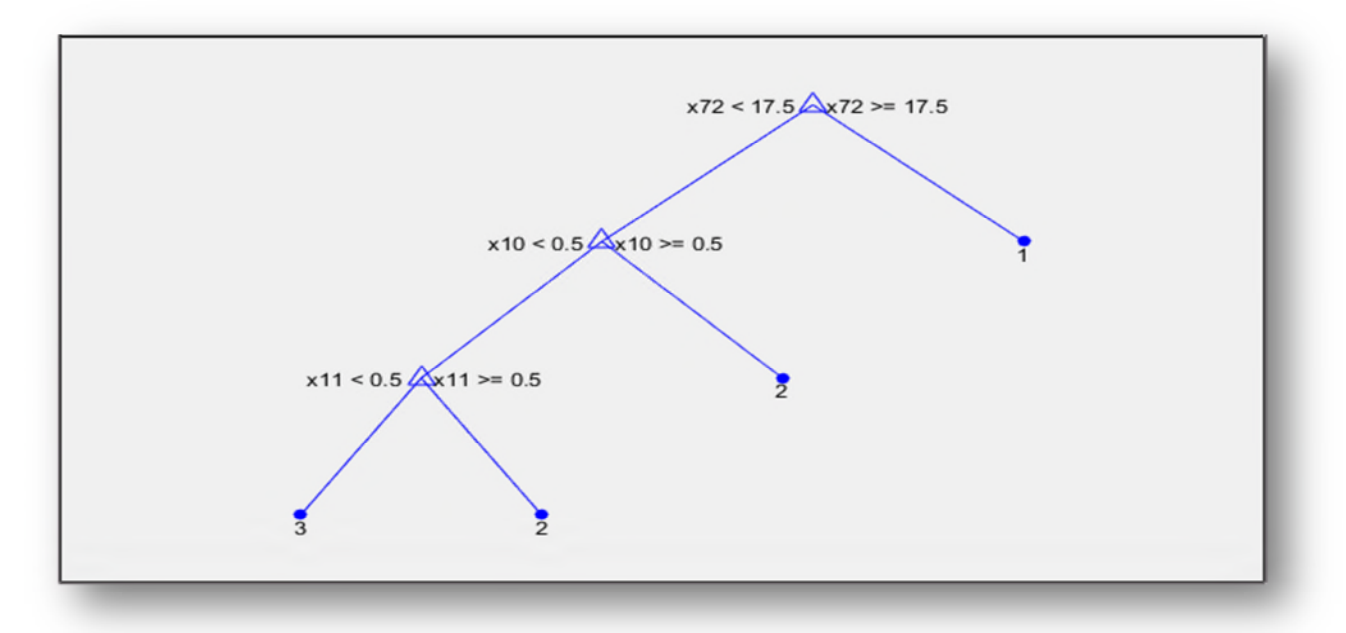

**Figure V.9:** L'arbre de décision de la base "A" sous MATLAB.

La Base "B": tel que 4, 5, 6,7 sont les classes de sortie

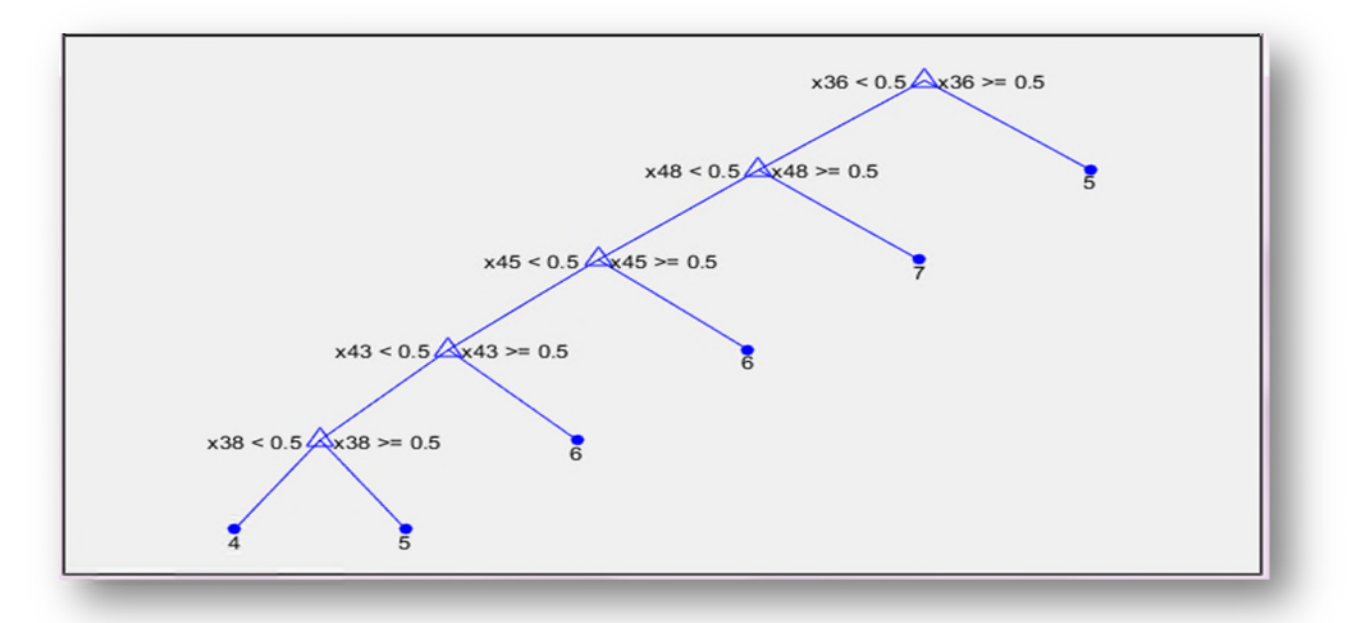

**Figure V.10:** L'arbre de décision de la base "B" sous MATLAB.

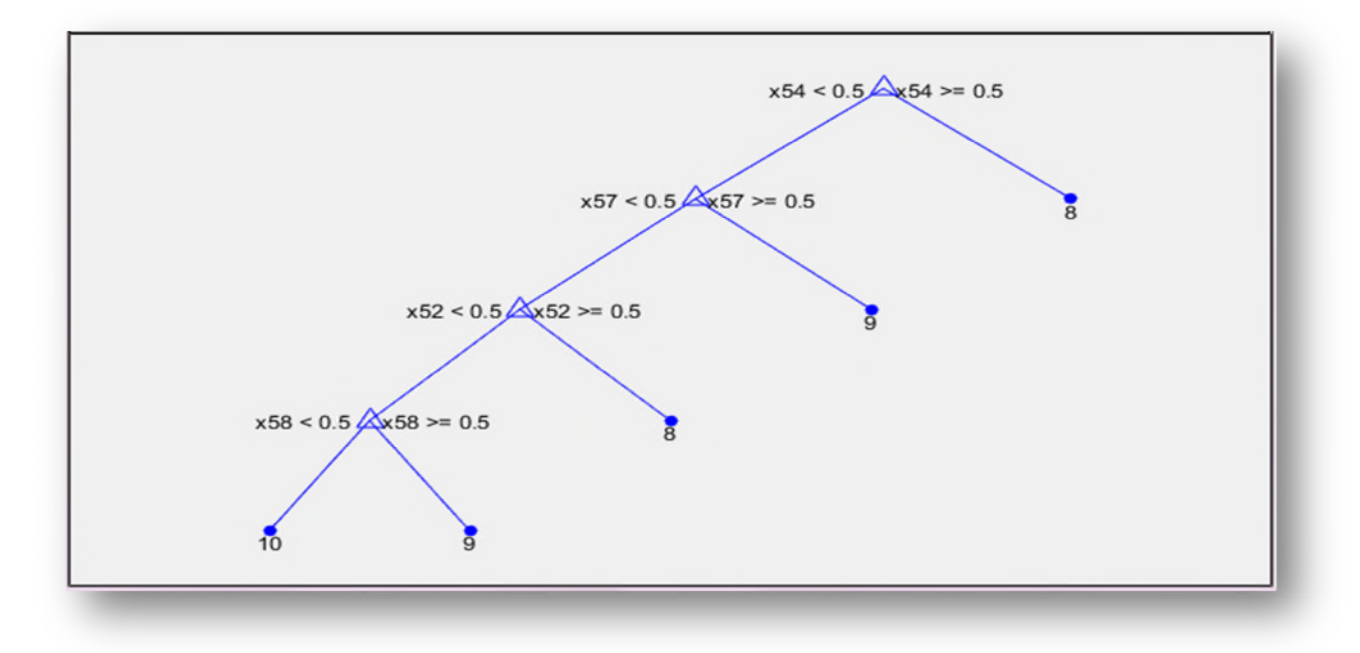

La Base "C": tel que 8, 9, 10 sont les classes de sortie

**Figure V.11:** L'arbre de décision de la base "C" sous MATLAB.

#### **Classification sous WEKA**

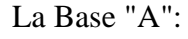

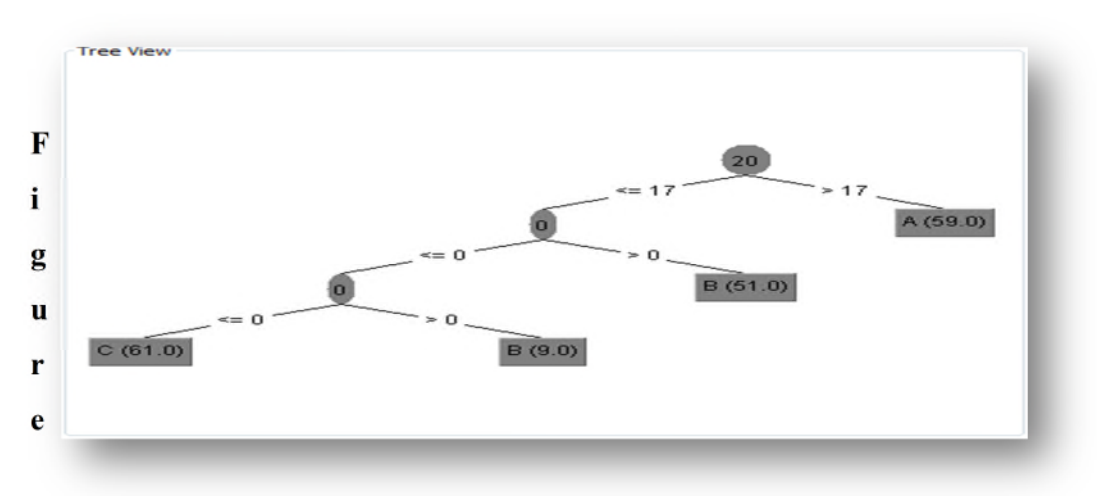

**V.12:** L'arbre de décision de la base "A" sous WEKA.

La Base "B":

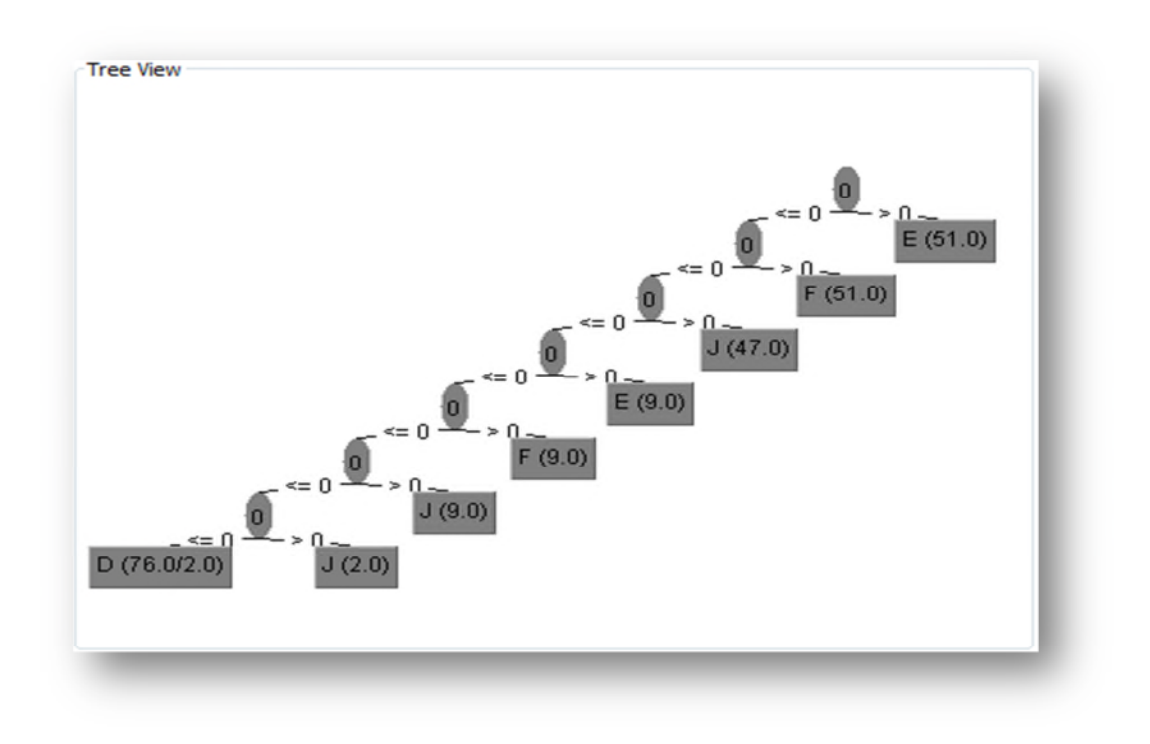

**Figure V.13:**L'arbre de décision de la base "B" sous WEKA.

La Base "C":

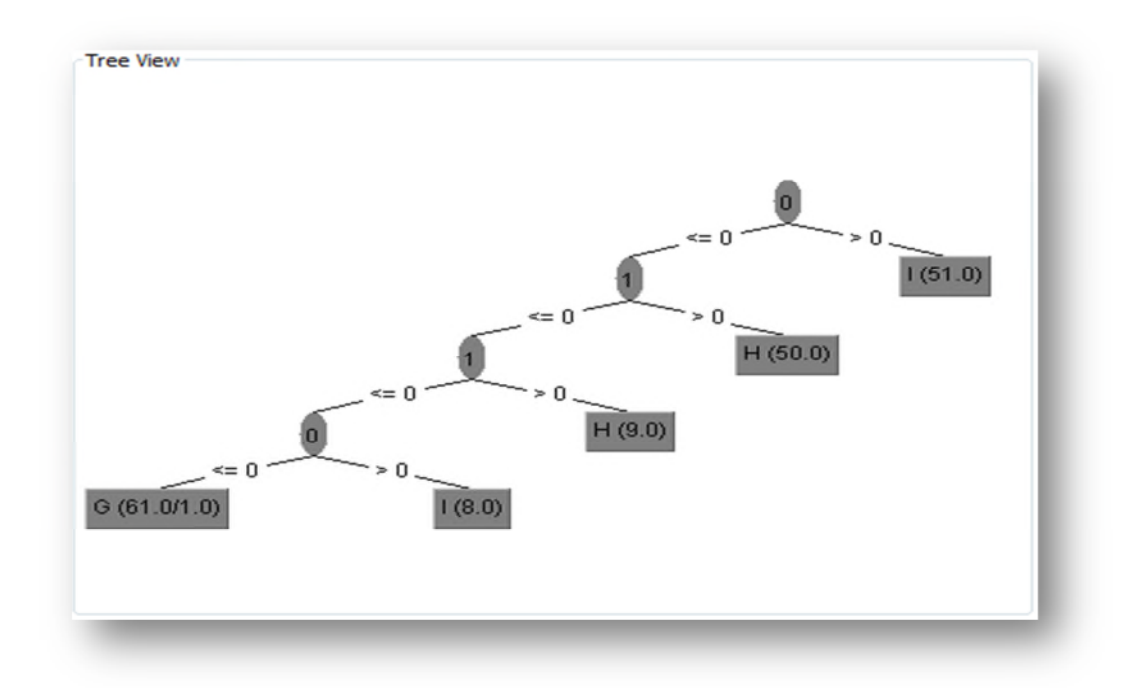

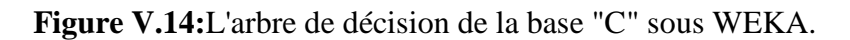

#### **Etape 3 :**

Au niveau de cette étape nous avons créé une interface avec un code java contenant 4264 lignes. L'interface créée vise à faciliter l'interaction entre le médecin et le classifieur (les arbres de décision) ainsi qu'avec la base de données des patients (MySQL) afin d'optimiser la gestion et le processus d'aide à la décision.

Notre interface contient 8 Frames, une fenêtre comprenant une page d'accueil, un espace informations pour permettre à l'utilisateur de consulter les informations relatives aux troubles de la personnalité et les catégories des troubles de la personnalité ainsi que les définitions des maladies de chaque catégorie.

L'interface comprend aussi un espace patient qui permet au médecin de gérer ses patient, d'enregistrer les informations personnels, de les modifier ou bien les supprimer. Et enfin l'espace diagnostic qui est au cœur de notre application où le psychologue donne des informations en entrés et en sortie il en résultera le diagnostic adéquat par rapport au cas du patient en cous de consultation. Les figures suivantes représentent notre interface :

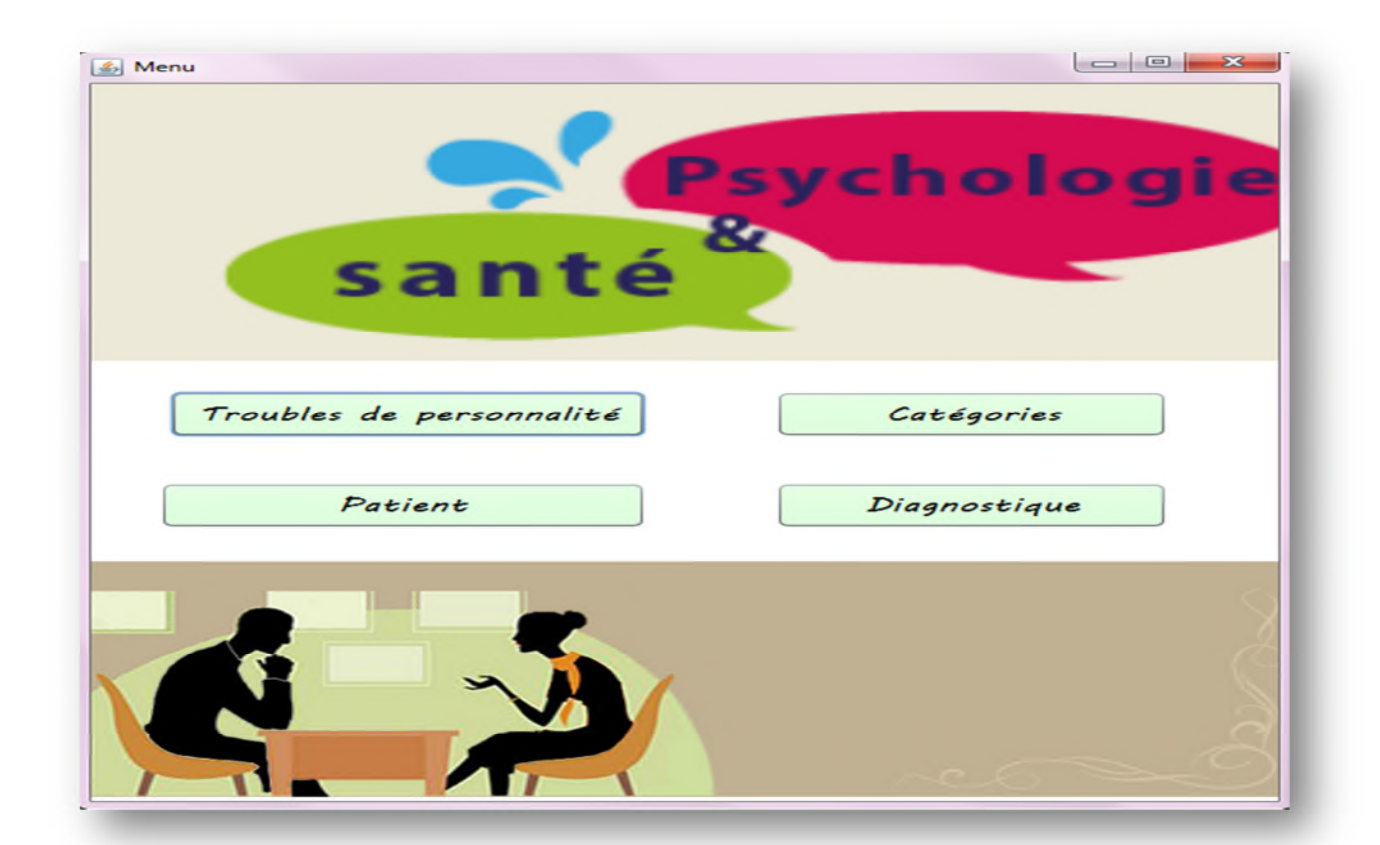

**Figure V.15 :**Menu de l'application.

#### **Espace Informations**

Ici, on a deux frames, la première contient une brève définition des troubles de la personnalité et la deuxième contient les 3 catégories et les maladies de chaque une , Les figures qui les illustrées sont les suivantes :

 $-108$ troubles de la personnalité Troubles De La Personnalité Un trouble de la personnalité est un mode durable des conduites et de l'experience vécue qui dévie notablement de ce qui est attendu dans la culture de l'individu qui est envahissant et rigide, qui apparait à l'adolescence ou au debut de l'age adulte qui est stable dans le temps et qui source d'une souffrance ou d'une alteration du fonctionnement Quitter

**Figure V.16:**Espace Information 1.

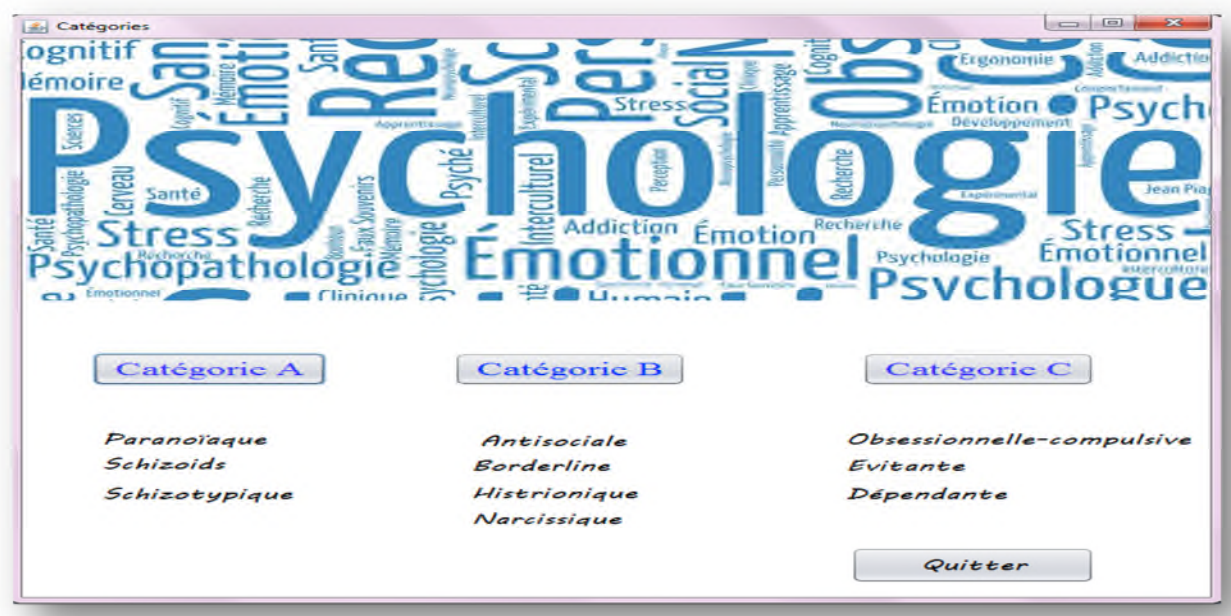

**Figure V.17:**Espace Information 2.

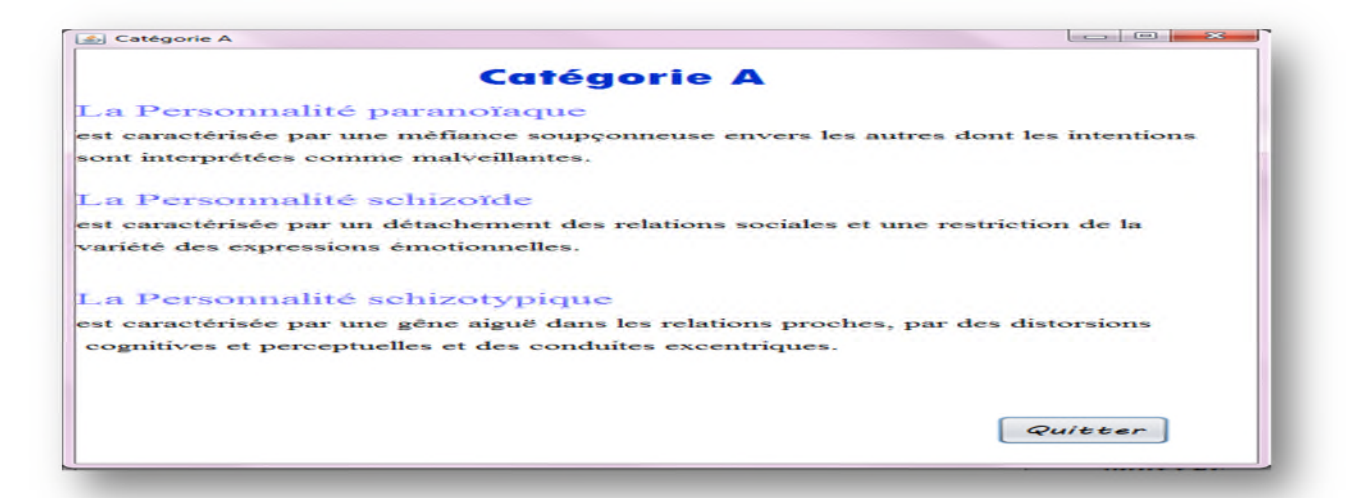

**Figure V.18:** Définitions des maladies de la catégorie A.

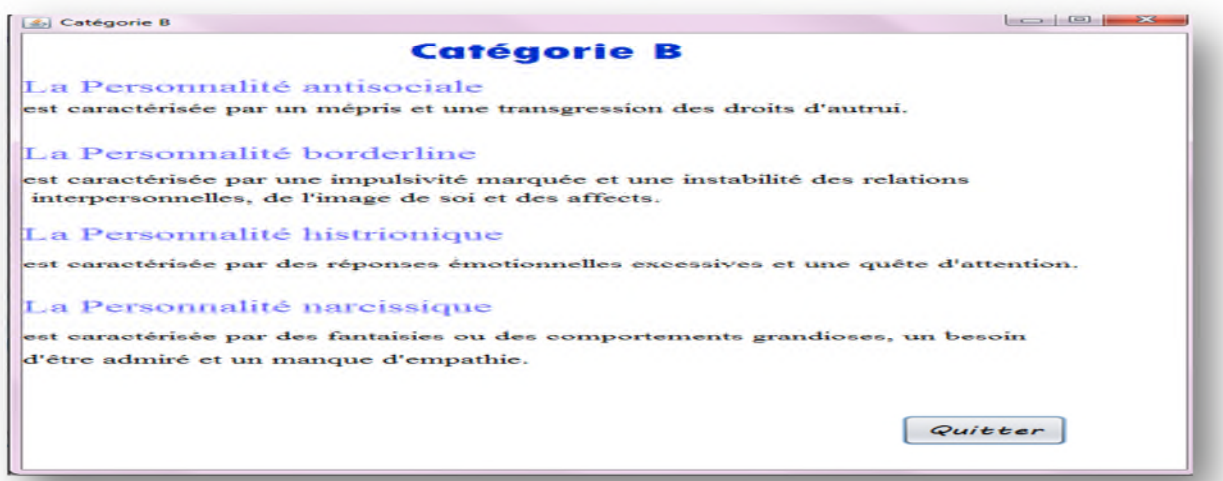

**Figure V.19:** Définitions des maladies de la catégorie B.

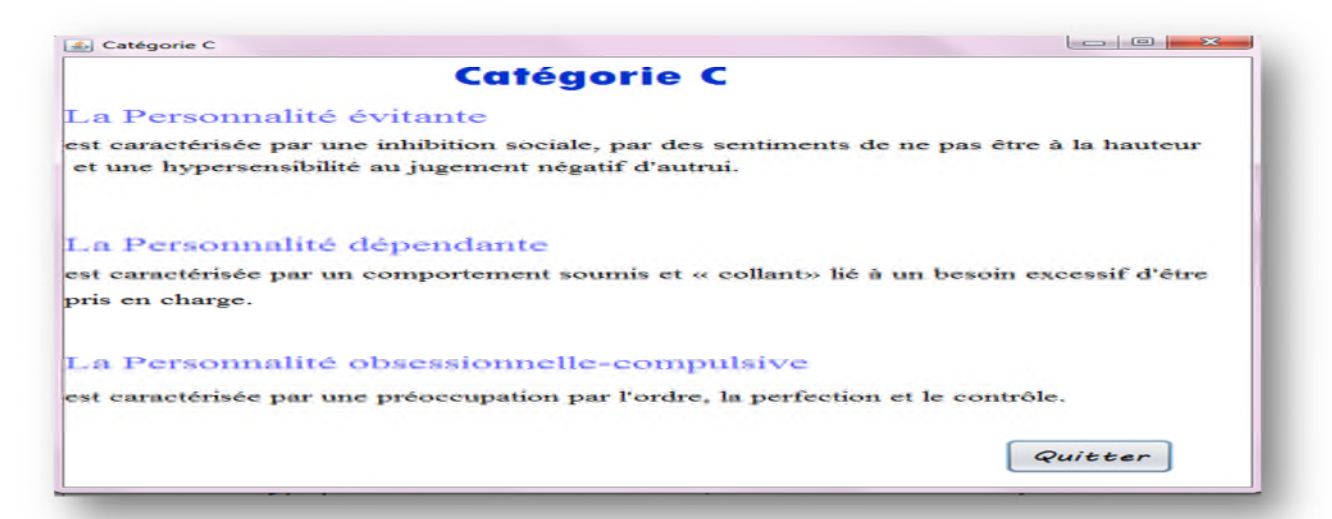

**Figure V.20:** Définitions des maladies de la catégorie C.

#### **Espace Patient**

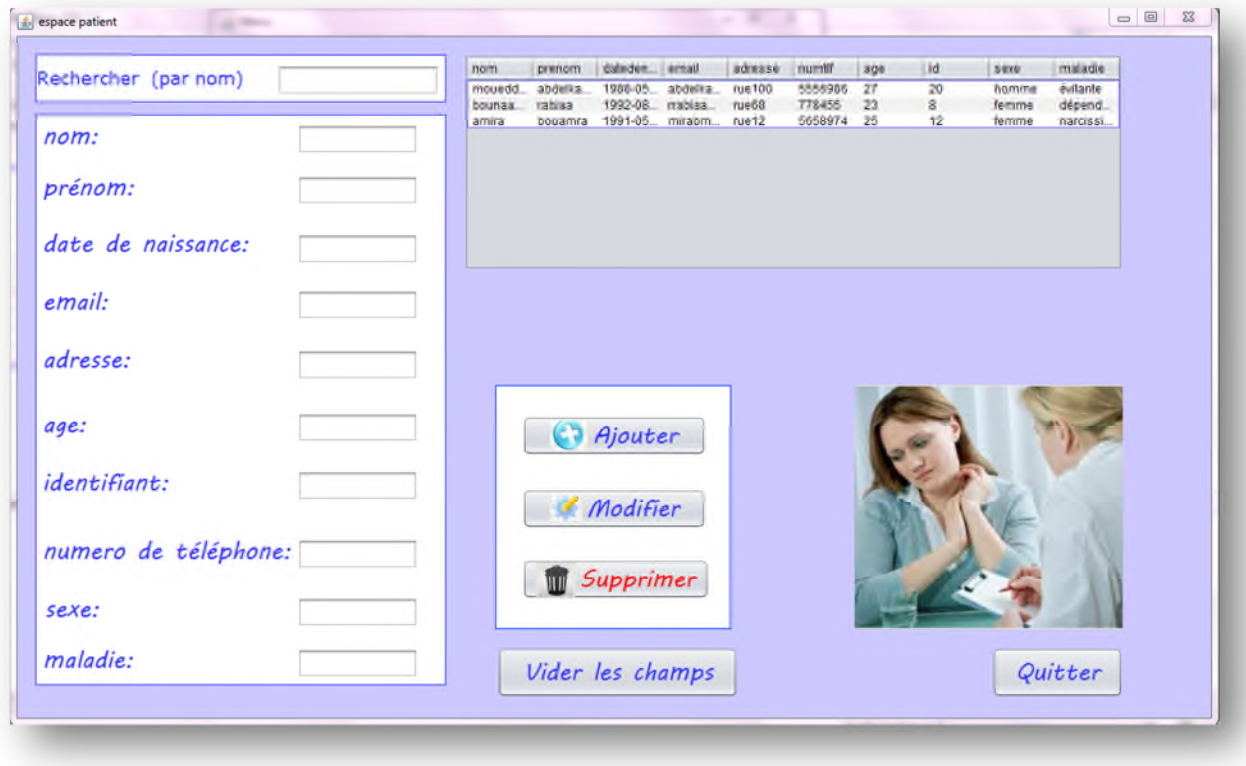

**Figure V.21:** Espace Patient.

#### **Espace Diagnostic**

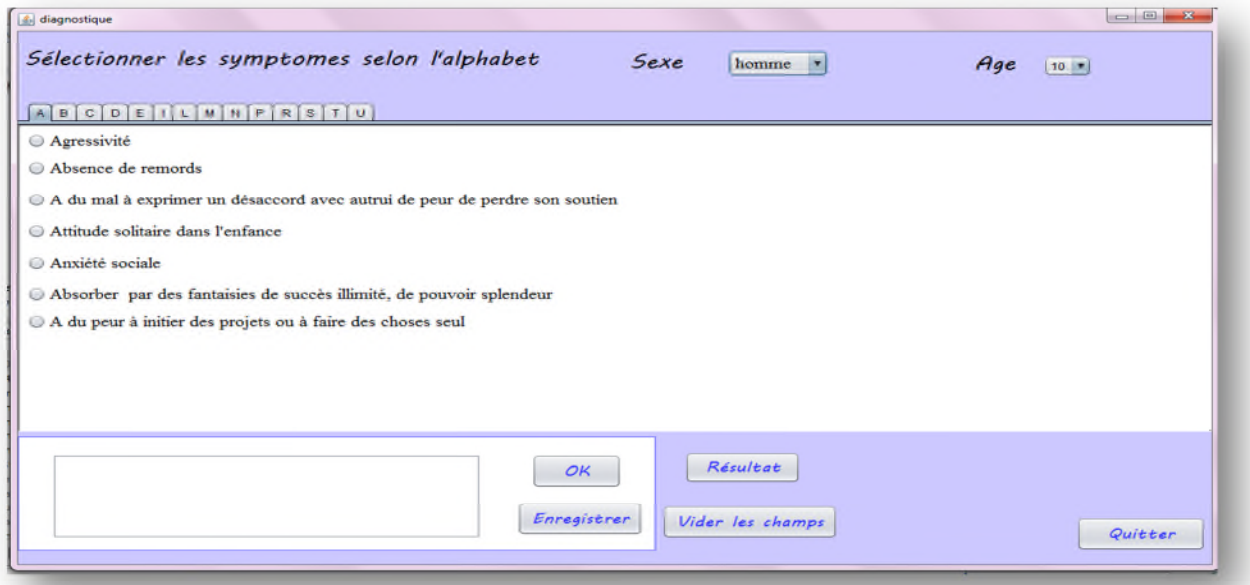

**Figure V.22:** Espace Diagnostic.

#### **V.3.2 Description de la Phase 2**

#### **- Etape 1 & 2:**

Nous avons créé une base de données des patients dans "MySQL" que nous avons connecté avec l'interface afin de permettre au praticien de gérer l'ensemble de ses patients, Le schéma suivant illustre ces deux premières étapes :

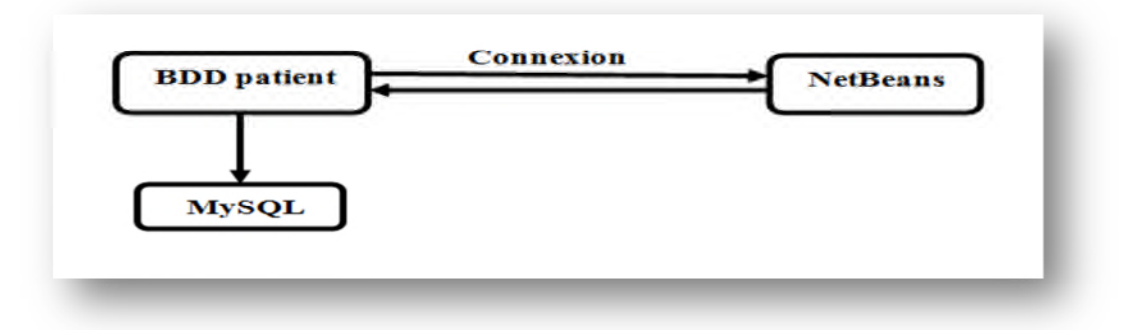

**Figure V.23:** Schéma explicatif des étapes 1 & 2 de la phase2.

#### **- Etape 3:**

Dans la troisième étape de cette deuxième phase, et après l'application du classifieur sur chaque une de ces bases de données , puis on fait l'extraction de notre classifieur sous forme d'une "fonction.jar" pour l'importer en NetBeans afin d'exploiter cet algorithme d'après l'interface JAVA, la figure suivante représente un schéma explicatif de cette étape:

**Figure V.24 :** Schéma explicatif de l'étape 3 de la phase2.

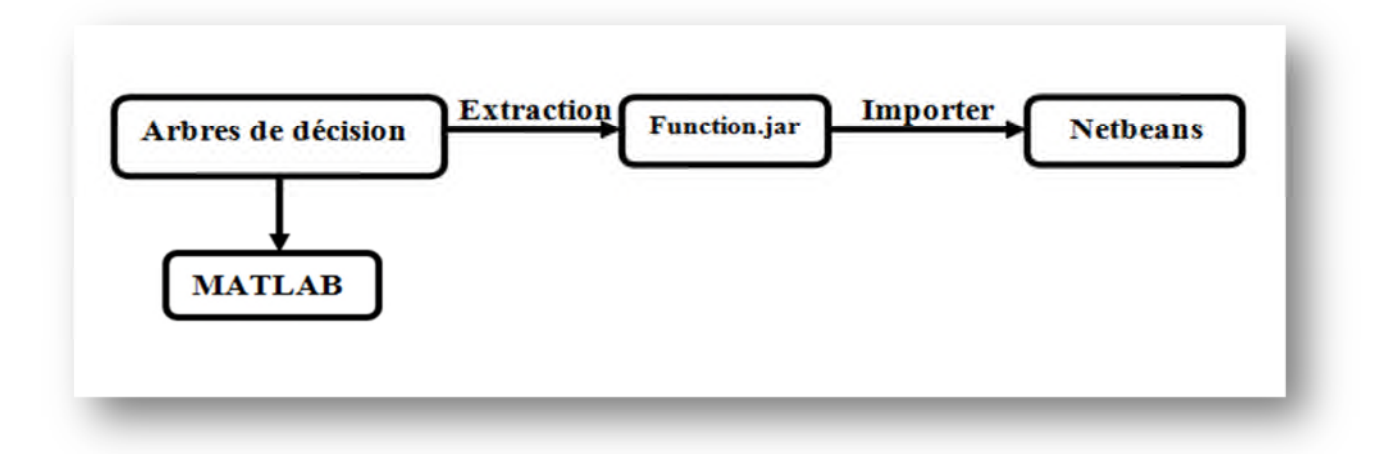

#### **V.4 FONCTIONNEMENT DU "SADM"**

Afin que notre SADM puisse aider les praticiens à établir un diagnostic le médecin doit sélectionner les symptômes remarqués à partir d'une série de questions réponses émises sous forme de dialogue avec le patient. A chaque réponse le médecin coche sur l'interface les réponses qui correspondent à des symptômes de son interlocuteur. Ces symptômes sont enregistrés dans un vecteur avec un code binaire :

> 1 pour le signe coché 0 pour le signe n'est pas cocher

Notre système effectue en premier lieu la catégorisation des maladies possible du patient selon les 3 bases de données A, B et C. chacune de ces catégorie regroupe ses propres symptômes. Si un vecteur constitué des réponses du malade maximise des symptômes d'une catégorie alors on déduit que ce vecteur appartient à cette catégorie.

Chaque vecteur doit contenir 71 entrées qui constituent les symptômes et 2 autres correspondant à l'âge et le sexe. La classe de sortie dans ce cas la correspond à la catégorie à laquelle appartient la maladie A, B ou C

Ensuite notre SADM va classifier dans chaque catégorie la maladie correspondante. On aura donc l'une de ces 3 cas de figures. Si le vecteur appartient à :

- **La catégorie A :** cette catégorie comprend 3 maladies alors 3 classes de sortie possibles (1,2 ou 3).
- Dans la base de données "A", on utilise 3 copies de cette base original A et on va ajouter une ligne vide dans chaque une de ces 3 copies et on met le vecteur dans cette ligne vide et on ajoute à chaque fois une valeur de la classe de sortie (1,2 ou 3) puis on lance la classification avec les arbres de décision qui va nous rendre un taux de classification dans les 3 cas (TC1, TC2 et TC3) et on fait une comparaison entre les 3, la plus grande valeur donne la maladie adéquate.
- **La catégorie B:** cette catégorie comprend 4 maladies alors on aura 4 classes de sortie possibles (4,5,6 ou 7).
- On prend 4 copies de la BDD "B" , et on va ajouter une ligne vide dans chaque une de ces 4 copies et on met le vecteur dans cette ligne vide et on ajoute a chaque fois une valeur de la classe de sortie (4,5,6 ou 7) puis on lance la classification avec les arbres de décision qui va nous rendre un taux de classification dans les 4 cas (TC4, TC5 ,TC6 et TC7) et on fait une comparaison entre les 4, la plus grande valeur donne la maladie adéquate.
- **La catégorie C:** comprend 3 maladies alors on aura 3 classes de sortie possibles (8,9 ou 10)
- On prend 2 copies de la BDD "C" , et on va ajouter une ligne vide dans chaque une de ces 3 copies et on met le vecteur dans cette ligne vide et on ajoute a chaque fois une valeur de la classe de sortie (8,9 ou 10) puis on lance la classification avec les arbres de décision qui va nous rendre un taux de classification dans les 3 cas (TC8, TC9 et TC10) et on fait une comparaison entre les 3, la plus grande valeur donne la maladie adéquate.

Nous avons appliqué ce processus de classification avec les deux outils **MATLAB** et **WEKA**.

## **V. 5 EXEMPLE APPLICATIF**

Afin de prouver la performance de notre SADM. Nous avons fait déroulé dans ce qui suit un exemple ou nous avons sélectionné des symptômes en connaissant à l'avance quels sont les maladies qui en découlent (la maladie schizoïde de la catégorie A):

#### **Les symptômes sélectionnés sont :**

- Homme.
- $-17.$
- Choisit presque toujours les activités solitaires.
- **Comportement défensif.**
- Difficulté d'exprimer de la colère.
- L'impression qui sont à la dérive.
- L'impression qu'ils n'ont pas d'émotion.
- Le sujet ne recherche, ni n'apprécie, les relations proches y compris les relations intrafamiliales.
- **Mauvaise Performance Scolaires.**
- N'a pas d'amis proches ou de confident.
- Peur de froideur, de détachement.
- Semble indifférent des éloges.

#### **Résultat**

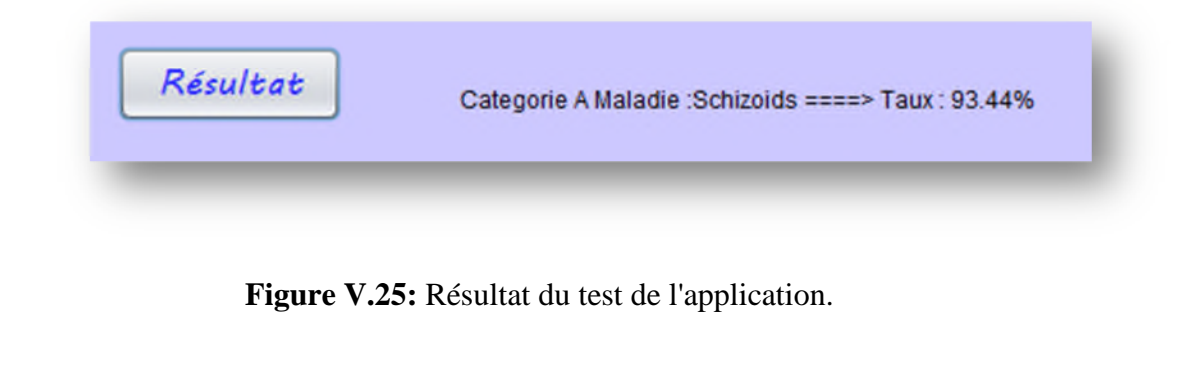

Le résultat retourné et le résultat réel sont identiques.

## **V.6 RÉSULTATS ET ANALYSE**

Suite à l'application de notre approche sur des exemples concrets : nous avons pu constater que :

- Le **"SADM"** permet de faire une catégorisation des maladies des patients en consultation.
- A la suite de cette catégorisation le **"SADM"** permet de faire un diagnostic concret en temps réel quant à la maladie dont souffre le patient.
- La classification grâce avec le plugin **WEKA** donne de meilleurs résultats qu'eux effectués avec le logiciel **MATLAB**.

Le tableau ci dissous montre les résultats de l'application de l'algorithme des arbres de décision sur les 3 bases de données sous **MATLAB** d'une part, et sous **WEKA** d'autre part :

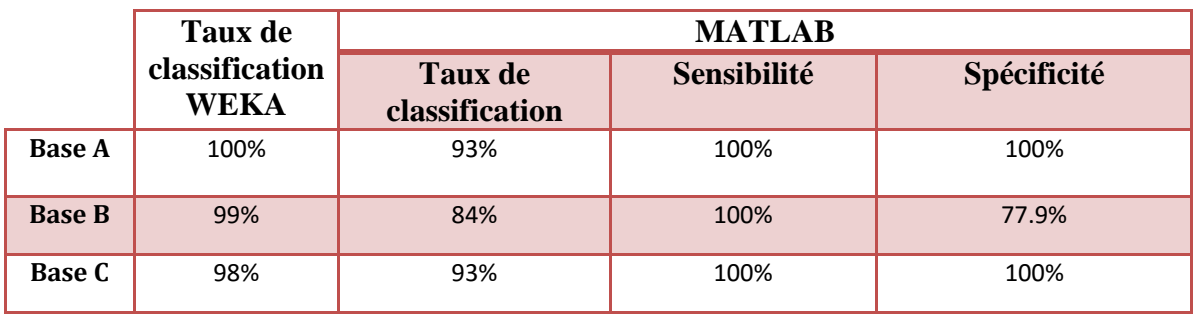

**Tableau V.1:** Les résultats de l'application des arbres de décision sur les 3 bases de données.

Donc suite à ces constatations nous pouvons conclure de la faisabilité de l'approche proposée dans ce mémoire à savoir la création d'un système d'aide à la décision pour les maladies psychologiques. Le bon fonctionnement de notre "**SADM"** a été testé sur des données réels ce qui prouve son efficacité.

Nous avons aussi pu faire interagir différents langage et outils de programmation **(JAVA, MATLAB, MySQL)** sous une même interface. L'interface proposée est ergonomique et simple à manipuler par des utilisateurs non experts en informatique.

## **V. 7 CONCLUSION**

Au cours de ce chapitre, nous avons présenté les principaux outils, langages, et environnement de programmation utilisés dans l'application qu'on a développé afin d'expérimenter l'approche de la conception et la réalisation d'un **"SADM"** que nous avons proposé dans ce mémoire.

Tout au long de ce chapitre, nous avons explicité les étapes de notre implémentation en spécifiant à chaque étape les outils informatiques de programmation utilisés.

Nous avons par la suite présenté les résultats obtenus suite à l'application du classifieur sur les 3 bases de données construites (sous **MATLAB** et **WEKA**). Nous avons aussi déroulé un exemple applicatif afin d'illustrer au mieux notre "**SADM"**.

Au terme de ce chapitre nous pouvons conclure que l'approche proposée donne de bons résultats quant aux buts qu'on s'était fixé à savoir la réalisation d'un système utilisable et efficace pouvant modéliser la connaissance d'un expert dans un logiciel d'aide à la décision.

# **CONCLUSION GENERALE ET PERSPECTIVES**

# **Conclusion Générale et perspectives**

Au cours des cinquante dernières années, les **"SADM"** se sont développés par vague. D'abord centrés sur l'aide au diagnostic, ils ont récemment évolué pour fournir un support à décision thérapeutique, en particulier par la mise en œuvre des systèmes pareils. Même si de nombreux outils existent déjà, leur déploiement en pratique reste modeste, sur tous au niveau du territoire psychologique.

Un système d'aide à la décision est une façon de modéliser la qualité des données et prendre des décisions fondées sur elle. Prendre la bonne décision dans le monde des affaires est généralement basé sur la qualité de vos données et de votre capacité à passer en revue et analyser les données pour trouver des tendances dans lequel vous pouvez créer des solutions et des stratégies.

Aujourd'hui, la manière de concevoir les **"SADM"** a évolué et, ils continuent d'être envisagés comme des instruments d'évaluation des états de santé et la qualité du soin, de promotion des bonnes pratiques et de personnalisation des soins.

Il est donc vraisemblable que la médecine aura à s'exercer dans un environnement de plus en plus informatisé et connecté où les **"SADM"** joueront des rôles variés. Pour les professionnels de santé, ce seront des outils simplificateurs, garants d'une pratique de qualité.

Tout au long de ce mémoire, nous avons présenté les différents aspects connexes à notre thématique de recherche à savoir : dans le premier chapitre nous nous somme positionné quant à notre axe de recherche qui est la conception et la réalisation d'un système d'aide à la décision médical. Le second chapitre traite les différentes types et approches concernant la constitution des **"SADM"**, qui sont au cœur de notre thématique de recherche, nous avons ainsi mis l'accent sur les travaux connexes des **"SADM"** durant une étude détaillée, nous avons présenté les principaux travaux de recherches existants qui tentent de remédier à cette problématique. Dans le  $4^{eme}$  chapitre, nous avons tenté de proposer une approche pour réaliser d'un système dans un domaine spécifique qui est la psychologie. Nous avons aussi proposé une approche basée sur un algorithme d'apprentissage automatique.

Dans le dernier chapitre de ce mémoire, nous avons présenté les outils, langages et environnement de programmation que nous avons utilisé pour implémenter notre approche, nous avons ainsi explicité les étapes effectuées, et nous avons présenté les résultats obtenus suite à notre expérimentation.

Au terme de ce mémoire, nous pouvons conclure que premièrement les **"SADM"** offre un paradigme intéressant à exploiter puisque ils ont un rôle assez important dans l'amélioration des qualités des soins. Puisqu'ils facilitent le travail des praticiens en regrouper les systèmes de gestion des dossiers patients informatisés avec l'aide au diagnostic pour améliorer la qualité des soins d'une coté afin de maximiser la bonne détermination de la maladie et d'autre coté de minimiser le temps de cette déroulement.

Ensuite que les résultats obtenus suite à l'expérimentation de l'approche proposée dans ce mémoire qui a pour but de réaliser un **"SADM"** dans le domaine psychologie, sont assez satisfaisants et correspondent aux objectifs fixés.

Il est à noter aussi que dans ce genre d'application l'interface reste une partie importante puisque c'est elle qui permet de faire interagir réellement les utilisateurs et le programme informatique, et c'est dans cette perspective que nous avons fait au mieux pour présenter une interface des plus ergonomiques afin que notre logiciel puisse être exploitable.

Comme perspective à ce travail, est de développer cette application sous forme Android surtout avec la mondialisation du sans-fil ce qu'on appelle appareil mobile, et ceci dans le but de rendre ce **"SADM"** accessible aux patients eux même, ou même a des praticiens souhaitant confirmer leur diagnostique.

## **RÉFÉRENCES**

- **[1]** *Denis Bouyssou "CNRS"* ,Une introduction à l'aide à la décision,2016.
- **[2]** *Le Petit Larousse* Encyclopédique.
- **[3]** Dr K.Bouamrane, Les systèmes d'aide à la décision,2010.
- **[4]** Z.Boufaïda, Aide à la décision, Université Mentouri de Constantine,2009.

**[5]** Pascale Zaraté, Des Systèmes Interactifs d'Aide à la Décision Aux Systèmes Coopératifs d'Aide à la Décision : Contributions conceptuelles et fonctionnelles, INSTITUT DE RECHERCHE EN INFORMATIQUE DE TOULOUSE (IRIT),2005.

**[6]** Brigitte Séroussi1, Jacques Bouaud, Systèmes informatiques d'aide à la décision en médecine**,** Sorbonne Universités, UPMC Université Paris 06, UMR\_S 1142, LIMICS, Paris, France ; INSERM, U1142, LIMICS, Paris, France ; Université Paris 13, Sorbonne Paris Cité, LIMICS, (UMR\_S 1142), Bobigny, France 2 AP-HP, Hôpital Tenon, DSP, Paris, France; APREC, Paris, France 3 AP-HP, DRCD, Paris, France,2016.

**[7]** Jean louis RENAUD–SALIS, Philippe LAGOUARDE, Stefan DARMONI; Etude des systèmes d'aide à la décision médicale, Livrable3:'Etat des lieux - Partie2' ,2010.

**[8]** Jean louis RENAUD–SALIS, Philippe LAGOUARDE, Stefan DARMONI; Etude des systèmes d'aide à la décision médicale, Livrable3:'Etat des lieux - Partie1' ,2010.

**[9]** Aminot I, Damon MN ,Régression logistique : intérêt dans l'analyse de données relatives aux pratiques médicales, 2002. **[10]** C. Derouesné, J.Po i t reneau, L. Hugonot, M. Kalafat, B. Dubois, L. Hugonot, M. Kalafat, B. Dubois , B. Laurent, Le Mini-Mental State Examination (MM S E ) : un outil pratique pour l'évaluation de l'état cognitif des patients par le clinicien, 1999.

**[11]** Philippe MASSARI , Systèmes d'aide à la décision Médicale: Philippe MASSARI Médecin des Hôpitaux – Responsable de l'Unité d'Informatique Médicale - CHU de ROUEN, 2007.

**[12]** Olivier PARENT, Julien EUSTACHE, Université Claude Bernard Lyon 1, Les Réseaux Bayésiens A la recherche de la vérité, 2006.

**[13]** Maria Malek**,** SYSTÈMES EXPERTS - Notes de cours, 2008.

# **RÉFÉRENCES**

**[14]** Didier Müller**,** Utilisation d'un réseau de neurones artificiels comme fonction d'évaluation d'un jeu, 2009.

**[15]** Christine Decaestecker, ULB Marco Saerens, UCL , Les arbres de décision , 2004.

**[16]** Alexandre Galopin 2015.

**[17]** James L. Crowley, Systèmes Experts, Séances 2, Introduction aux Systèmes Experts, 1999.

**[18]** Fradj Ben Lamine, Karim Kalti et Mohamed Ali Mahjoub ; Etude de modèles à base de réseaux Batésiens pour l'aide au diagnostic de tumeurs cérébrales; Tunisie ; 2013.

**[19]"**MIT-BIH Arrhythmia Database",

http://physionet.phbiu.ac.il/physiobank/database/mitdb. htm

**[20]** Mounia HENDEL, Abdelkader BENYETTOU et Hiba KHELIL, Classification des Arythmies Cardiaques par les Réseau de Neurones Artificiels, Université des Sciences et de Technologie d'Oran Département d'informatique, laboratoire SIMPA El M'nouar BP 1505, Oran Algérie, 2009.

**[21]** Tabac-info-service.fr

**[22]** Organisation Mondiale De La Santé.

**[23]** Manuel Diagnostique Et Statistique Des Troubles Mentaux **IV (DSM).**

**[24]** Définition des outils de travail, Phase Etude, Environnement de développement intégré JAVA.

[25] URL : https://netbeans.org/index fr.html . 2013 .

**[26]** Apprentissage à partir d'exemples, Weka, 2009.

- [27] URL : https://mathworks.com .
- [28] URL : https://wampserver.com .
- **[29]** URL : https://mysql.developpez.com .